No d'ordre : 2272

## Université des Sciences et Technologies de Lille

# **THESE**

Spécialité Génie Electrique

Présentée par

Fabienne MARMIN Ingénieur EUDIL

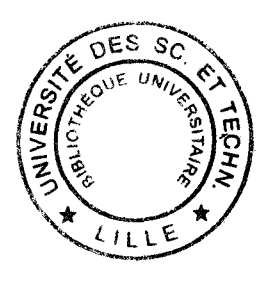

Pour l'obtention du grade de Docteur de l'Université des Sciences et Technologies de Lille

Contribution à l'Étude des Erreurs Numériques Dues à la Méthode des Éléments Finis: Application aux Problèmes Statiques d'Électromagnétisme 2D

> Soutenue le 27 Mai 1998 devant le Jury composé de :

M. LAJOIE-MAZENC F. BOUILLAULT J.L. COULOMB P. BUSSY S. CLENET P. DULAR F. PIRIOU

Président Rapporteur Rapporteur Examinateur Examinateur Examinateur Examinateur *.JI. Ca :Mémoire ae mon Père* 

 $A$  ma Mère

*.JI. Cfiristopfie* 

}l *Pfiifippe* 

*.JI. :Micfie{* 

}l Syfivie *et Pa6rice* 

### Remerciements

*Le travai{ présenté tians ce mémoire a été réa{isé au La6oratoire â'Œfectroteclinique et â'Œfectronique ae Cl1lissance ae Liffe {L2PlP) au sein ae Céquipe* '~oaé{isation *âes systèmes* Œfectrotecliniques'~ *Je tiens* à *remercier :Monsieur fe \Professeur* C. *(j(O:M.Œ}lVT, directeur au fa6oratoire, pour son accuei{ ainsi que {a confiance qu'if m'a témoignée.* 

*Je remercie Monsieur le Professeur F. PIRIOU pour la confiance qu'il m'a témoignée en m'accueillant tfans son équipe.* 

*J'aaresse mes sincères remerciements* à:

 $M$ onsieur M. LAJOIE-MAZENC, Directeur de Recherches au CNRS du Laboratoire *â'Œfectroteclinique et â'P.fectronique Intfustrie{{e ae fJ'oufouse (LP.P.I)* qu~ *maforé ses responsabilités importantes, m'a fait l'honneur de présider mon jury.* 

*:Monsieur* P. *ŒOVILL}lVDT, \Professeur à {'Vniversité a'Orsay, pour {'intérêt qu'if a porté* à *nos travawc et pour {'fionneur qu* 'i{ *m* ~fait *en acceptant a'être rapporteur ae mon travail.* 

*:Monsieur J.L COVLO:M.Œ, \Professeur* à *{'Institut :Nationa{ œo{yteclinique ae (jreno6fe,*  a~voir *accepté ae juger ce travai{ en tant que rapporteur.* 

*:Monsieur œ. ŒVSSrt; \Professeur* à *CVniversité ae Picaraie Jufes o/eme au La6oratoire ae :Mécanique et CJl.O, pour f'aitfe précieuse qu 'i{ nous a apportée au cours ae nos travawc et l'honneur qu'il m'a fait en acceptant de participer à ce jury.* 

 $M$ onsieur P. DULAR, chargé de recherches au FNRS à l'Université de Liège, d'avoir eu la *genti{{esse* a~ccepter *ae participer* à *mon jury.* 

J~aresse *égafement mes remerciements* à *:Monsieur S. CDENP/I, :Maître ae Conférence* à *f'VSCJ'L,*  pour l'aide qu'il m'a apportée tout au long de cette étude.

Je remercie également Monsieur P. Brochet, Madame B. Lemaire-Semail, Monsieur P. Lemoigne et *:Monsieur* jl. *CJ'ounzi pour* {a *confiance qu'ifs m'ont témoignée en me pennettant a'enseigner aurant cette périoae ae reclierclie.* 

*'Enfin, je tiens aussi* à *remercier.* 

*%us Ces tliésartfs pour* {~m6iance *sympatliique qu'ifs ont su créer au sein au fa6oratoire, et p{us particu{ièrement* I. *J{aouara,* C. *o/asseur--C})esom6re, Œ. Œouafem,* O. *Œarré,* jl. *Œrijfaut, S. Œrufé, œ. C])ziwnie{, 'Y. Le :M.enacli, (j. :Marques,* J.L. *Ci@nson.* 

*Tous les membres du Laboratoire et particulièrement Mesdames R. Del Vitto et A. Pennequin* pour leur gentillesse ainsi que pour les services administratifs et matériels qu'elles m'ont rendus.

## **SOMMAIRE**

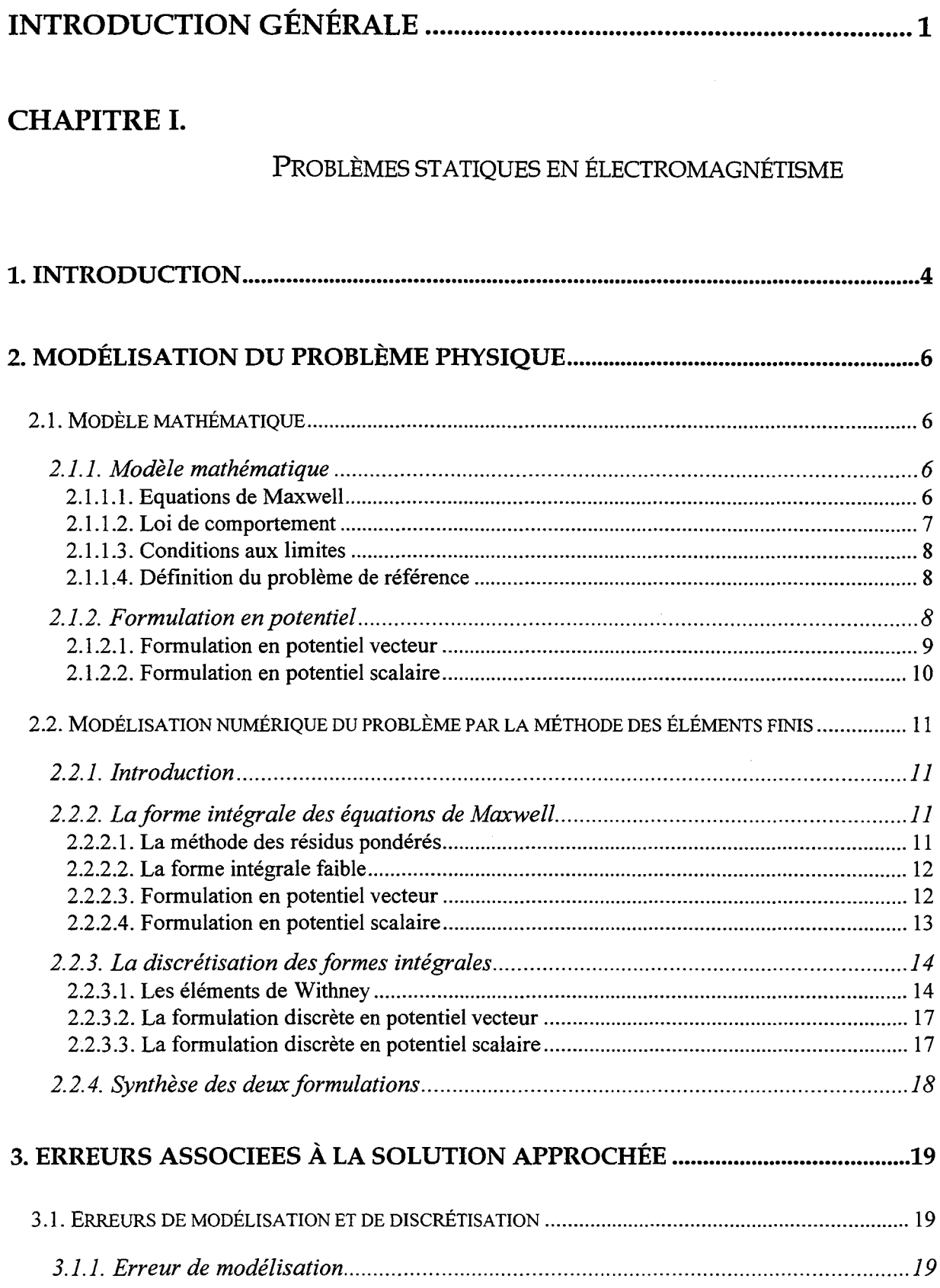

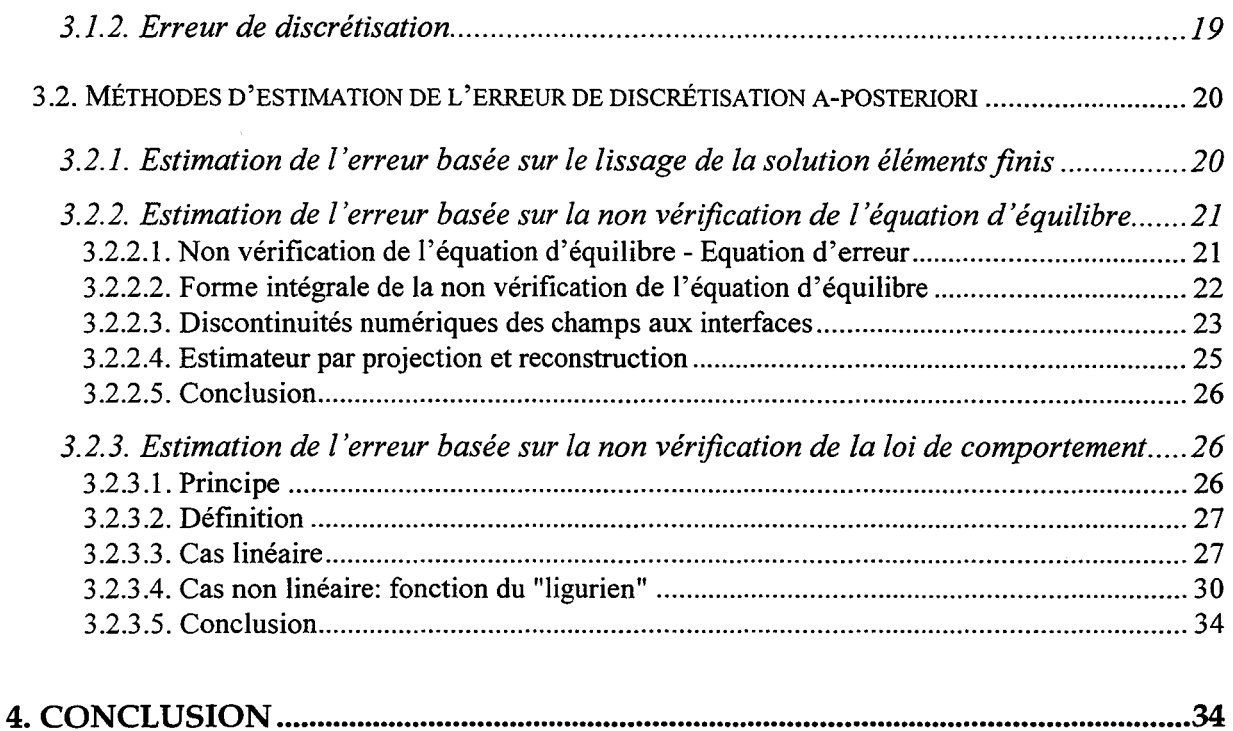

## **CHAPITRE Il.**

## ESTIMATION DE L'ERREUR BASÉE SUR LA CONSTRUCTION DES CHAMPS ADMISSIBLES EN **2D**

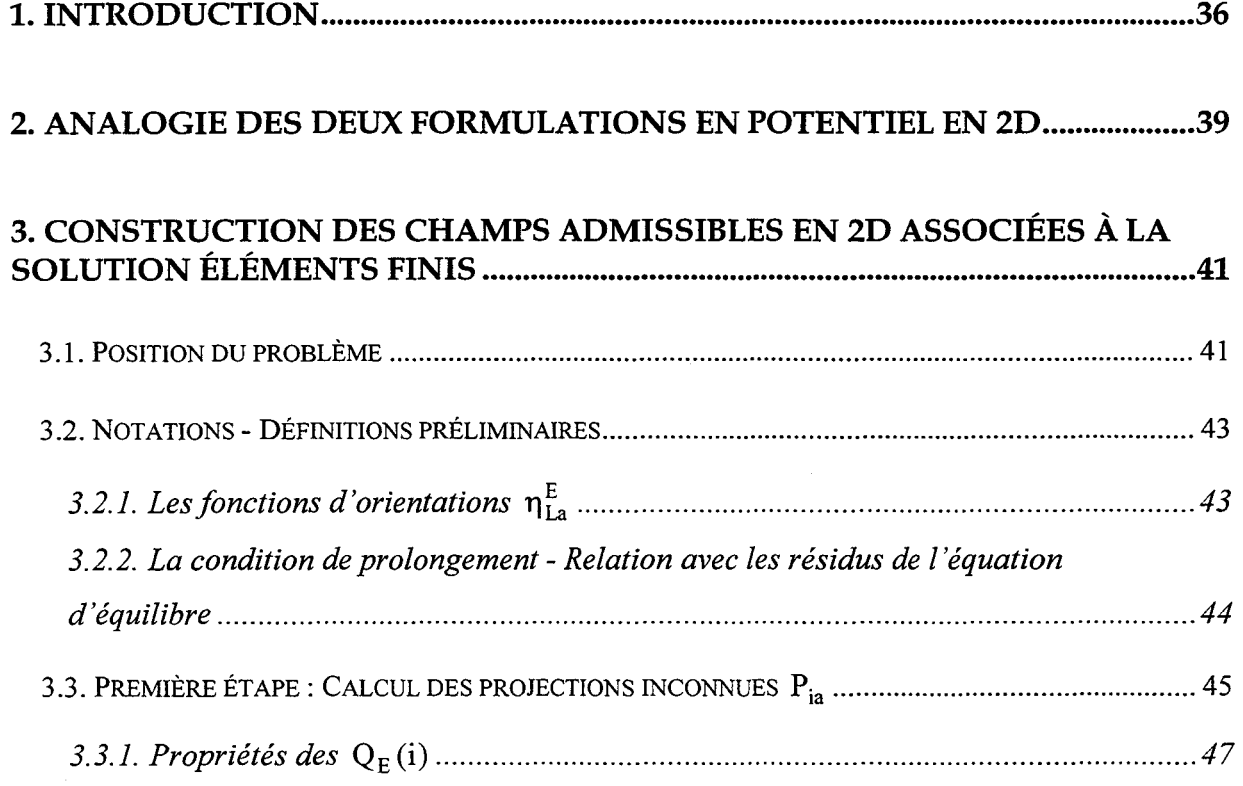

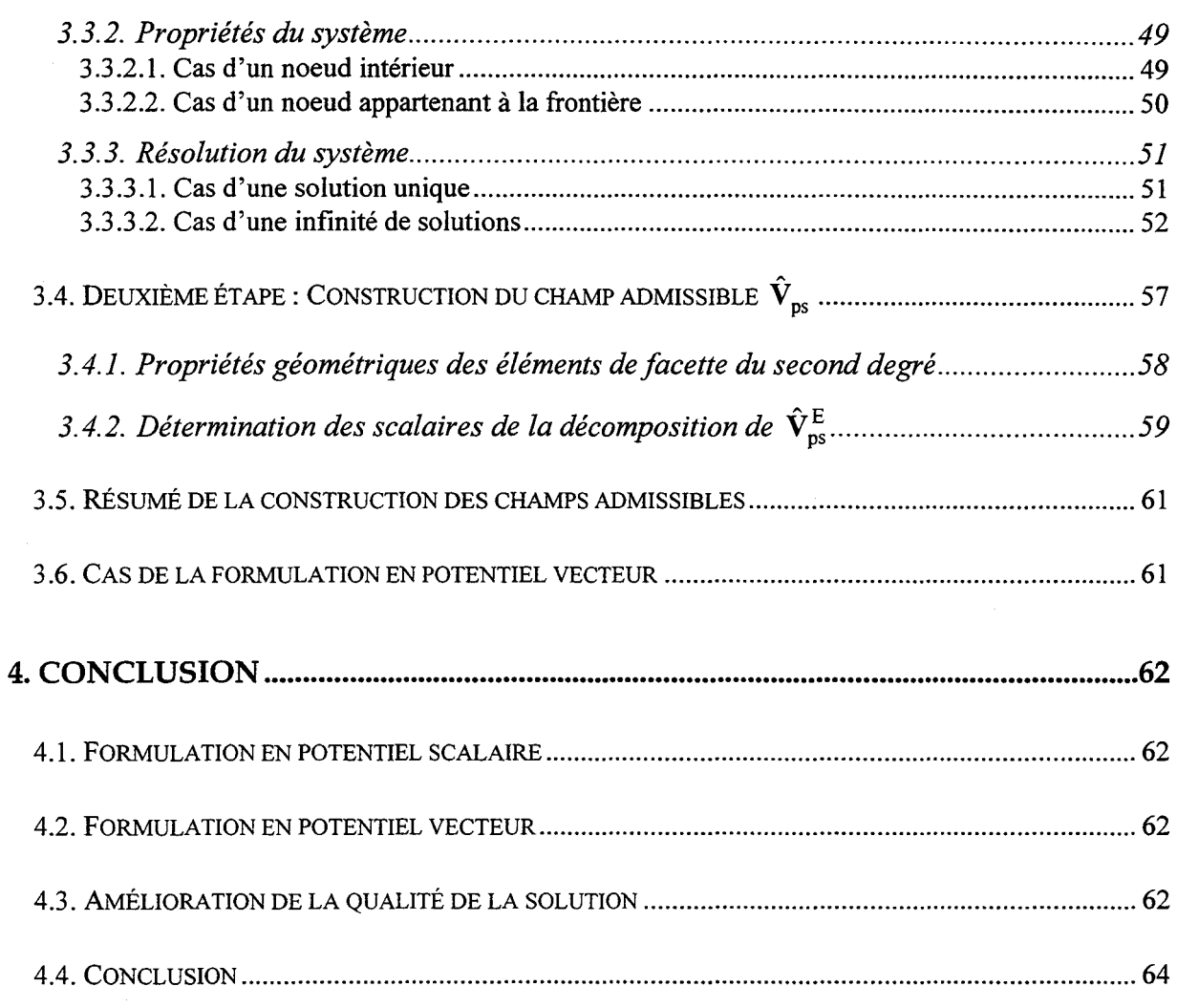

## **CHAPITRE III.**

### VALIDATIONS ET APPLICATIONS

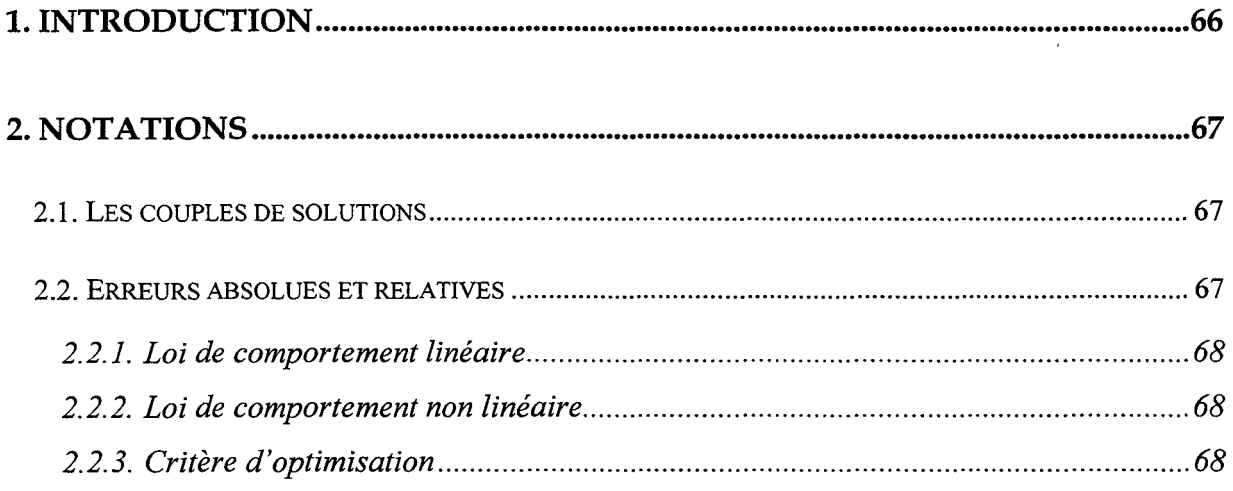

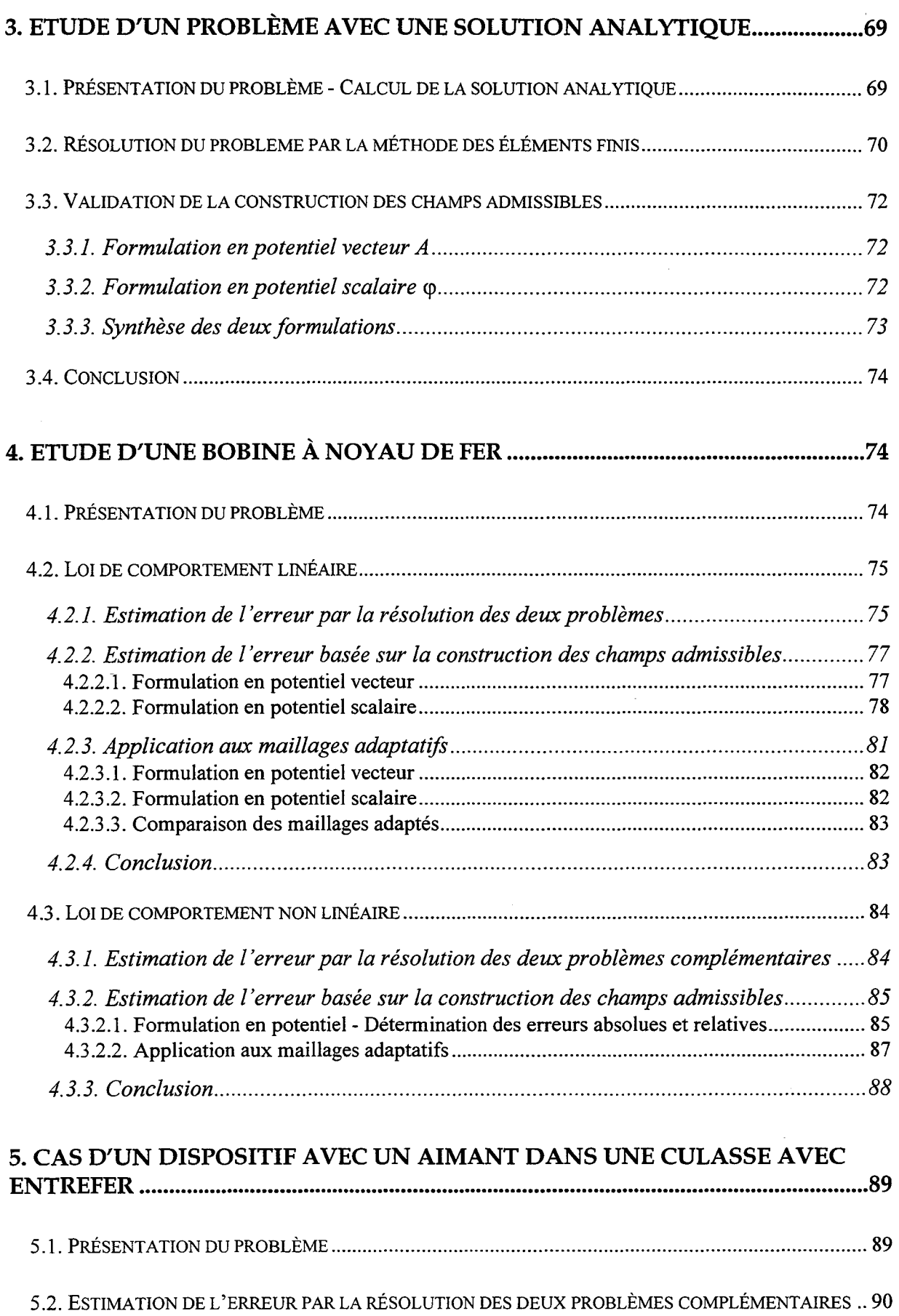

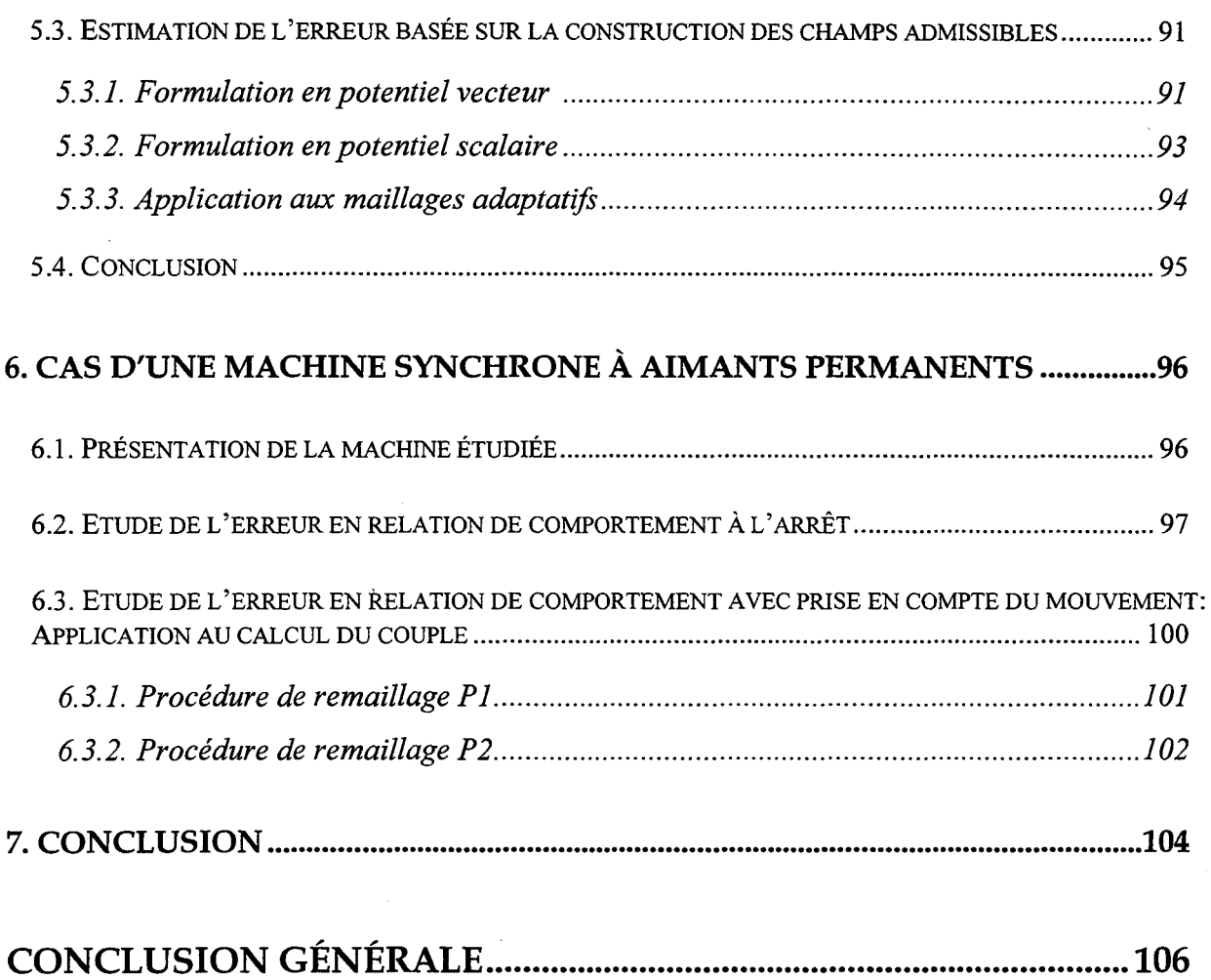

### **ANNEXES**

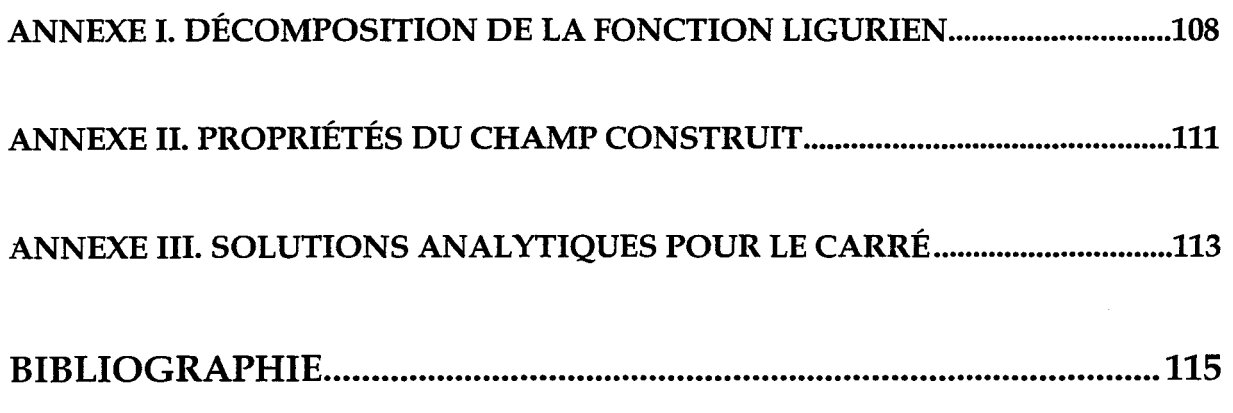

 $\bar{t}$ 

## *Introduction générale*

L'étude théorique d'un système physique s'effectue en général par l'intermédiaire d'un modèle mathématique. En électromagnétisme, ce problème est basé sur les équations de Maxwell associées aux lois de comportement qui modélisent les matériaux. Cependant, la résolution formelle consistant à trouver la solution exacte de ces équations mathématiques par un calcul analytique, est souvent irréalisable. Aussi, on cherche à s'approcher de cette solution à l'aide de méthodes numériques telles que la méthode des éléments finis. Mais, se pose alors le problème de l'évaluation de la qualité de la solution approchée par rapport à la solution exacte du modèle. De plus, lors de la mise en oeuvre de ces méthodes numériques, il est souvent nécessaire d'effectuer certaines opérations (hypothèses sur la géométrie, maillage, etc...) dont dépendent la précision de la solution et le temps de calcul. Ces opérations nécessitent en général une bonne expérience de la part des utilisateurs pour obtenir des résultats satisfaisants.

Une alternative pour résoudre ces problèmes consiste à employer des estimateurs d'erreurs numériques. Dans différents domaines de la physique, de nombreux travaux portent sur ce sujet [BAB78] [CEN85] [RIK88a] [RAI91]. Parmi tous les estimateurs étudiés, ceux basés sur la non vérification de la loi de comportement se distinguent car ils permettent d'établir un lien avec la solution exacte dans le cas des problèmes statiques. Mais, pour utiliser ces estimateurs, on doit disposer d'une solution qui vérifie au sens fort les deux équations d'équilibre, par exemple, **rot H = J** et div **B** = 0 dans le cas de la magnétostatique. Cette solution peut être obtenue soit en résolvant numériquement deux problèmes complémentaires [LI95] [BOS93] soit par la méthode proposée par P.Ladevèze en élastoplasticité qui ne nécessite qu'une seule résolution [LAD75] [COF87]. Cette approche a déjà été transposée en magnétostatique linéaire dans le cas d'une formulation en potentiel vecteur [REM95].

Le travail présenté dans ce mémoire a pour objectif d'étudier la transposition de cette méthode en électromagnétisme statique 2D linéaire et non linéaire pour les deux formulations en potentiel et, de tester les performances de ce type d'estimateur dans le cas de la méthode des éléments finis.

 $\mathbf{1}$ 

Le présent travail comprend trois chapitres.

Dans le premier chapirre, nous présentons tout d'abord la résolution des équations de l'électromagnétisme statique par la méthode des éléments finis. Puis dans une seconde partie, nous effectuons une synthèse des principaux estimateurs d'erreurs actuellement utilisés.

Le second chapitre est consacré à l'étude de la transposition, en électromagnétisme statique, de la méthode proposée par P.Ladevèze. Nous présentons les différentes étapes de la construction des champs admissibles qui sont utilisés pour le calcul de l'erreur numérique.

Le troisième chapitre est consacré à la validation et à l'évaluation de l'estimateur proposé dans le cas de la magnétostatique linéaire et non linéaire.

Dans les quatre exemples traités, l'estimateur proposé est comparé à l'estimateur basé sur la résolution des deux problèmes complémentaires. L'étude d'un cas test, possédant une solution analytique, nous permet en plus de valider la méthode proposée en vérifiant le lien avec la solution exacte (Théorème de l'hypercercle). Pour les autres applications, nous étudions aussi les performances de cet estimateur lorsqu'il est intégré dans une procédure de maillage adaptatif. Et enfin, dans le dernier exemple, nous étudions l'influence du maillage adaptatif sur le calcul du couple à vide d'une machine synchrone à aimants permanents en prenant en compte le mouvement.

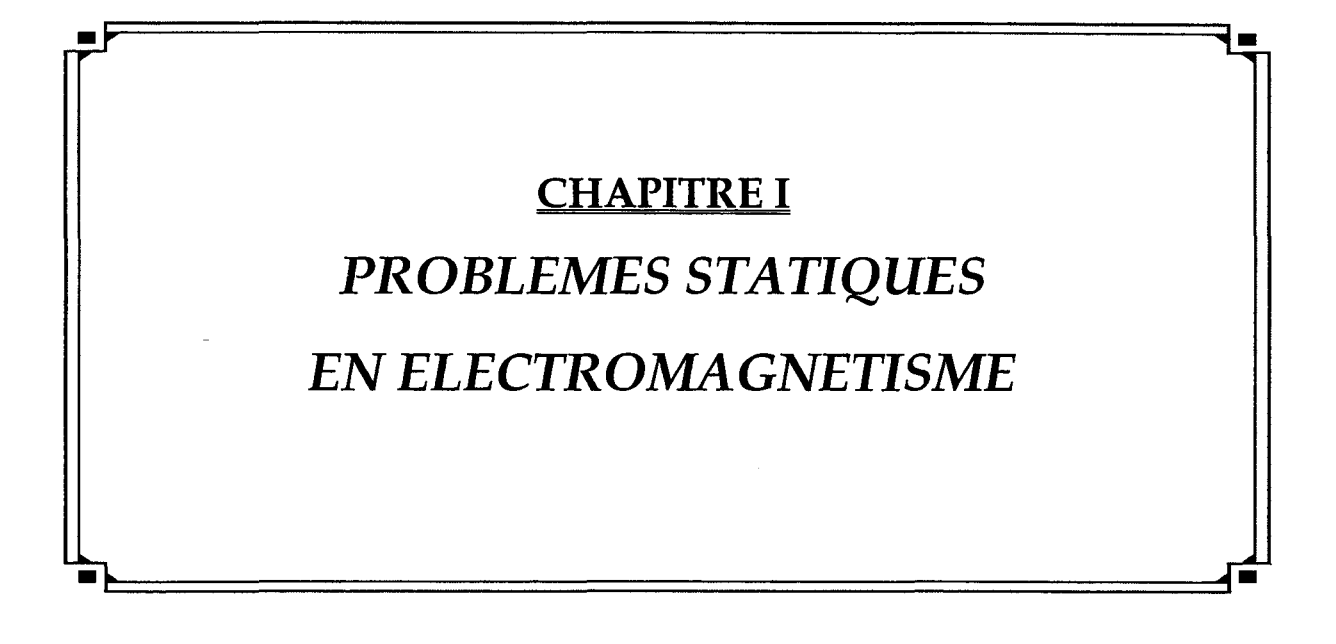

#### **1. INTRODUCTION**

L'étude théorique d'un système physique s'effectue en général selon la démarche présentée sur la figure 1.1. La première étape consiste à formuler mathématiquement le problème étudié, on définit alors un problème de référence. Dans le cas de l'électromagnétisme, ce problème est basé sur des équations aux dérivées partielles (équations de Maxwell) et sur des relations entre les différents champs modélisants les lois de comportement des matériaux. L'existence et l'unicité de la solution constituent une indication précieuse pour le physicien, mais elle peut s'avérer insuffisante dans la mesure où l'obtention de la solution de référence est souvent inaccessible. C'est pourquoi on a souvent recours à une modélisation numérique en vue d'obtenir une solution approchée. Lors de cette seconde étape, le problème est approché par un problème discret formulé dans un espace de fonctions de dimension finie.

L'obtention d'une solution approchée répondant à des critères de précision donnés avec un temps de calcul le plus réduit possible n'est pas sans poser quelques soucis aux utilisateurs. Les estimateurs numériques, qui permettent de mesurer la qualité de la solution approchée, sont une alternative pour résoudre ce genre de problème. De plus, ces estimateurs permettent aussi d'automatiser certaines étapes dans l'établissement d'un modèle discret comme le maillage du domaine d'étude dans le cas de l'utilisation de la méthode des éléments finis.

La première partie de ce chapitre sera consacrée à l'étude des deux principales étapes de la résolution d'un problème physique. D'abord nous présenterons le modèle mathématique utilisé dans le cadre de l'électromagnétisme statique (magnétostatique, électrostatique et électrocinétique). Puis, nous détaillerons la modélisation numérique de ce problème dans le cas de la méthode des éléments finis.

Une seconde partie sera consacrée aux estimateurs d'erreurs. Dans celle ci, nous nous appliquerons à synthétiser les principales familles d'estimateurs d'erreurs numériques utilisées actuellement.

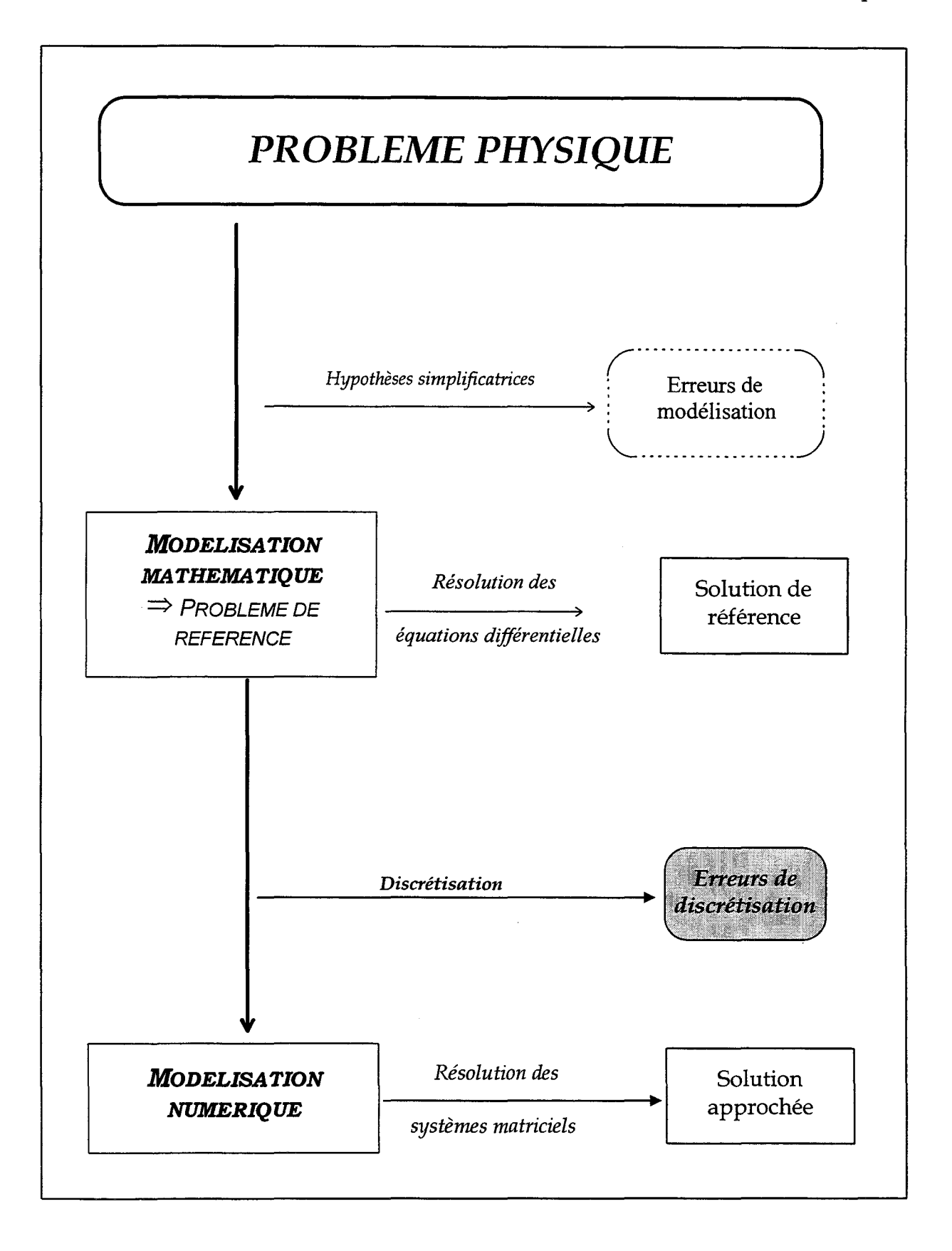

### Fig.l.l Schéma général de l'étude d'un système physique

#### 2. MODELISATION DU PROBLEME PHYSIQUE

#### 2.1. MODELE MATHEMATIQUE

#### 2.1.1. Modèle mathématique

Dans ce paragraphe, nous allons définir le problème de référence qui permet de modéliser les systèmes physiques en électromagnétisme statique.

Dans toute la suite, le domaine  $\mathcal D$  incluant le système physique à étudier, sera supposé simplement connexe et borné par une frontière S.

#### 2.1.1.1 Equations de Maxwell

Dans le cadre statique, lorsque les grandeurs étudiées ne dépendent pas explicitement du temps, les équations de Maxwell qui font intervenir les deux opérateurs différentiels linéaires "divergence" (div) et "rotationnel" (rot), conduisent suivant le type de champ étudié à trois modèles distincts :

*Le modèle de la magnétostatique:* 

$$
\mathbf{rotH} = \mathbf{J} \tag{1.1}
$$

$$
\text{div}\mathbf{B}=0\tag{1.2}
$$

H est le champ magnétique  $(A/m)$ B est l'induction magnétique (T) **J** est la densité de courant connue  $(A/m^2)$ 

*Le modèle de l* 1 *électrostatique:* 

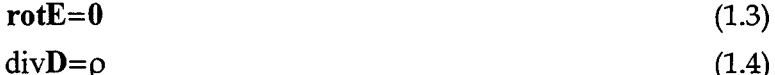

$$
div\mathbf{D}=\rho\tag{1.4}
$$

E est le champ électrique  $(V/m)$ **D** est la densité de flux électrique  $(C/m^2)$  $\rho$  est la densité de charge électrique (C/m<sup>3</sup>)

*Le modèle de* l <sup>1</sup>*électrocinétique* :

$$
rotE=0 \tag{1.5}
$$

6

$$
div \mathbf{J} = 0 \tag{1.6}
$$

Vue l'analogie que présentent ces trois problèmes, on peut les représenter sous une forme plus générale faisant intervenir deux champs **U** et V qui vérifient les équations suivantes:

$$
rotU = f \tag{1.7}
$$

$$
div\mathbf{V} = g \tag{1.8}
$$

Dans le problème qui nous intéresse, f et g sont connues sur tout le domaine d'étude  $D$ . U et V sont les champs que l'on cherche à déterminer. Ces deux équations sont aussi appelées équations d'équilibre du problème de référence.

#### **2.1.1.2 Loi de comportement**

Les deux champs U et V sont liés par une relation, appelée *loi de comportement,* qui caractérise les matériaux composants le système physique étudié. Cette loi est modélisée par une équation notée:

$$
\mathbf{U} = \gamma(\mathbf{V}) \tag{1.9}
$$

$$
ou V = \chi(U) \tag{1.10}
$$

Ainsi, dans le cas de la magnétostatique, le comportement magnétique d'un matériau est souvent modélisé par une fonction strictement croissante et univoque de la forme:

$$
\mathbf{B} = \mu(\mathbf{H})\mathbf{H} + \mathbf{B}_r \tag{1.11}
$$

ou si on inverse la relation:

$$
H = v(B)B + H_c \tag{1.12}
$$

avec  $\mu$  la perméabilité magnétique du matériau et v sa réluctivité. Les champs  $B_r$  et  $H_c$  ( $B_r$ est l'induction rémanente et  $H_c$  le champ magnétique coercitif) ne sont définis que dans le cas de matériaux possédants une aimantation permanente.

En électrostatique et électrocinétique, les lois de comportement sont modélisées par les relations suivantes :

$$
\mathbf{D} = \varepsilon(\mathbf{E})\mathbf{E} + \mathbf{D}_{\mathrm{r}} \tag{1.13}
$$

$$
\mathbf{J} = \sigma(\mathbf{E})\mathbf{E} \tag{1.14}
$$

où E et cr représentent respectivement la perméabilité électrique et la conductivité du matériau.

7

*Remarque* : les fonctions  $\mu$ (**H**),  $\varepsilon$ (**E**),  $\sigma$ (**E**) peuvent être scalaires, elles modélisent alors le comportement de matériaux isotropes, ou vectorielles (tenseurs), ce qui permet de tenir compte des effets d'anisotropie.

#### **2.1.1.3 Conditions aux limites**

Afin d'assurer l'unicité de la solution du modèle mathématique ([RIK88b]), il faut imposer des conditions aux limites que doivent vérifier les champs U ou V sur la frontière du domaine d'étude  $\mathcal{D}$ . Les conditions aux limites les plus couramment rencontrées sont :

$$
\mathbf{n} \times \mathbf{U} = \mathbf{u} \qquad \text{sur } \mathbf{S}_{\mathbf{u}} \tag{1.15}
$$

$$
\mathbf{n} \cdot \mathbf{V} = \mathbf{v} \qquad \text{sur } \mathbf{S}_{\mathbf{v}} \tag{1.16}
$$

où **n** est la normale à S = S<sub>u</sub> ∪ S<sub>v</sub>, u et v sont des données du problème. Dans la pratique, elles sont souvent nulles, on parle alors de conditions aux limites homogènes.

#### **2.1.1.4 Définition du problème de référence**

Le problème de référence, noté  $(2r)$ , que nous avons à résoudre est le suivant: *Problème* ( $P_r$ ) trouver **U** et **V** qui satisfont :

divV = g dans 'D **rotU = f** dans 'D U = y(V) dans 'D nxU=u sur Su **n.** V=v sur Sv

Dans la suite, on notera  $S_r = (U_r, V_r)$  la solution du problème de référence  $(\mathcal{P}_r)$ .

#### **2.1.2. Formulation en potentiel**

Le problème (Pr) peut se résoudre de deux façons :

- soit en utilisant les variables de type champ
- soit en utilisant des variables de type potentiel

La première méthode qui consiste à résoudre directement les équations de Maxwell ((1.7) pour le champ U et (1.8) pour V) présente un inconvénient majeur. En effet, elle nécessite la résolution simultanée des deux équations d'équilibre. La deuxième méthode permet de

contourner cet inconvénient en introduisant des variables de type potentiel, qui sont des grandeurs mathématiques. Elle présente l'avantage de réduire le nombre d'équations à résoudre (puisqu'une des équations d'équilibre est vérifiée naturellement).

Comme la divergence de V et le rotationnel de U sont définis sur tout le domaine, il est possible de mettre en place deux formulations pour résoudre le problème de référence :

- l'approche en potentiel vecteur

- l'approche en potentiel scalaire

Nous allons dans la suite détailler les deux modèles issus de ces deux approches.

#### **2.1.2.1 Formulation en potentiel vecteur**

L'équation d'équilibre (1.8) implique que le champ **V** peut se décomposer en deux champs, un champ source, noté  $V_s$ , choisi tel que div $V_s = g$  et un champ à divergence nulle noté  $V_p$ . Le domaine d'étude étant simplement connexe, il existe un potentiel vecteur  $\mathcal V$  tel que  $V_p = \text{rot } V \cdot V$  s'écrit alors sous la forme:

$$
V = VS + rot \mathcal{V}
$$
 (1.17)

Le potentiel  $\nu$  n'est pas unique puisqu'il est toujours déterminé à un gradient près. En effet, si  $\mathcal{U} = \mathcal{U} + \mathbf{grad}a$ , alors  $\mathbf{rot}\mathcal{U}' = \mathbf{rot}\mathcal{U}$ . L'unicité est assurée en imposant une condition, dite de jauge: J $(\mathcal{V})$ =0. A titre d'exemple, on peut citer la jauge de Coulomb: div  $\mathcal{V}$ =0.

On est donc amené à résoudre un nouveau problème en potentiel vecteur, noté  $(\mathcal{P}_v)$ . Pour que ce problème soit équivalent au problème de référence, il faut ajouter les conditions aux limites que doit vérifier le potentiel vecteur sur la frontière du domaine d'étude. Celles-ci doivent être en rapport avec celles que vérifie le champ **V** (1.16).

En remplaçant **V** par sa décomposition dans l'équation (1.16), on voit apparaître, pour le potentiel vecteur  $\mathcal{V}$ , la condition suivante:

$$
\mathbf{n} \cdot \mathbf{rot} \mathcal{V} = \mathbf{v} - \mathbf{n} \cdot \mathbf{V}_{\mathbf{S}} \quad \text{sur } \mathbf{S}_{\mathbf{v}} \tag{1.18}
$$

où  $v - n \cdot V_s$  est une grandeur connue.

En utilisant le théorème local  $div(a \times b) = b \cdot rota - a \cdot rotb$  et en remarquant que rotn=0, car **n** dérive d'un gradient, on obtient l'égalité suivante : div $(\mathcal{V} \times \mathbf{n}) = \mathbf{n} \cdot \mathbf{rot} \vee$ . Ainsi pour que les conditions aux limites que vérifie *V* soient en rapport avec celles que vérifie **V,** il est suffisant de connaître " $\nu \times n$ " sur la frontière concernée.

Le problème issu de la formulation en potentiel vecteur, noté  $(\mathcal{P}_V)$ , que nous avons à résoudre est donc le suivant:

*Problème*  $(P_V)$  trouver  $\ell$  satisfaisant :

 $rotU = f$ *avec*  $\mathbf{U} = \gamma (\mathbf{V}_S + \mathbf{rot}\,\boldsymbol{\ell})$  $J(\mathscr{V}) = 0$  $\mathbf{n} \times \mathbf{U} = \mathbf{u}$  $\mathbf{n}\times\mathbf{\mathscr{U}}=\mathbf{\mathscr{U}}_0$ dans *'D (é quationd' é quilibre)*  dans *'D (loi de comportement)*  dans *'D (condition de Jauge)*  sur  $\rm S_u$ sur  $\rm S_{v}$ 

où  $V_s$  doit être calculé au préalable tel que : div $V_s = g$ .

#### 2.1.2.2 Formulation en potentiel scalaire

De manière analogue à la formulation précédente, le champ U peut se décomposer en deux champs, un champ U<sub>s</sub>, appelé champ source, choisi tel que rot $U_S = f$  et un champ U<sub>p</sub> tel que rot $U_p = 0$ . Cette dernière égalité implique qu'il existe un potentiel scalaire  $\alpha$ , tel que  $U_p = -grad \mathcal{U}$  (ceci n'est valable globalement que pour un domaine d'étude simplement connexe). Le champ U total s'écrit donc:

$$
\mathbf{U} = \mathbf{U}_{\mathbf{S}} - \mathbf{grad} \, \mathbf{Z} \tag{1.19}
$$

Pour que les conditions aux limites sur le champ U soient vérifiées (1.15), il suffit d'imposer  $\mathcal{U} = \mathcal{U}_0$  sur  $S_u$ .

Le problème (Ps) issu de la formulation en potentiel scalaire, s'écrit alors sous la forme :

*Problème* (P<sub>S</sub>) trouver **U** satisfaisant :

div V = g dans *D* (*é quationd' é quilibre*)  $\alpha$ *vec*  $V = \chi(U_s - \text{grad } \mathcal{U})$  dans  $\varnothing$  (loi de comportement)  $\mathcal{U} = \mathcal{U}_0$  sur S<sub>u</sub>  $\mathbf{n} \cdot \mathbf{V} = \mathbf{v}$  sur  $\mathbf{S}_{\mathbf{v}}$ 

#### 2.2. MODELISATION NUMERIQUE DU PROBLEME PAR LA METHODE DES ELEMENTS FINIS

#### 2.2.1. Introduction

Comme nous venons de le voir, nous possédons deux problèmes complémentaires,  $(\mathcal{P}_V)$  et  $(\mathcal{P}_s)$ , équivalents au problème de référence  $(\mathcal{P}_r)$ , donc deux résolutions sont possibles.

Comme nous *Y* avons indiqué précédemment, la solution exacte n'est généralement pas accessible. Cependant, les méthodes numériques (méthodes des différences finies, des éléments finis..) qui font appel à des techniques de discrétisation vont nous permettre d'obtenir une solution approchée de ces problèmes. Dans la suite, nous allons détailler les différentes étapes de la résolution numérique par la méthode des éléments finis (MEF).

#### 2.2.2. La forme intégrale des équations de Maxwell

Pour résoudre, par la méthode des éléments finis, une équation aux dérivées partielles, on la transforme d'abord en une forme intégrale en appliquant la méthode des résidus pondérés, puis on la discrétise. La méthode des résidus pondérés consiste à projeter l'équation à résoudre dans un espace de fonctions test  $\Psi(\mathcal{D})$ , indépendantes, définies sur le domaine d'étude  $\mathcal D$  de frontière S.

#### 2.2.2.1 La méthode des résidus pondérés

Si l'équation à résoudre, dans le domaine  $D$  de frontière S est de la forme :

$$
L(u) + f = 0 \text{ dans } \mathcal{D} \tag{1.20}
$$

avec u devant vérifier la condition aux limites suivante:

$$
C(u) = f_s \, \text{sur } S \tag{1.21}
$$

où L et C sont des opérateurs et f, f<sub>s</sub> des données du problème.

Alors la méthode des résidus pondérés consiste à remplacer l'équation (1.20) par la forme intégrale suivante:

$$
\int_{\mathcal{D}} (\mathcal{L}u + f) \psi \, d\mathcal{D} = 0 \tag{1.22}
$$

où  $\psi$  est un élément d'une base complète de fonctions:  $\Psi(\mathcal{D})$ .

Il

Si u vérifie l'équation (1.22) et la condition aux limites associée (1.21) pour toutes les fonctions de pondération  $\psi$  de  $\Psi(\mathcal{D})$ , alors les équations (1.22) et (1.20) sont équivalentes. Dans le cas contraire (c'est-à-dire que u vérifie l'équation (1.22) pour une partie des fonctions de pondération  $\psi$ ) u est une solution approchée de (1.22).

La forme variationnelle ainsi obtenue reste du niveau de dérivation de u. Afin de diminuer la complexité de la résolution, on effectue une intégration par partie de (1.22). On obtient alors une forme intégrale faible.

#### **2.2.2.2 La forme intégrale faible**

L'intégration par parties permet d'intégrer certaines conditions aux limites dans la forme intégrale (1.22) et surtout de diminuer l'ordre de dérivabilité de l'inconnue u. Par contre, on augmente celle de \If. La fonction **J** L(u) \If *dV* de l'équation (1.22) se met alors sous la forme: *1)* 

$$
\int_{\mathcal{D}} L(u) \psi d\mathcal{D} = \int_{\mathcal{D}} u L^*(\psi) d\mathcal{D} + \int_{S} \sigma_L(u) \psi dS
$$
\n(1.23)

où  $L^*$  représente l'opérateur adjoint de L et  $\sigma_L$  un opérateur qui introduit les conditions aux limites de u sur le contour S du domaine d'étude. Pour les deux opérateurs linéaires apparaissants dans les équations d'équilibre, L et  $\sigma_L$  ont pour expressions :

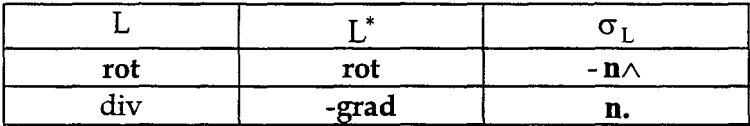

Pour chaque formulation, nous allons donner la forme intégrale ainsi que son expression après avoir effectué une intégration par parties.

#### **2.2.2.3 Formulation en potentiel vecteur**

Dans le cas de la formulation en potentiel vecteur, l'équation que nous avons à résoudre est la suivante :  $rot[\gamma(V_s + rot\ell)] = f$ . La méthode des résidus pondérés conduit à la forme intégrale suivante:

$$
\int_{\mathcal{D}} [\text{rot}[\gamma(\mathbf{V}_{\mathcal{S}} + \mathbf{rot}\mathcal{U})] - \mathbf{f}] \cdot \mathcal{U} \ d\mathcal{D} = 0 \qquad (1.24)
$$

où  $\not\!\!\!\!\!/\,\,$  est une fonction test vectorielle.

En intégrant par parties, l'intégrale  $\int$ rot $[\gamma (V_s + r \cdot \omega)] \cdot \mathcal{U}' d\mathcal{D}$ , on obtient l'égalité (1.25) : *7)* 

$$
\int_{\mathcal{D}} \gamma [\mathbf{V}_S + \mathbf{rot} \mathbf{V}] \cdot \mathbf{rot} \mathbf{V}' d\mathcal{D} - \int_{\mathcal{D}} \mathbf{f} \cdot \mathbf{V}' d\mathcal{D} + \int_{\mathcal{S}} (\mathbf{n} \times \mathbf{U}) \cdot \mathbf{V}' dS = 0
$$
\n(1.25)

En choisissant des fonctions vectorielles  $\mathcal V$  telles que  $\mathbf n \times \mathcal V$  ' s'annule sur la frontière S<sub>v</sub> et compte tenu de la condition aux limites (1.15), l'équation (1.22) s'écrit:

$$
\int_{\mathcal{D}} \gamma [V_{S} + \mathbf{rot}\mathcal{U}] \cdot \mathbf{rot}\mathcal{U}' d\mathcal{D} - \int_{\mathcal{D}} \mathbf{f} \cdot \mathcal{U}' d\mathcal{D} + \int_{S_{\mathbf{u}}} \mathbf{u} \cdot \mathcal{U}' dS = 0
$$
\n(1.26)

Dans le cas de la magnétostatique, l'équation (1.26) s'écrit:

$$
\int_{\mathcal{D}} \mathbf{V} \mathbf{rot} \mathbf{A} \cdot \mathbf{rot} \mathcal{U} \, d\mathcal{D} + \int_{\mathcal{D}} \mathbf{H}_c \cdot \mathbf{rot} \mathcal{U} \, d\mathcal{D} - \int_{\mathcal{D}} \mathbf{J} \cdot \mathcal{U} \, d\mathcal{D} + \int_{S_h} \mathbf{h} \cdot \mathcal{U} \, dS = 0 \tag{1.27}
$$

où A est le potentiel vecteur et h une donnée du problème :  $n \times H = h$  sur  $S_h$ .

#### 2.2.2.4 Formulation en potentiel scalaire

L'équation que nous devons résoudre est : div $[\chi(U_s - grad \mathcal{U})] = g$ . La méthode des résidus pondérés appliquée à celle-ci nous conduit à la forme intégrale suivante :

$$
\int_{\mathcal{D}} \left[ \text{div}[\chi(\mathbf{U}_s - \mathbf{grad\mathcal{U}})] - g \right] \mathcal{U}' \ d\mathcal{D} = 0 \tag{1.28}
$$

Où  $\mathcal{U}$  une fonction test scalaire.

De manière analogue à la formulation précédente, une intégration par parties conduit à :

$$
\int_{\mathcal{D}} \chi(\mathbf{U}_s - \mathbf{grad\mathcal{U}}) \cdot \mathbf{grad\mathcal{U}} \, d\mathcal{D} + \int_{\mathcal{D}} g \, \mathcal{U} \, d\mathcal{D} - \int_{S} \mathbf{n} \cdot \mathbf{V} \, \mathcal{U} \, dS = 0 \tag{1.29}
$$

En choisissant des fonctions scalaires  $\mathcal U$  qui s'annulent sur la frontière  $S_u$  et compte tenu de la condition aux limites (1.16), l'équation

(1.29) s'écrit:

$$
\int_{\mathcal{D}} \chi(\mathbf{U}_s - \mathbf{grad} \mathcal{U}) \cdot \mathbf{grad} \mathcal{U}' \, d\mathcal{D} + \int_{\mathcal{D}} g \mathcal{U}' \, d\mathcal{D} - \int_{S_v} \mathbf{V} \mathcal{U}' \, dS = 0 \tag{1.30}
$$

Dans le cas de la magnétostatique *l'équation* (1.30) devient :

$$
\int_{\mathcal{D}} \mu \mathbf{grad}\varphi \cdot \mathbf{grad}\,\mathcal{U} \, d\mathcal{D} - \int_{\mathcal{D}} \mu \mathbf{H}_s \cdot \mathbf{grad}\,\mathcal{U} \, d\mathcal{D} - \int_{\mathcal{D}} \mathbf{B}_r \cdot \mathbf{grad}\,\mathcal{U} \, d\mathcal{D} + \int_{S_b} b \mathcal{U} \, dS = 0 \tag{1.31}
$$

où φ est le potentiel scalaire et b une donnée du problème : **n. B** = b sur S<sub>b</sub>.

#### 2.2.3. La discrétisation des formes intégrales

La discrétisation des formes intégrales consiste d'une part à découper le domaine étudié en éléments appelés éléments finis et d'autre part à approcher l'inconnue sur chaque élément par des fonctions d'interpolation. Suivant la nature de l'inconnue, ces fonctions peuvent être scalaires ou vectorielles. Précédemment, nous avons écrit les formes intégrales faibles de chacun des problèmes en utilisant une fonction test quelconque. Dans le cas particulier où ces fonctions tests sont identiques aux fonctions d'interpolation utilisées, la méthode est dite de Galerkin.

Avant de discrétiser les formes intégrales pour chacun des deux problèmes, nous allons faire un bref rappel sur les éléments de Whitney. Ces éléments sont couramment utilisés en électromagnétisme, puisqu'ils s'intègrent naturellement dans la structure des équations différentielles définies par les équations de Maxwell [BOS93], [DUL94], [REN97].

#### 2.2.3.1 Les éléments de Whitney

#### ~Les *éléments de Whitney d'ordre 0 (ou éléments nodaux)*

Le domaine d'étude  $D$  est découpé par un maillage constitué d'éléments finis que nous considérerons tétraédriques (pour le 3D) ou triangulaires (pour le 2D) (Fig.1.2).

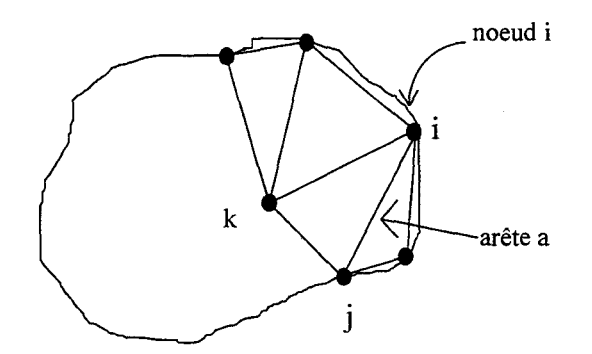

Fig.1.2 Maillage d'un domaine par éléments finis en 2D

On appelle coordonnée barycentrique du point p, de coordonnées  $(x,y,z)$  (ou  $(x,y)$ ), en relation avec le noeud i, la fonction linéaire  $\lambda_i(p)$  qui vérifie:

$$
\begin{cases} \lambda_{i}(p) = 1 \text{ si } p = \text{noeud i} \\ \lambda_{i}(p) = 0 \text{ si } p = \text{noeud j } (j \neq i) \end{cases}
$$
 (1.32)

Les coordonnées barycentriques que nous venons de définir constituent les éléments nodaux encore appelés éléments de Whitney d'ordre 0. Ces éléments, qui seront notés  $w_i = \lambda_i$ , sont utilisés pour interpoler des fonctions scalaires sur  $D$ . La fonction scalaire ainsi interpolée sera continue en tout point du domaine. On notera W0 l'espace engendré par ces éléments.

#### → Les éléments de Whitney d'ordre 1 (ou les éléments d'arêtes)

Sur l'arête a, d'extrémités i et j, (orientée de i vers j) on définit une fonction vectorielle notée  $w_a$  et qui a pour expression :

$$
\mathbf{w}_{a} = \lambda_{i} \mathbf{grad} \lambda_{j} - \lambda_{j} \mathbf{grad} \lambda_{i}
$$
 (1.33)

Cette fonction vectorielle définit les éléments d'arêtes, aussi appelé éléments de Whitney d'ordre 1 (ils sont aussi appelés dans la littérature éléments d'arêtes rot-conforme [REN97]). Ces fonctions vectorielles possèdent les propriétés suivantes:

$$
\rightarrow \int\limits_{I} \mathbf{w}_a \cdot d\mathbf{l} = 1
$$
le long de l'arête a et 0 le long des autres arêtes.

 $\rightarrow$  La composante tangentielle de  $w_a$  est continue sur l'interface séparant deux éléments adjacents.

Ainsi, l'interpolation par les éléments d'arêtes s'écrit :  $U = \sum u_a w_a$ , où  $u_a$  représente la circulation de U le long de l'arête  $l : u_a = \int \mathbf{U} \cdot \mathbf{dl}$ . Cette interpolation assure naturellement la 1

continuité de la composante tangentielle du champ U (Les éléments d'arêtes sont ainsi bien adaptés pour l'interpolation de champ ou de potentiel dont le rotationnel existe (champ magnétique, potentiel vecteur). On notera W1 l'espace engendré par les éléments d'arêtes.

#### → Les éléments de Whitney d'ordre 2 (ou les éléments de facette)

Sur la facette  $f = (i, j, k)$  associée aux noeuds i, j, k (orientés dans ce sens), on associe une fonction vectorielle notée  $w_f$  et définie en 3D par:

$$
\mathbf{w}_{f} = 2[\lambda_{i}\mathbf{grad}\lambda_{j} \times \mathbf{grad}\lambda_{k} + \lambda_{j}\mathbf{grad}\lambda_{k} \times \mathbf{grad}\lambda_{i} + \lambda_{k}\mathbf{grad}\lambda_{i} \times \mathbf{grad}\lambda_{j}] \qquad (1.34)
$$

En 2D, ces éléments se réduisent à **Ra:** 

$$
\mathbf{R}_{\mathbf{a}} = \mathbf{k} \times [\lambda_{i} \mathbf{grad} \lambda_{j} - \lambda_{j} \mathbf{grad} \lambda_{i}] \tag{1.35}
$$

où k est un vecteur perpendiculaire au plan d'étude 2D

Ces fonctions (1.35) définissent les éléments de facette, aussi appelés éléments de Whitney d'ordre 2 (ils sont aussi appelés éléments d'arêtes div-conforme [REN97]). Ces fonctions vectorielles possèdent les propriétés suivantes:

 $\rightarrow$  Le flux de  $w_f$  est égal à 1 à travers la facette f et 0 à travers les autres facettes

 $\rightarrow$  La composante normale de  $w_f$  est continue sur l'interface séparant deux éléments adjacents.

Ainsi, l'interpolation d'un champ par les éléments de facette assure la continuité normale de V et s'écrit:

$$
\mathbf{V} = \sum_{\mathbf{f}} \mathbf{v}_{\mathbf{f}} \mathbf{w}_{\mathbf{f}}
$$
 (1.36)

Où  $v_f$  représente le flux de **V** à travers la facette f,  $v_f = \iint_V v \, dS$ . Les éléments de Withney f

d'ordre 2 sont bien adaptés pour l'interpolation de champs dont la divergence existe.

#### ~Les *éléments de Whitney d'ordre* 3 *(ou les éléments volumiques)*

Sur chaque volume  $V = (i, j, k, l)$ , on définit la fonction scalaire, notée  $w_v$ , suivante:

$$
w_V = \frac{1}{V} \tag{1.37}
$$

En 2D, on a l'expression suivante:

$$
w_v = \frac{1}{S_T} \tag{1.38}
$$

Sr représente l'aire du triangle.

Cette fonction scalaire définit les éléments volumiques aussi appelés éléments de Whitney d'ordre 3. Son intégrale sur le volume V est égale à 1 et 0 sur les autres volumes. On notera W3 l'espace engendré par ces éléments volumiques.

Le choix des fonctions d'interpolation dépend donc de la formulation utilisée (potentiel vecteur ou scalaire) et de la dimension (2D ou 3D).

En ce qui concerne les éléments de Whitney, nous avons les inclusions suivantes [BOS93]:  ${\bf grad} {\rm W}^{0}\mathbf{\subset} {\rm W}^{1}$ , rot ${\rm W}^{1}\mathbf{\subset} {\rm W}^{2}$ , div ${\rm W}^{2}\mathbf{\subset} {\rm W}^{3}$ . Elles peuvent être représentées par la séquence suivante:

$$
W^0 \xrightarrow{\text{grad}} W^1 \xrightarrow{\text{rot}} W^2 \xrightarrow{\text{div}} W^3 \tag{1.39}
$$

#### **2.2.3.2 La formulation discrète en potentiel vecteur**

En 3D, l'ensemble des fonctions d'interpolation Wa associées à chaque arête constitue une base de W<sup>1</sup>. Si A représente l'ensemble des arêtes du maillage, le problème discret associé à la formulation intégrale faible s'obtient en cherchant le vecteur  $\widetilde{\mathscr{V}}$  sous la forme :

$$
\widetilde{\mathbf{v}} = \sum_{\mathbf{a} \in \mathcal{A}} \mathsf{V}_{\mathbf{a}} \mathbf{w}_{\mathbf{a}} \tag{1.40}
$$

et qui vérifie, pour chaque fonction vectorielle  $\mathbf{w}_a^i$  de  $\mathbf{W}_0^1 = (\mathcal{V}^i \in \mathrm{W}^1$  tel que  $\mathbf{n} \times \mathcal{V}^i = 0$  sur  $\mathrm{S_v})$ l'équation intégrale (1.26) soit:

$$
\int_{\mathcal{D}} \gamma [\mathbf{V}_S + \mathbf{rot}\,\widetilde{\mathbf{V}}] \cdot \mathbf{rot}\,\mathbf{w}_a^\dagger \, d\mathcal{D} - \int_{\mathcal{D}} \mathbf{f} \cdot \mathbf{w}_a^\dagger \, d\mathcal{D} + \int_{S_u} \mathbf{u} \cdot \mathbf{w}_a^\dagger \, dS = 0 \tag{1.41}
$$

Ceci conduit à un système matriciel (linéaire ou non) dont la résolution permet de déterminer les composantes  $V_a$  de  $\widetilde{\mathcal{V}}$  sur toutes les arêtes du maillage soit :

$$
S_v \widetilde{\mathbf{V}}_v = F_v \tag{1.42}
$$

#### **2.2.3.3 La formulation discrète en potentiel scalaire**

Le potentiel scalaire  $\mathcal{U}$ , qui est une fonction continue est interpolée dans l'espace W<sup>0</sup> des éléments nodaux. Si N représente l'ensemble des noeuds du maillage alors on cherche un vecteur  $\widetilde{\mathcal{U}}$  de la forme:

$$
\widetilde{\mathbf{Z}} = \sum_{i} U_{i} \mathbf{w}_{i}
$$
 (1.43)

La méthode de Galerkin conduit à l'équation intégrale suivante :

$$
\int_{\mathcal{D}} \chi(\mathbf{U}_s - \mathbf{grad}\,\widetilde{\mathbf{Z}}) \cdot \mathbf{grad}\,\mathbf{Z}' \, d\mathcal{D} + \int_{\mathcal{D}} g \mathbf{Z}' \, d\mathcal{D} - \int_{S_v} v \mathbf{Z}' \, dS = 0 \tag{1.44}
$$

## $\forall \mathcal{U}' \in W_0^0 = (\mathcal{U}' \in W^0 \text{ tel que } \mathbf{n} \cdot \mathcal{U}' = 0 \text{ sur } S_u)$

Ce qui nous conduit, en utilisant la décomposition de  $\widetilde{\mathcal{U}}$  (1.43), à résoudre le système matriciel suivant:

$$
S_u \widetilde{\mathcal{U}}_u = F_u \tag{1.45}
$$

 $\widetilde{\mathscr{U}}_\mathrm{u}$  est le vecteur inconnu contenant les composantes  $\mathsf{U}_\mathrm{i}$  de  $\widetilde{\mathscr{U}}$  .

#### **2.2.4. Synthèse des deux formulations**

La méthode des éléments finis conduit à un couple de solutions approchées qui vérifie en général une seule équation d'équilibre. Avant de mettre en évidence les propriétés que satisfont ces deux solutions, nous allons définir la notion de champ admissible.

#### *Définitions*

 $f$ +7 Un champ U<sub>ad</sub> sera dit *admissible* s'il vérifie l'équation d'équilibre: **rotU**<sub>ad</sub> = **f** sur ⊘ et la condition aux limites  $\mathbf{n} \times \mathbf{U}_{ad} = \mathbf{u} \, \text{ sur } S_u$ .

 $\mapsto$ Le champ  $V_{ad}$  sera dit *admissible s'*il vérifie l'équation d'équilibre: div $V_{ad} = g$  sur  $\mathcal D$  et la condition aux limites  $\mathbf{n} \cdot \mathbf{V}_{ad} = v \, \text{ sur } S_v$ .

HLe couple de solutions Sad=(Uad, **V** ad) sera dit *admissible* si les deux champs Uad et **V** ad sont admissibles.

#### *Notations:*

Dans la suite, on notera:

 $\rightarrow$  S<sub>pv</sub>= ( $\bf{U}_{pv}$ , V<sub>pv</sub>) la solution approchée obtenue par la MEF (Méthode des Eléments Finis), issue de la formulation en potentiel *vecteur.* 

 $\rightarrow$   $S_{ps}$  = (U<sub>ps</sub>, V<sub>ps</sub>) la solution approchée obtenue par la MEF, issue de la formulation en potentiel *scalaire.* 

Les propriétés que vérifient les couples de solutions approchées  $S_{\text{pv}}$  et  $S_{\text{ps}}$  sont présentées dans le tableau 1.1.

#### *Modélisation numérique- Solution éléments finis*

*Formulation en potentiel vecteur* 

 $V_{\text{nv}}$  est admissible

 $U_{\text{pv}}$  est obtenu par:  $U_{\text{pv}} = \gamma(V_{\text{pv}})$ 

 $U_{\text{pv}}$  non admissible (  $\text{rot}U_{\text{pv}} \neq f$  )

*Formulation en potentiel scalaire*   $U_{\text{ps}}$  est admissible  $V_{ps}$  est obtenu par:  $V_{ps} = \chi(U_{ps})$  $V_{ps}$  non admissible (div $V_{ps} \neq g$ )

Tab.l.l Propriétés des solutions approchées éléments finis

#### 3. ERREURS ASSOCIEES A LA SOLUTION APPROCHEE

#### 3.1. ERREURS DE MODELISATION ET DE DISCRETISATION

Dans le paragraphe précédent, nous avons présenté la démarche suivie pour modéliser numériquement un système physique en électromagnétisme statique afin d'obtenir une solution approchée. Suite à cette démarche, se pose le problème de l'appréciation de la qualité de la solution approchée. L'introduction des hypothèses simplificatrices et le recours à une méthode numérique pour obtenir une solution approchée sont à l'origine de deux types d'erreurs.

#### 3.1.1. Erreur de modélisation

L'introduction d'hypothèses simplificatrices va permettre de mettre en place un modèle mathématique. Ces simplifications vont engendrées des erreurs dites *'erreurs de modélisation '.*  Deux facteurs sont principalement à l'origine de ces erreurs:

- $\rightarrow$ Le choix du modèle géométrique (la géométrie étudiée ne correspond pas tout à fait à la géométrie réelle)
- $\rightarrow$ Le choix du modèle de la loi de comportement.

#### 3.1.2. Erreur de discrétisation

Les erreurs de discrétisation, qui constituent le sujet de notre travail, sont principalement dues au maillage (la discrétisation du domaine), au choix de l'espace des fonctions utilisées pour interpoler les champs inconnus et à la discrétisation temporelle.

L'idéal serait de pouvoir mesurer exactement l'écart entre *la solution de référence* (encore appelée

solution exacte) et *la solution approchée.* Mais dans ce cas, cela supposerait, que l'on connaisse la solution exacte et donc la recherche d'une solution approchée ne serait plus utile. C'est pour cela que l'on ne parle pas de *"calcul"* mais *d'estimation* de l'erreur. L'écart entre la solution approchée et la solution de référence peut être évalué avant ou après le calcul éléments finis. Dans le premier cas, il s'agit d'une erreur dite *"a priori"* et dans le second cas d'une erreur "a *posteriori".* Cette seconde situation, à laquelle on s'intéresse plus particulièrement, présente l'avantage d'utiliser une information supplémentaire qui est la solution approchée obtenue par la méthode des éléments finis.

#### 3.2. METHODES D'ESTIMATION DE L'ERREUR DE DISCRETISATION A POSTERIORI

Actuellement, on distingue trois grandes familles d'estimateurs de l'erreur de discrétisation. Dans la suite de ce mémoire nous allons présenter une synthèse de chacune d'elles.

#### 3.2.1. Estimation de l'erreur basée sur le lissage de la solution éléments finis

Cette méthode consiste à lisser le champ éléments finis afin d'obtenir un champ plus proche du champ de référence. On est donc amené à estimer l'erreur entre le champ lissé et le champ éléments finis. Ce type d'estimation a été utilisé, entre autres, en mécanique par Zienkiewicz et Zhu [ZIE92a] [ZIE92b] et en électrotechnique par Golias [GOL93] et Zhong [ZH091]. La technique de lissage la plus couramment employée est *"la technique de lissage sur chaque élément".*  Elle est simple et peu onéreuse en temps de calcul. Elle consiste à construire un champ lissé sur chaque élément du maillage. Par exemple, en 2D, sur l'élément 2 (Fig.1.3) le champ lissé, noté  ${\bf U}_{E_2}$  , a pour expression:  ${\bf U}_{E_2}$  =f<sub>1</sub>U<sub>m</sub>+f<sub>2</sub>U<sub>m</sub><sup>2</sup>+f<sub>5</sub>U<sub>m</sub><sup>5</sup>, où f<sub>i</sub> représentent les fonctions de pondération de l'élément E<sub>2</sub>. U<sub>m</sub> est égal à la moyenne arithmétique sur tous les éléments connectés à i du champ U.

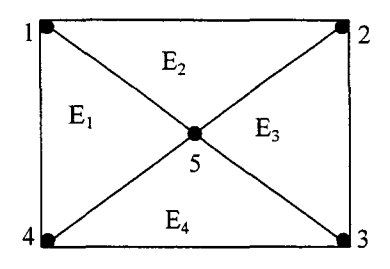

Fig.1.3 Calcul d'un champ moyen au noeud i

Ainsi l'estimation de l'erreur de discrétisation basée sur le lissage de la solution éléments finis présente l'avantage d'être facile à mettre en oeuvre. Cependant, la difficulté de cette méthode est de construire un champ lissé donnant un indicateur d'erreur fiable, ce qui n'est pas toujours le cas pour des maillages grossiers et près du bord du domaine d'étude où cette technique est peu performante [C0093].

#### 3.2.2. Estimation de l'erreur basée sur la non vérification de l'équation d'équilibre

L'idée générale de cette seconde famille se résume de la manière suivante: si la solution approchée obtenue par la méthode des éléments finis, *Spv* ou *Sps,* coïncide avec la solution de référence alors les deux équations d'équilibre (1.7) et (1.8) devraient être vérifiées. Mais en général, la solution approchée, *Spv* ou *Sps,* ne vérifie qu'une seule équation d'équilibre (Tab.1.1). C'est donc sur cette non vérification qu'est reportée la qualité de la solution approchée.

L'approximation de l'erreur due à cette non vérification est réalisée à travers différentes méthodes. Nous allons citer celles qui sont le plus couramment utilisées.

#### 3.2.2.1 Non vérification de l'équation d'équilibre- Equation d'erreur

La solution approchée, *Spv* ou *Sps,* ne vérifie qu'une seule équation d'équilibre. C'est pour cette raison que nous obtenons des termes résiduels dus à la non vérification de l' autre équation d'équilibre. Ces termes résiduels (encore appelés *"résidus")* apparaissent lorsque l'on met en place l'équation dite d'erreur. Par exemple, en linéaire, dans le cas de la formulation en potentiel vecteur, l'équation que l'on résout dans l'espace des fonctions de pondération est la suivante:

$$
rot[\gamma(V_s + rot\mathcal{V})] = f \tag{1.46}
$$

Considérons e l'écart entre la solution approchée  $\mathcal{V}_{\text{pv}}$ , obtenue par la méthode des éléments finis, et la solution de référence  $v_r$ , vérifiant l'équation (1.46), e=  $v_{pv}$ -  $v_r$ . En utilisant les propriétés de ces deux solutions et l'équation (1.46), on obtient alors:

$$
rot[\gamma(\text{rot } e)] = r \tag{1.47}
$$

où r représente le résidu de l'équation d'équilibre et a pour expression: r=rot[ $\gamma$ ( $V_s$ +rot $\mathcal{V}_{pv}$ )]-f (il ne dépend que de la solution éléments finis et des données du problème). L'équation (1.46) nous permet de dire que l'erreur en solution e est caractérisée par le résidu r issu de l'équation d'équilibre. Cependant, cette équation ne peut être résolue directement, il faut de nouveau la discrétiser et effectuer un calcul éléments finis afin d'obtenir une valeur approchée de e, de plus il faut résoudre (1.46) dans un espace de fonctions différent

de celui utilisé pour déterminer  $\mathcal{V}_{\text{pv}}$  sinon **e=0** (en général la discrétisation doit être plus fine). La résolution directe de l'équation d'erreur [RAI89] [RAI91] [CEN85] [KEL84] présente donc deux inconvénients majeurs:

- -elle est coûteuse car elle nécessite deux résolutions éléments finis (une pour calculer le champ approché $\mathcal{V}_{pv}$  et une pour obtenir une valeur approchée de e).
- il n'existe pas de lien avec la solution exacte.

Afin de limiter les coûts en temps de calcul, certains auteurs [KEL83] [KEL84] proposent d'estimer l'erreur à partir des "résidus élémentaires". Dans ce cas, le terme résiduel de la solution approchée est calculé sur chaque élément.

#### **3.2.2.2 Forme intégrale de la non vérification de l'équation d'équilibre**

La non vérification de l'équation d'équilibre peut également être interprétée sous une forme intégrale. Si l'on prend le cas de la formulation en potentiel vecteur, le champ  $U_{pv}$  obtenu par la loi de comportement, à partir du champ  $V_{\text{pv}}$ , ne vérifie pas l'équation d'équilibre (1.7). Ainsi, sur un élément E de surface  $S_E$  et de frontière  $\partial E$  (Fig.1.4), le théorème de Stockes appliqué à Upv, qui s'écrit:

$$
\int_{S} \mathbf{rot} \mathbf{U}_{pv} \cdot d\mathbf{S} = \int_{\partial E} \mathbf{U}_{pv} \cdot d\mathbf{l} = \sum_{k=1,2,3} \int_{I_k} \mathbf{U}_{pv} \cdot d\mathbf{l}_k = \sum_{k=1,2,3} \int_{I_k} \mathbf{U}_{t_k} d\mathbf{l}_k
$$
\n(1.48)

où  $U_{t_k}$  est la composante tangentielle de  $U_{pv}$  sur l'arête  $I_k$ , et la non vérification de l'équation d'équilibre nous permettent d'écrire l'équation suivante:

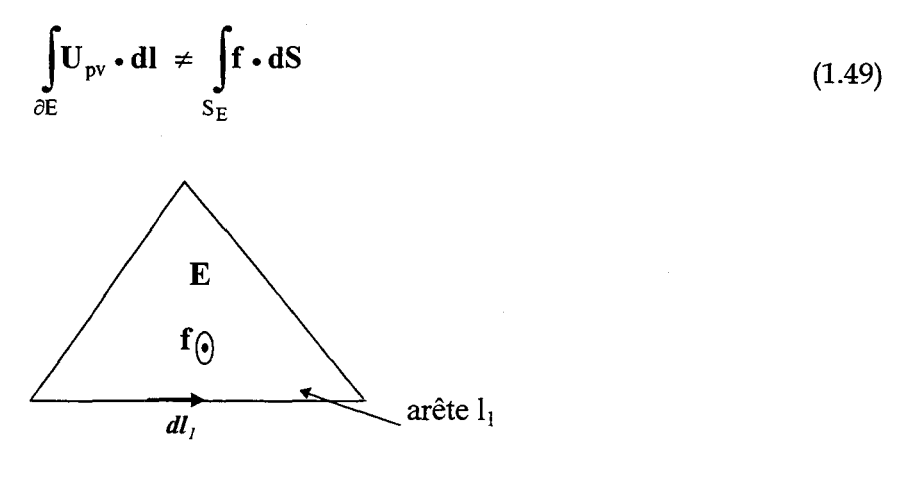

Fig.1.4 Théorème de Stockes

De part cette constatation, certains auteurs [V AN93] [RAI89] [RAI91] ont eu l'idée de choisir

comme indicateur d'erreur local sur l'élément E la quantité e $E$  définie par:

$$
e_{E} = \int_{\partial E} U_{pv} \cdot dl - \int_{S_{E}} f \cdot dS
$$
 (1.50)

De façon analogue, dans le cas d'une formulation en potentiel scalaire l'équation d'équilibre (1.8) n'est pas vérifiée par le champ approché  $V_{ps}$ . En utilisant le théorème de Green ( $\oint$ **n** • **B** dS =  $\int$ div**B** dV où S est la surface fermée entourant le volume V), on retient alors sur s v

*Y* élément E (de volume VE), *Y* indicateur d'erreur local suivant :

$$
e_{E} = \int_{S_{E}} V_{ps} \cdot dS - \int_{V_{E}} g dV_{E}
$$
 (1.51)

#### 3.2.2.3 Discontinuités numériques des champs aux interfaces

Avant d'énoncer les indicateurs basés sur la discontinuité numérique des champs, nous allons rappeler deux propriétés liées aux équations d'équilibre. La vérification de l'équation d'équilibre (1.7):  $rotU = f$  entraîne le respect de la continuité de la composante tangentielle de U aux interfaces. De manière analogue, la vérification de l'équation  $(1.8)$ : div $V = g$  entraîne quant à elle le respect de la continuité de la composante normale du champ V aux interfaces.

Le couple de solutions approchées obtenu par la méthode des éléments finis ne satisfait pas simultanément les équations d'équilibre. Ceci va donc entraîner une discontinuité de la composante normale ou tangentielle des champs aux interfaces. Par exemple, dans le cas de la formulation en potentiel scalaire le champ  $U_{ps}$  est interpolé dans l'espace des éléments d'arêtes lesquels assurent naturellement la continuité de la composante tangentielle de  $U_{ps}$  aux interfaces. Par contre la composante normale du champ  $V_{ps}$ , champ obtenu en utilisant la loi de comportement, n'est pas conservée.

En se basant sur ces propriétés, certains auteurs [RAI89] [GOL95] ont mis en place les estimateurs d'erreurs locales suivants:

- *Pour la formulation en potentiel vecteur,* la continuité de la composante *tangentielle* de Upv n'est pas respectée, on peut donc considérer l'estimateur d'erreur local suivant:

$$
\mathbf{e}_{\mathrm{E}} = \sum_{k=1}^{3} \left| \int_{\Gamma_{k}} (\mathbf{U}_{\mathrm{pv}}^{+} - \mathbf{U}_{\mathrm{pv}}^{-}) \times \mathbf{n}_{k} \, d\Gamma_{k} \right| \tag{1.52}
$$

- *Pour la fonnulation en potentiel scalaire,* la continuité de la composante *normale* de V<sub>ps</sub> n'est pas vérifiée:

$$
\mathbf{e}_{\mathrm{E}} = \sum_{\mathrm{k=1}}^{3} \left| \int_{\Gamma_{\mathrm{k}}} (\mathbf{V}_{\mathrm{pv}}^{+} - \mathbf{V}_{\mathrm{pv}}^{-}) \cdot \mathbf{n}_{\mathrm{k}} \, d\Gamma_{\mathrm{k}} \right| \tag{1.53}
$$

où  $\Gamma_k$  représente une arête (en 2D) ou une facette (en 3D) de l'élément E,  $n_k$  est la normale sortante à l'arête ou à la facette. Et  $U_{\text{pv}}^*$ ,  $U_{\text{pv}}^-$  sont les valeurs des champs de part et d'autre de la frontière  $\Gamma_{k}$ .

Toujours dans le même esprit, on trouve chez Hahn et Raizer [HAH88], la mesure de l'écart entre les composantes normales (ou tangentielles) du champ calculé par la méthode des éléments finis et d'un champ estimé. Ainsi, dans le cas de la formulation en potentiel vecteur, la continuité de la composante normale de  $V_{pv}$  est toujours respectée, par conséquent l'estimateur d'erreur local retenu s'écrira:

$$
\mathbf{e}_{\mathrm{E}} = \left(\sum_{k=1}^{3} \left| \mathbf{V}_{\mathrm{pv}} \cdot \mathbf{t}_{k} - \mathbf{V}_{\mathrm{est}} \cdot \mathbf{t}_{k} \right|^{2}\right) \frac{\mathbf{S}_{\mathrm{E}}}{3}
$$
(1.54)

où  $V_{est} \cdot t_k$  est la composante tangentielle d'un champ estimé, déterminé en utilisant la discontinuité numérique de la composante tangentielle de U<sub>pv</sub>:

$$
\mathbf{U}_{\text{est}} = (1 - \alpha)\mathbf{U}_{\text{pv}}^+ + \alpha \mathbf{U}_{\text{pv}}^- \tag{1.55}
$$

$$
\mathbf{V}_{\text{est}} \cdot \mathbf{t}_{k} = \chi^{+}(\mathbf{U}_{\text{est}}) \cdot \mathbf{t}_{k}
$$
 (1.56)

où a est fonction de 5+, S- (qui représentent la surface des éléments situés de part et d'autre de l'arête k) et des caractéristiques des matériaux.  $\chi^+$  est la loi de comportement du matériau en  $S^+$ . Par exemple en magnétostatique,  $\alpha$  est défini par la relation suivante:  $\alpha = \frac{v^+ \sqrt{S^+}}{v^+ \sqrt{S^+} + v^- \sqrt{S^-}}$  [HAH88].

Une autre idée que l'on trouve dans [CEN85], [GOL92], [GOL93], consiste à prendre en compte les changements de champs en calculant la variation de la composante normale ou tangentielle du gradient sur l'élément E de surface S<sub>E</sub>. Ainsi l'estimateur d'erreur local retenu a pour expression, dans le cas de la formulation en potentiel scalaire:

$$
e_{E} = \sum_{k} \left| \int_{\Gamma_{k}} (\mathbf{grad} \, \mathbf{\mathcal{U}}_{pv}^{+} - \mathbf{grad} \, \mathbf{\mathcal{U}}_{pv}^{-}) \cdot \mathbf{n}_{k} \right| \tag{1.57}
$$

#### **3.2.2.4 Estimateur par projection et reconstruction**

Récemment J.F Remacle et al [REM97] ont développé une nouvelle méthode intitulée *"estimation par projection et reconstruction".* Cette approche, voisine de celle proposée par Raizer et al, consiste à calculer l'écart entre le champ éléments finis et un champ estimé construit dans l'espace des éléments de Witlmey approprié. Par exemple dans le cas de la formulation en potentiel scalaire, on choisit de résoudre le problème en discrétisant le champ  $U_{ps}$  dans l'espace des éléments d'arêtes, ce qui assure la continuité de sa composante tangentielle. J.F Remacle et Al proposent, dans ce cas, de construire un champ  $V_{rec}$  image de  $\chi(U_{ps})$  dans l'espace des éléments de facette de la forme :

$$
\mathbf{V}_{\text{rec}} = \sum_{\substack{\text{facette } f \\ \text{du mailing}}} v_f \mathbf{W}_f \tag{1.58}
$$

 $v_f$ , qui représente le flux de  $V_{rec}$  à travers la facette f, est obtenu en utilisant le champ approché **U** ps et la loi de comportement (1.10) :

$$
\mathbf{v}_{\rm f} = \frac{1}{2} \left( \int_{\rm f^{+}} \chi(\mathbf{U}_{\rm ps}^{+}) \cdot \mathbf{n} \, \mathrm{d}\mathbf{f} + \int_{\rm f^{-}} \chi(\mathbf{U}_{\rm ps}^{-}) \cdot \mathbf{n} \, \mathrm{d}\mathbf{f} \right) \tag{1.59}
$$

 $U_{ps}^{+}$  et  $U_{ps}^{-}$  représentent les valeurs du champ approché  $U_{ps}$  de part et d'autre de la facette f. Ils proposent également une variante en introduisant une pondération par l'inverse de la taille des éléments de part et d'autre de la facette f  $(S<sup>+</sup>$  et  $S<sup>-</sup>)$ . Cette pondération (1.60) semble améliorer le résultat.

$$
v_{f} = \frac{\frac{1}{S^{+}} \int_{S^{+}} \chi(U_{ps}^{+}) \cdot \mathbf{n} df + \frac{1}{S^{+}} \int_{S^{-}} \chi(U_{ps}^{-}) \cdot \mathbf{n} df}{\frac{1}{S^{+}} + \frac{1}{S^{-}}} \tag{1.60}
$$

Le champ estimé  $V_{est}$  est alors obtenu en calculant la moyenne :

$$
\mathbf{V}_{\text{est}} = \frac{1}{2} [\mathbf{V}_{\text{rec}} + \chi(\mathbf{U}_{\text{ps}})] \tag{1.61}
$$

L'indicateur d'erreurs locales est obtenu en comparant les champs  $V_{ps}$  et  $V_{est}$  aux points milieux pk des arêtes de l'élément E de la façon suivante :

$$
e_{E} = \frac{1}{3} S_{E} \sum_{k=1,3} \left\| (V_{ps} - V_{est})_{p_{k}} \right\|^{2}
$$
 (1.62)

#### **3.2.2.5 Conclusion**

Les différentes méthodes d'estimation de l'erreur que nous venons de voir sont faciles à mettre en oeuvre. Cela dit, il n'existe pas, à notre connaissance, de lien direct avec la solution de référence, ce qui peut être un réel inconvénient.

#### **3.2.3. Estimation de l'erreur basée sur la non vérification de la loi de comportement**

#### **3.2.3.1 Principe**

La première utilisation de cette méthode est sans doute due au mécanicien Fraeijs De Veubeke en 1965 [FRA65], où l'auteur propose de résoudre successivement les deux problèmes complémentaires par la méthode des éléments finis. En procédant ainsi, il a montré que l'énergie de la solution de référence était encadrée par les énergies associées aux deux solutions approchées issues des deux problèmes complémentaires.

En électromagnétisme cette méthode d'estimation, en résolvant les deux problèmes complémentaires par la méthode des éléments finis, trouve à l'heure actuelle un certain succès. Ceci est dû d'une part à l'utilisation accrue des éléments de Whitney (qui rend plus simple la mise en place du problème complémentaire ainsi que sa résolution) et d'autre part aux relations existantes entre les deux problèmes complémentaires.

A partir de la théorie complète sur le principe variationnel, développée dans [ ART70],

[NAY71], certains auteurs [PEN82] [PEN83] [PEN84] [PEN85] [PEN87] [HAM83] ont appliqué ces principes variationnels dans le cas des problèmes statiques en électromagnétisme. lls ont ainsi mis en évidence l'existence de fonctionnelles d'énergie dont les points stationnaires correspondent à la solution du problème de référence [LI93].

#### 3.2.3.2 Définition

Soit  $S_{ad} = (U_{ad}, V_{ad})$  un couple de solutions admissibles. Ce couple vérifiant exactement les deux équations d'équilibre du problème de référence, ainsi que les conditions aux limites associées, est la solution de référence si et seulement si il vérifie également la loi de comportement:

$$
\mathbf{U}_{\text{ad}} - \gamma (\mathbf{V}_{\text{ad}}) = \mathbf{0} \tag{1.63}
$$

Si cette égalité n'est pas vérifiée,  $S_{ad}$  est alors une solution approchée et la quantité  $U_{ad} - \gamma (V_{ad})$  permet d'évaluer la qualité de la solution approchée  $S_{ad}$ .

La mesure de la non vérification de la loi de comportement, en utilisant une norme homogène à une énergie, va conduire à l'obtention d'une erreur absolue, appelée "erreur en *relation de comportement*<sup>11</sup>, que l'on notera e<sub>ad</sub>.

#### 3.2.3.3 Cas linéaire

Dans le cas linéaire, la loi de comportement est modélisée par une fonction affine de la forme:  $U = \gamma(V) = \kappa V + \beta$  (ou  $V = \chi(U) = \kappa^{-1}(U - \beta)$ ), où  $\kappa$  et  $\beta$  sont des constantes qui dépendent de la nature du matériau. Comme  $\kappa$  est une grandeur strictement positive, on peut définir sur  $\mathcal D$  un produit scalaire et une norme, homogène à une énergie, de la forme :

$$
\langle \mathbf{X}, \mathbf{Y} \rangle_{\mathcal{D}} = \frac{1}{2} \int_{\mathcal{D}} \mathbf{X} \cdot \kappa^{-1} \mathbf{Y} d\mathcal{D}
$$
 (1.64)

$$
\|\mathbf{X}\|_{\mathcal{D}} = \sqrt{\langle \mathbf{X}, \mathbf{X} \rangle_{\mathcal{D}}}
$$
(1.65)

L'erreur commise sur le couple admissible approché  $S_{ad}$  est due à la non vérification de la loi de comportement. Cette erreur en relation de comportement est mesurée par la norme définie précédemment sur tout le domaine d'étude  $\mathcal{D}$ :

$$
e_{ad} = \left\| U_{ad} - \gamma (V_{ad}) \right\|_{2} \tag{1.66}
$$

#### *a ) Lien entre l'erreur en relation de comportement et les erreurs en solution*

Dans le cadre des problèmes statiques linéaires, le théorème de l'hypercercle [PIC85] permet d'établir un lien entre l'erreur en relation de comportement  $e_{ad}^2$  et les erreurs en solutions classiquement utilisées. En effet, soit  $S_r = (U_r, V_r)$  la solution de référence, on a alors la relation suivante:

$$
e_{ad}^2 = \left\| \mathbf{U}_{ad} - \mathbf{U}_r \right\|_{\mathcal{D}}^2 + \left\| \gamma(\mathbf{V}_{ad}) - \gamma(\mathbf{V}_r) \right\|_{\mathcal{D}}^2 \tag{1.67}
$$

où  $\|U_{ad}-U_{r}\|_p^2$  et  $\|\gamma(V_{ad})-\gamma(V_{r})\|_p^2$  représentent les erreurs en  $U$  et en  $V$ , appelées erreurs en solution.

Cette propriété peut être démontrée en faisant intervenir la solution de référence dans la définition de  $e_{ad}^2$  et en remarquant que, dans le cas linéaire, on peut écrire : γ(V, ) - γ(V $_{\rm ad}$ ) = γ(V, - V $_{\rm ad}$ ) = κ(V, - V $_{\rm ad}$ ) . En effet on a l'égalité suivante :

$$
e_{ad}^2 = \left\| \mathbf{U}_{ad} - [\underbrace{\mathbf{U}_r - \gamma(\mathbf{V}_r)}_{0}] - \gamma(\mathbf{V}_{ad}) \right\|_{\mathcal{D}}^2 = \left\| \mathbf{U}_{ad} - \mathbf{U}_r + \gamma(\mathbf{V}_r - \mathbf{V}_{ad}) \right\|_{\mathcal{D}}^2
$$
(1.68)

Le développement de cette expression (1.68) conduit à:

$$
e_{ad}^2 = ||\mathbf{U}_{ad} - \mathbf{U}_r||_{\mathcal{D}}^2 + ||\gamma(\mathbf{V}_{ad}) - \gamma(\mathbf{V}_r)||_{\mathcal{D}}^2 + \int_{\mathcal{D}} (\mathbf{U}_{ad} - \mathbf{U}_r) \cdot (\mathbf{V}_r - \mathbf{V}_{ad}) d\mathcal{D}
$$
(1.69)

Comme Vr et Vad sont admissibles, ils peuvent se décomposer sous la forme (1.17). En appliquant cette décomposition et une intégration par parties, le dernier terme de l'égalité (1.69) s'écrit:

$$
\int_{\mathcal{D}} (\mathbf{U}_{ad} - \mathbf{U}_{r}) \cdot (\mathbf{V}_{r} - \mathbf{V}_{ad}) d\mathcal{D} = \int_{\mathcal{D}} \underbrace{\mathbf{rot}(\mathbf{U}_{ad} - \mathbf{U}_{r})}_{0 \text{ sur } \mathcal{D}} \cdot (\mathcal{U}_{r} - \mathcal{U}_{ad}) d\mathcal{D}
$$
\n
$$
+ \int_{S_{V}} (\mathbf{U}_{ad} - \mathbf{U}_{r}) \cdot [\mathbf{n} \times (\mathcal{U}_{r} - \mathcal{U}_{ad})] dS
$$
\n
$$
- \int_{S_{u}} (\mathcal{U}_{r} - \mathcal{U}_{ad}) \cdot [\mathbf{n} \times (\mathbf{U}_{ad} - \mathbf{U}_{r})] dS
$$
\n
$$
= 0
$$
\n(1.70)
L'analyse de l'équation (1.67) montre que  $e_{ad}$  est une borne supérieure des erreurs que l'on commet sur les deux champs admissibles. En effet, quel que soit le couple admissible  $(U_{ad}, V_{ad})$ , nous avons:

$$
\begin{cases}\n\left\|\mathbf{V}_{\text{ad}} - \mathbf{V}_{\text{r}}\right\|_{\mathcal{D}} \leq e_{\text{ad}} \\
\left\|\mathbf{U}_{\text{ad}} - \mathbf{U}_{\text{r}}\right\|_{\mathcal{D}} \leq e_{\text{ad}}\n\end{cases}
$$
\n(1.71)

De plus si l'on considère le champ approché moyen définit par:

$$
\mathbf{U}^{\mathsf{m}} = \frac{\mathbf{U}_{\text{ad}} + \gamma(\mathbf{V}_{\text{ad}})}{2} \tag{1.72}
$$

On montre, en utilisant l'équation (1.67), que l'erreur en énergie entre  $U_r$  et  $U^m$  est donnée par:

$$
\left\| \mathbf{U}_{\mathrm{r}} - \mathbf{U}_{\mathrm{ad}}^{\mathrm{m}} \right\|_{\mathcal{D}} = \frac{\mathrm{e}_{\mathrm{ad}}}{2} \tag{1.73}
$$

Il est donc possible de calculer la distance entre un champ moyen approché et la solution de référence sans connaître celle-ci à partir des champs admissibles  $U_{ad}$  et  $V_{ad}$ . On voit donc apparaître à travers l'équation (1.73) un lien avec la solution de référence.

#### *b) Erreurs relatives*

Compte tenu que nous pouvons mesurer exactement l'écart entre le champ moyen  $U_{ad}^{m}$  et le champ de référence  $U_r$ , nous définissons à partir de cet écart une erreur relative globale:

$$
\varepsilon_{\text{ad}}^2 = \frac{\left\| \mathbf{U}_{\text{ad}}^{\text{m}} - \mathbf{U}_{\text{r}} \right\|_{\mathcal{D}}^2}{\left\| \mathbf{U}_{\text{ad}}^{\text{m}} \right\|_{\mathcal{D}}^2}
$$
(1.74)

En utilisant l'expression du champ moyen (1.72),  $\varepsilon_{\text{ad}}^2$  s'écrit:

$$
\varepsilon_{\text{ad}}^2 = \frac{\left\| \mathbf{U}_{\text{ad}} - \gamma (\mathbf{V}_{\text{ad}}) \right\|_{\mathcal{D}}^2}{\left\| \mathbf{U}_{\text{ad}} + \gamma (\mathbf{V}_{\text{ad}}) \right\|_{\mathcal{D}}^2}
$$
(1.75)

Cette erreur relative globale sera calculée à partir de la contribution de l'erreur relative locale  $\epsilon_E$  sur chaque élément E du maillage:

$$
\varepsilon_{\rm E} = \frac{\left\| \mathbf{U}_{\rm ad} - \gamma (\mathbf{V}_{\rm ad}) \right\|_{\rm E}}{\left\| \mathbf{U}_{\rm ad} + \gamma (\mathbf{V}_{\rm ad}) \right\|_{\mathcal{D}}} \tag{1.76}
$$

Dans ces conditions, on a la relation:  $\epsilon_{ad}^2 = \sum_{n=1}^{\infty} \epsilon_{E}^2$ . E

*Remarque*: L'erreur relative globale  $\varepsilon_{ad}$  permet de mesurer la qualité du couple approché admissible  $S_{ad}$ . La contribution locale  $\varepsilon_E$  permet de localiser les erreurs de discrétisation sur tout le domaine  $\mathcal{D}$ .

#### 3.2.3.4 Cas non linéaire: fonction du *"ligurien"*

#### *a ) Présentation de la méthode du "ligurien"*

Le cas où la loi de comportement est non linéaire mais univoque et strictement croissante est illustré graphiquement sur la figure 1.5. Considérons un couple approché quelconque  $S_q = (U_q, V_q)$  tel qu'il ne vérifie pas la loi de comportement (Fig.1.5). On notera  $U_q$  la norme duchamp Uq.

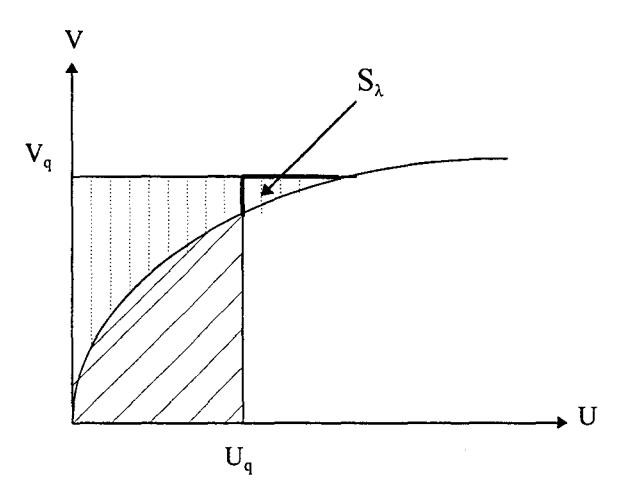

Fig.1.5 Interprétation du *"ligurien"* 

Considérons les deux fonctions  $\xi(\mathbf{U}_\mathbf{q})$  et<br>  $\psi(\mathbf{V}_\mathbf{q})$  définies par:

$$
\bullet \xi(\mathbf{U}_q) = \int_0^{\mathbf{U}_q} \chi(\mathbf{U}). d\mathbf{U}
$$
représente la surface sous la courbe  $\text{C'est la densité de la co-$ 

énergie.

$$
\bullet \psi(V_q) = \int_{0}^{V_q} \gamma(V).dV + \psi(0) \text{ représente la surface au-dessus de la courbe} \quad C'est la
$$

densité de l'énergie.

A partir de ces deux fonctions, nous définissons une densité d'erreur notée  $\lambda$  [RIK88b]:

$$
\lambda(\mathbf{U}_q, \mathbf{V}_q) = \xi(\mathbf{U}_q) + \psi(\mathbf{V}_q) - \mathbf{U}_q \cdot \mathbf{V}_q
$$
\n(1.77)

Quel que soit ce couple de solutions  $S_q$ , on a toujours:  $\lambda(U_q, V_q) \geq S_\lambda \geq 0$ . L'égalité  $\lambda(U_q, V_q) = 0$  a lieu si et seulement si le couple  $(U_q, V_q)$  appartient à la courbe, c'est-à-dire qu'il vérifie la loi de comportement. Dans le cas où ce couple est admissible  $S_{ad} = (U_{ad}, V_{ad})$  il est alors confondu avec la solution de référence puisqu'il vérifie aussi les équations d'équilibre.

A partir de la densité d'erreur, on définit une fonction d'erreur globale, notée  $\Lambda(U_q, V_q)$ , en intégrant  $\lambda(U_q, V_q)$  sur tout le domaine d'étude  $\mathcal{D}$ :

$$
\Lambda(\mathbf{U}_q, \mathbf{V}_q) = \int_{\mathcal{D}} \lambda(\mathbf{U}_q, \mathbf{V}_q) d\mathcal{D} = \Xi(\mathbf{U}_q) + \Psi(\mathbf{V}_q) - \int_{\mathcal{D}} \mathbf{U}_q \cdot \mathbf{V}_q d\mathcal{D}
$$
\n(1.78)

Cette fonction a été introduite en électromagnétisme par Rikabi [RIK88a], [RIK88b] sous le nom de *"ligurien".* Compte tenu de ce qui précède, cette fonction possède les propriétés suivantes : quel que soit le couple  ${\cal S}_{\mathfrak{q}} = ({\bf U}_{\mathfrak{q}},\,{\bf V}_{\mathfrak{q}})$  :

$$
\begin{cases} \Lambda(\mathbf{U}_q, \mathbf{V}_q) \ge 0 \\ \Lambda(\mathbf{U}_q, \mathbf{V}_q) = 0 \iff \mathbf{U}_q = \gamma(\mathbf{V}_q) \end{cases}
$$
(1.79)

En conséquence, si le couple est admissible  $S_{ad} = (U_{ad}, V_{ad})$  alors on a l'égalité suivante:

$$
\Lambda(\mathbf{U}_{ad}, \mathbf{V}_{ad}) = 0 \iff \mathbf{U}_{ad} = \gamma(\mathbf{V}_{ad}) \iff (\mathbf{U}_{ad}, \mathbf{V}_{ad}) = (\mathbf{U}_{r}, \mathbf{V}_{r})
$$
(1.80)

*Remarque:* Lorsque la loi de comportement est linéaire et le milieu isotrope, nous avons :

$$
\Lambda(\mathbf{U}_{ad}, \mathbf{V}_{ad}) = ||\mathbf{U}_{ad} - \gamma(\mathbf{V}_{ad})||_{\mathcal{D}}^{2}
$$

$$
\Lambda(-\mathbf{U}_{ad}, \mathbf{V}_{ad}) = ||\mathbf{U}_{ad} + \gamma(\mathbf{V}_{ad})||_{\mathcal{D}}^{2}
$$

#### *b* ) *Décomposition de la (onction "ligurien"*

La décomposition de la fonction "*Ligurien,* qui permet d'établir le lien avec la solution exacte*,* ne peut s'effectuer que pour un couple admissible  $\bm{\mathcal{S}}_\text{ad}=(\bm{\mathsf{U}}_\text{ad},\,\bm{\mathsf{V}}_\text{ad})$ . De part sa définition, le minimum de la fonction  $\Lambda(U_{ad}, V_{ad})$  est atteint pour un unique couple de solutions admissibles vérifiant la loi de comportement. Ainsi, résoudre le problème de référence est équivalent à trouver un couple de solutions admissibles qui annule la première variation de la fonction d'erreur globale:

$$
\delta[\Lambda(\mathbf{U}_{ad}, \mathbf{V}_{ad})] = 0 \tag{1.81}
$$

La fonction d'erreur  $\Lambda(U_{ad}, V_{ad})$  est formée de trois fonctionnelles dont deux sont indépendantes :  $\Xi (U_{ad})$  et  $\Psi (V_{ad})$ . En introduisant les potentiels (vecteur ou scalaire), on montre [RIK88a] que  $\Lambda(U_{ad},V_{ad})$  se décompose comme la somme de deux fonctionnelles indépendantes convexes (Cf. Annexe 1), l'une dépendant de  $U_{ad}$  et l'autre de  $V_{ad}$ :

$$
\Lambda(\mathbf{U}_{ad}, \mathbf{V}_{ad}) = \Theta(\mathbf{U}_{ad}) + W(\mathbf{V}_{ad})
$$
\n(1.82)

Compte tenu de la décomposition du Ligurien, résoudre l'équation (1.81), est équivalent à annuler la première variation de chacune des deux fonctionnelles, puisqu'elles sont indépendantes.

$$
\delta[\Lambda(\mathbf{U}_{ad}, \mathbf{V}_{ad})] = 0 \iff \begin{cases} \delta[\Theta(\mathbf{U}_{ad})] = 0 \\ \delta[\mathbf{W}(\mathbf{V}_{ad})] = 0 \end{cases}
$$
(1.83)

Cette décomposition va nous permettre de montrer l'encadrement de la valeur de référence de l'énergie. En effet soit  $(U_r, V_r)$  la solution du problème de référence, ce couple, admissible, vérifie l'égalité:  $\Lambda(U_r, V_r) = 0$ , c'est-à-dire:

$$
\Theta(\mathbf{U}_r) = -\mathbf{W}(\mathbf{V}_r) \tag{1.84}
$$

Compte tenu que  $\Lambda \geq 0$  et que pour tout couple admissible  $\Lambda$  se décompose sous la forme (1.82), on a en particulier:

$$
\Lambda(\mathbf{U}_{ad}, \mathbf{V}_{r}) \ge 0 \iff \Theta(\mathbf{U}_{ad}) \ge \Theta(\mathbf{U}_{r})
$$
\n(1.85)

$$
\Lambda(\mathbf{U}_{r}, \mathbf{V}_{ad}) \ge 0 \iff \mathbf{W}(\mathbf{V}_{ad}) \ge \mathbf{W}(\mathbf{V}_{r})
$$
\n(1.86)

Ces deux inégalités et l'équation (1.84) nous permettent d'en déduire l'encadrement suivant:

$$
-\Theta(\mathbf{U}_{ad}) \le -\Theta(\mathbf{U}_{r}) = \mathbf{W}(\mathbf{V}_{r}) \le \mathbf{W}(\mathbf{V}_{ad}) \tag{1.87}
$$

Ce qui montre l'encadrement de la valeur de référence de l'énergie.

Remarque : Ce phénomène d'encadrement qui est valable dans le cas linéaire et non linéaire n'est cependant plus vrai lorsque le domaine d'étude contient des courants de Foucault, ce qui a suscité beaucoup de discussions ces dernières années [BOS93], [LI93].

#### *c) Lien avec la solution exacte*

Comme dans le cas linéaire avec le théorème de l'hypercercle, le *"ligurien"* permet d'établir un lien entre couple de solutions admissibles et la solution de référence. En effet, soit les deux liguriens  $\Lambda(U_{ad},V_r)$  et  $\Lambda(U_r,V_{ad})$ , leurs décompositions s'écrivent:

$$
\Lambda(\mathbf{U}_{ad}, \mathbf{V}_{r}) = \Theta(\mathbf{U}_{ad}) + \mathbf{W}(\mathbf{V}_{r}) = \Theta(\mathbf{U}_{ad}) - \Theta(\mathbf{U}_{r})
$$
  
\n
$$
\Lambda(\mathbf{U}_{r}, \mathbf{V}_{ad}) = \Theta(\mathbf{U}_{r}) + \mathbf{W}(\mathbf{V}_{ad}) = \mathbf{W}(\mathbf{V}_{ad}) - \mathbf{W}(\mathbf{V}_{r})
$$
\n(1.88)

En additionnant membre à membre ces deux égalités, on obtient l'équation suivante:

$$
\Lambda(\mathbf{U}_{ad}, \mathbf{V}_{r}) + \Lambda(\mathbf{U}_{r}, \mathbf{V}_{ad}) = \underbrace{\Theta(\mathbf{U}_{ad}) + \mathbf{W}(\mathbf{V}_{ad})}_{\Lambda(\mathbf{U}_{ad}, \mathbf{V}_{ad})} - \underbrace{(\Theta(\mathbf{U}_{r}) + \mathbf{W}(\mathbf{V}_{r}))}_{\Lambda(\mathbf{U}_{r}, \mathbf{V}_{r}) = 0}
$$
(1.89)

C'est-à-dire:

$$
\Lambda(\mathbf{U}_{ad}, \mathbf{V}_{ad}) = \Lambda(\mathbf{U}_{ad}, \mathbf{V}_{r}) + \Lambda(\mathbf{U}_{r}, \mathbf{V}_{ad})
$$
\n(1.90)

Cette équation permet donc de relier le ligurien  $\Lambda(U_{ad}, V_{ad})$  aux liguriens liant la solution de référence et un champ admissible et d'en déduire qu'il leur est toujours supérieur.

#### *d ) Erreurs relatives*

Afin d'être en accord avec l'erreur relative définie dans le cas linéaire, nous la définissons dans le cas non linéaire, de la façon suivante :

$$
\varepsilon_{\text{ad}}^2 = \frac{\Lambda(\mathbf{U}_{\text{ad}}, \mathbf{V}_{\text{ad}})}{\Xi(-\mathbf{U}_{\text{ad}}) + \Psi(\mathbf{V}_{\text{ad}}) + \int_{\mathcal{D}} \mathbf{U}_{\text{ad}} \cdot \mathbf{V}_{\text{ad}} \, d\mathcal{D}} = \frac{\Lambda(\mathbf{U}_{\text{ad}}, \mathbf{V}_{\text{ad}})}{\Lambda(-\mathbf{U}_{\text{ad}}, \mathbf{V}_{\text{ad}})} \tag{1.91}
$$

Cette erreur est calculée à partir des erreurs relatives locales  $\epsilon_E^2$  sur chaque élément E du

maillage:

$$
\varepsilon_E^2 = \frac{\Lambda_E(\mathbf{U}_{ad}, \mathbf{V}_{ad})}{\Lambda(-\mathbf{U}_{ad}, \mathbf{V}_{ad})} = \frac{\int_{E} \lambda(\mathbf{U}_{ad}, \mathbf{V}_{ad}) dE}{\Lambda(-\mathbf{U}_{ad}, \mathbf{V}_{ad})}
$$
(1.92)

Dans ces conditions, on a la relation:  $\epsilon_{\text{ad}}^2 = \sum \epsilon_{\text{E}}^2$  . E

#### **3.2.3.5 Conclusion**

Malgré la nécessité de deux résolutions éléments finis, cette méthode d'estimation présente l'avantage de pouvoir établir *un lien direct avec la solution exacte.* En ce qui concerne les travaux récents utilisant ce principe, on peut citer entre autres: [BOS93] [CEN85] [DUL94] [IKA96] [LI94] [LI95] [REM95] [REM97] [REN97] [RIK88] [TSU94] [MAR97a].

### **4. CONCLUSION**

Dans ce chapitre, nous avons décrit la démarche généralement utilisée pour modéliser numériquement un dispositif d'électromagnétisme statique. Puis nous avons donné les principaux estimateurs d'erreurs qui permettent d'évaluer la qualité de la solution numérique. Parmi ceux-ci, les estimateurs basés sur la non vérification de la loi de comportement offrent des propriétés remarquables mais nécessitent la connaissance d'un couple de champs admissibles.

# **CHAPITRE** II

# *ESTIMATION DEL 'ERREUR BASEE SUR LA CONSTRUCTION DES CHAMPS ADMISSIBLES EN 2D*

#### 1. INTRODUCTION

Pour utiliser la notion d'erreur en relation de comportement en électromagnétisme statique, il est nécessaire de connaître un couple admissible. Or de manière générale, les couples approchés obtenus par la résolution éléments finis des problèmes complémentaires,  $S_{pv} = (U_{pv}, V_{pv})$  et  $S_{ps} = (U_{ps}, V_{ps})$  (Fig.2.1), ne sont pas admissibles puisqu'un seul des deux champs approchés est admissible ( $V_{pv}$  ou  $U_{ps}$ ). Les couples approchés vérifient donc la loi de comportement mais ne satisfont pas simultanément les équations d'équilibre. Néanmoins le couple  $S_{\text{mef}}$  formé par les deux champs approchés  $V_{\text{pv}}$  et  $U_{\text{ps}}$  est admissible et permet d'appliquer les définitions de l'erreur en relation de comportement proposées au chapitre I (Fig.2.1). Cependant cette méthode nécessite la résolution de deux problèmes complémentaires.

Afin de contourner cet inconvénient, nous proposons une méthode basée sur les travaux de P. Ladevèze en élastoplasticité [LAD75] [LAD83] et qui s'appuie sur l'idée suivante: bien qu'il ne soit pas admissible, le couple approché ( $S_{\text{pv}}$  ou  $S_{\text{ps}}$ ) donne en moyenne une bonne approximation du couple de référence *Sr.* On utilise donc les informations qu'il contient pour construire un couple admissible par prolongement:  $\hat{\mathcal{S}}_{\text{pv}} = (\hat{U}_{\text{pv}}, \hat{V}_{\text{pv}})$  ou  $\hat{\mathcal{S}}_{\text{pv}} = (\hat{U}_{\text{ps}}, \hat{V}_{\text{ps}})$ selon la formulation utilisée (Fig.2.1). L'avantage de cette méthode est que d'une part elle nécessite la résolution d'un seul problème éléments finis et d'autre part la construction des champs admissibles est réalisée par le calcul de problèmes locaux et élémentaires sur tout le maillage, ce qui doit assurer l'efficacité de la méthode en terme de temps de calcul.

Ceci nous permet donc d'associer à la solution éléments finis  $S_{\text{pv}}$  (ou  $S_{\text{ps}}$ ) un couple approché admissible  $\hat{\mathcal{S}}_\text{pv}$  (ou  $\hat{\mathcal{S}}_\text{ps}$ ), puis de mesurer la qualité de celle-ci en utilisant l'erreur en relation de comportement associée à  $\hat{\mathcal{S}}_{\text{pv}}$  (ou  $\hat{\mathcal{S}}_{\text{ps}}$ ).

Dans ce chapitre, nous montrons d'abord l'analogie qui existe entre les deux problèmes complémentaires en électromagnétisme statique 2D. Ensuite, nous développons en détail, dans le cas de la formulation en potentiel scalaire, la construction des champs admissibles pour les éléments Pl (triangle du premier ordre). Celle-ci est réalisée en deux étapes:

1 construction d'une *"projection"* sur chaque arête du maillage

2 construction, sur chaque élément, du champ admissible à partir de la donnée des projections sur la frontière de cet élément.

La première étape conduit à résoudre des problèmes élémentaires en chaque noeud du maillage et la seconde s'effectue élément par élément. La construction, dans le cas de la formulation en potentiel vecteur, se déduit aisément de la précédente.

Enfin, nous présentons la méthode utilisée pour obtenir un maillage adapté à partir du couple de solutions admissibles.

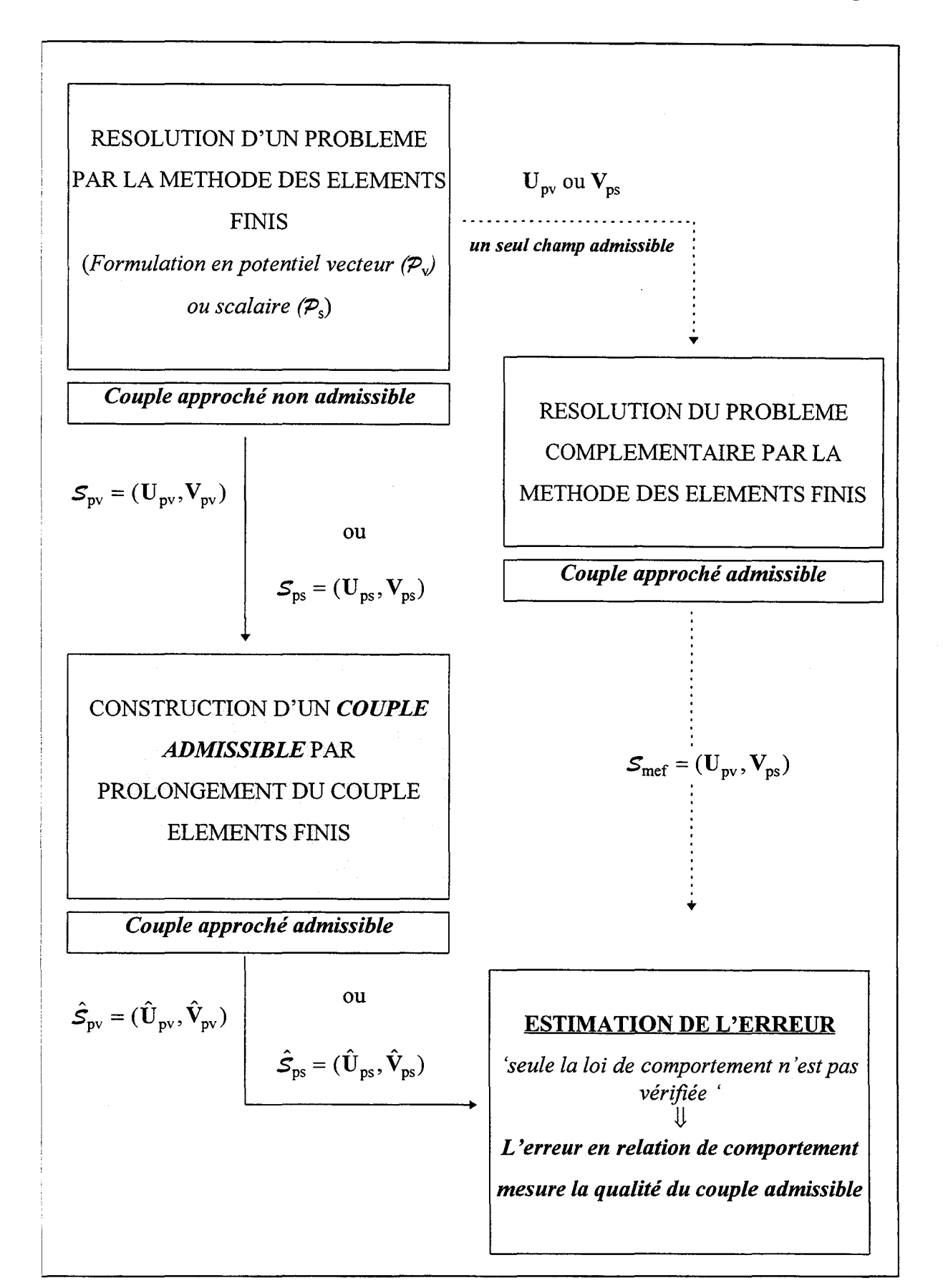

Fig.2.1- Présentation des deux méthodes de calcul du couple admissible permettant d'utiliser la notion d'erreur en relation de comportement

# **2. ANALOGIE DES DEUX FORMULATIONS EN POTENTIEL EN 2D**

Dans cette partie, nous allons montrer, dans le cadre bidimensionnel, l'analogie qui existe entre les deux formulations en potentiel.

Dans le cas statique, les équations de Maxwell conduisent, suivant le champ étudié, à deux groupes distincts d'équations :

$$
rotU = f
$$
 (2.1.a)

(*Formulation en potential vector*)  
 
$$
\begin{cases} \text{avec } U = \gamma (V_s + \text{rot } \mathcal{V}) \end{cases}
$$
 (2.1.b)

(*Formulation en potentiel scalare*) 
$$
\begin{cases} \text{div} \mathbf{V} = \mathbf{g} & (2.2.a) \\ \text{avec } \mathbf{V} = \chi(\mathbf{U}_{S} - \mathbf{grad} \mathbf{W}) & (2.2.b) \end{cases}
$$

Dans le cas où le dispositif étudié présente un caractère d'invariance par translation suivant un axe, (0z) par exemple, le vecteur source f et le vecteur potentiel  $\mathcal V$  s'écrivent alors:

$$
\mathbf{f} = f_z(x, y) \mathbf{k} \tag{2.3}
$$

$$
\mathcal{V} = \mathcal{V}_z(\mathbf{x}, \mathbf{y}) \mathbf{k} \tag{2.4}
$$

Où k est le vecteur unitaire porté par (Oz).

Dans ces conditions le champ U ne dépend aussi que des variables x et y et se trouve dans le plan (x0y) :  $U = U_x(x, y)$  **i** +  $U_y(x, y)$  **j**. Le rotationnnel de U s'écrit alors:

$$
\text{rotU} = \begin{pmatrix} \frac{\partial}{\partial x} \\ \frac{\partial}{\partial y} \\ \frac{\partial}{\partial z} \end{pmatrix} \times \begin{pmatrix} U_x \\ U_y \\ 0 \end{pmatrix} = \begin{pmatrix} 0 \\ 0 \\ 0 \\ \frac{\partial U_y}{\partial x} - \frac{\partial U_x}{\partial y} \end{pmatrix}.
$$
 Ce vector dirigé suivant (0z) peut aussi s'écrire :

 $\text{rotU} = \begin{bmatrix} \frac{\partial}{\partial x} \\ \frac{\partial}{\partial x} \end{bmatrix}$ .  $\begin{bmatrix} U_x & \times & 0 \\ U_y & & 0 \end{bmatrix}$  k = div(U × k) k. Ainsi le rotationnel d'un champ à deux

composantes est un vecteur perpendiculaire au plan (suivant (Oz)) dont le module est  $\left|\text{div}(\mathbf{U}\times\mathbf{k})\right|$ .

Nous allons donc considérer le vecteur  $\widetilde{\mathbf{U}}$  défini par :

$$
\widetilde{\mathbf{U}} = \mathbf{U} \times \mathbf{k} \tag{2.5}
$$

Ù , perpendiculaire à la direction **k,** correspond au champ **U** tourné d'un quart de tour dans le sens inverse trigonométrique. Compte tenu de l'expression de f (2.3),  $\widetilde{U}$  vérifie l'équation :

$$
\operatorname{div}\widetilde{\mathbf{U}} = \mathbf{f}_z \tag{2.6}
$$

Si le milieu étudié est isotrope, en remplaçant U par l'équation (2.1.b),  $\tilde{U}$  s'écrit:

$$
\widetilde{\mathbf{U}} = \gamma (\mathbf{V}_{\mathbf{S}} + \mathbf{rot}\mathcal{V}) \times \widetilde{\mathbf{k}} = \gamma (\mathbf{V}_{\mathbf{S}} \times \widetilde{\mathbf{k}} + \mathbf{rot}\mathcal{V} \times \widetilde{\mathbf{k}})
$$
(2.7)

Compte tenu de l'expression de *'V* en 2D (2.4), et du théorème local suivant:  $rot(b a) = b rot a + (grad b) \times a$ , le terme  $rot \mathcal{V}$  de l'équation (2.7) devient:

$$
rot \mathcal{V} = rot (\mathcal{V}_{z} \mathbf{k}) = grad \mathcal{V}_{z} \times \mathbf{k} + \mathcal{V}_{z} \underbrace{rot \mathbf{k}}_{0 \text{ car } \mathbf{k}}_{\text{est constant}}
$$
(2.8)

En remplaçant **rot** $\mathcal{V}$  par son expression (2.8) et en appliquant la propriété générale sur le produit vectoriel:  $\vec{A} \times (\vec{B} \times \vec{C}) = \vec{B} (\vec{A} \cdot \vec{C}) - \vec{C} (\vec{A} \cdot \vec{B})$ , la loi de comportement (2.7) s'écrit alors :

$$
\widetilde{\mathbf{U}} = \gamma (\widetilde{\mathbf{V}}_{\mathbf{S}} - \mathbf{grad} \, \mathbf{V}_z) \tag{2.9}
$$

avec  $\widetilde{V}_S = V_S \times k$ 

Ainsi en introduisant cette nouvelle variable  $\widetilde{U}$ , la formulation en potentiel vecteur s'écrit en 2D:

$$
div\widetilde{\mathbf{U}} = \mathbf{f}_z \tag{2.10.a}
$$

$$
\text{avec } \widetilde{\mathbf{U}} = \gamma(\widetilde{\mathbf{V}}_{\mathbf{S}} - \mathbf{grad} \mathbf{V}_2) \tag{2.10.b}
$$

Afin que ce problème soit complet, il faut définir les conditions aux limites que vérifie le champ  $\tilde{U}$ . Pour cela considérons le produit scalaire  $\mathbf{n}.\tilde{U}$  et l'équation (2.5). On obtient alors l'égalité : **n.**  $\widetilde{U} = n$ .  $(U \times \vec{k}) = \vec{k}$ .  $(n \times U)$ . Or  $n \times U = u = u\vec{k}$  sur  $S_u$ , ainsi  $\widetilde{U}$  vérifie la condition aux limites suivante:

$$
\mathbf{n}.\widetilde{\mathbf{U}} = \mathbf{u} \, \text{ sur } \mathbf{S}_{\mathbf{u}} \tag{2.11}
$$

#### **Conclusion:**

Le changement de variable (2.5) et l'introduction des hypothèses simplificatrices apportées par l'invariance du système conduisent à résoudre pour la formulation en potentiel vecteur un problème  $(\widetilde{\mathcal{P}}_v)$  identique à celui que l'on résout en potentiel scalaire.

*Problème*  $(\widetilde{\mathcal{P}}_v)$  Trouver  $\mathcal{V}_z$  satisfaisant:

$$
\begin{cases}\n\text{div}\widetilde{\mathbf{U}} = \mathbf{f}_{z} & \text{dans } \mathcal{D} \quad (\acute{e} \text{ equation } d\acute{e} \text{ } quilibr\grave{q}) \\
\text{avec } \widetilde{\mathbf{U}} = \gamma(\widetilde{\mathbf{V}}_{S} - \mathbf{grad} \mathcal{U}_{z}) & \text{dans } \mathcal{D} \quad (\text{loi de comportement}) \\
\mathbf{n}.\ \widetilde{\mathbf{U}} = \mathbf{u} & \text{sur } \mathbf{S}_{\mathbf{u}} \\
\mathcal{U}_{z} = \mathcal{U}_{z_{O}} & \text{sur } \mathbf{S}_{\mathbf{v}}\n\end{cases}
$$

On retrouve le champ U en effectuant une rotation de  $\tilde{U}$  d'un quart de tour dans le sens trigonométrique ( $U = k \times \widetilde{U}$ ) et V par la loi de comportement.

# 3. CONSTRUCTION DES CHAMPS ADMISSIBLES EN 2D ASSOCIES A LA SOLUTION ELEMENTS FINIS

Nous avons montré dans le paragraphe précédent que dans le cas où le système physique peut se modéliser en 2D, le problème issu de la formulation en potentiel vecteur était analogue à celui issu de la formulation en potentiel scalaire. C'est pourquoi, dans la suite, nous développerons en détail la méthode d'estimation de l'erreur proposée uniquement dans le cas de la formulation en potentiel scalaire. Le cas de la formulation en potentiel vecteur s'en déduit simplement (Cf. § 3.6).

#### 3.1. POSITION DU PROBLEME

Les définitions de l'erreur en relation de comportement proposées dans ce travail (Chapitre I) s'appliquent à n'importe quel couple admissible. Le couple admissible [LI95] [REN97] peut être obtenu en résolvant les deux problèmes complémentaires par la méthode des éléments finis. Afin d'éviter cette double résolution, nous proposons de construire à partir d'une seule résolution éléments finis un couple de solutions admissibles.

Cette méthode permet d'associer à la solution éléments finis  $S_{ps} = (U_{ps}, V_{ps})$  un couple admissible  $\hat{\mathcal{S}}_{\text{ps}} = (\hat{U}_{\text{ps}}, \hat{V}_{\text{ps}})$ , puis de caractériser la qualité de la solution  $\mathcal{S}_{\text{ps}} = (U_{\text{ps}}, V_{\text{ps}})$  par l'erreur en relation de comportement associée au couple  $\hat{\mathcal{S}}_{\text{ps}}=(\hat{U}_{\text{ps}},\hat{V}_{\text{ps}})$  .

Le champ approché éléments finis  $U_{ps}$  étant admissible, nous prendrons naturellement cette solution pour  $\hat{\mathbf{U}}_{\text{ps}}$ . C'est-à-dire:

$$
\hat{\mathbf{U}}_{\text{ps}} = \mathbf{U}_{\text{ps}} \tag{2.12}
$$

Par contre, le champ  $V_{ps}$  n'est pas, en général, admissible. Cependant, il est satisfaisant en moyenne, puisqu'il donne une bonne approximation de la solution de référence. On cherche donc une condition qui permette de construire un champ  $\hat{\textbf{V}}_{\text{ps}}$  admissible proche du champ approché éléments finis  $V_{ps}$ .

De part les propriétés d'un champ admissible ainsi que la loi de comportement vérifiée par le couple de solutions  $V_{ps}$  et  $U_{ps}$ , on peut montrer que tout champ admissible  $V_{ad}$  vérifie l'égalité:

$$
\int_{\mathcal{D}} (\mathbf{V}_{ad} - \mathbf{V}_{ps}) \cdot \mathbf{grad} \lambda_i \, d\mathcal{D} = 0
$$
 (R1)

quel que soit les fonctions d'interpolation nodales  $\lambda_i$  au noeud i.

La relation (R1) permet d'établir un lien entre le champ approché éléments finis  $V_{ps}$  et un champ admissible  $V_{ad}$  que l'on cherche à construire. Compte tenu que la fonction d'interpolation  $\lambda_i$  est nulle sur tout élément E n'appartenant pas au support  $\mathbb{S}_i$  du noeud i, la relation (Rl) est équivalente à:

$$
\sum_{\mathbf{E}\in\mathbb{S}_{\mathbf{i}}}\int_{\mathbf{E}}(\mathbf{V}_{ad}-\mathbf{V}_{\mathbf{ps}})\cdot\mathbf{grad}\lambda_{\mathbf{i}}\,\mathrm{d}\mathbf{E}=0\tag{R1}
$$

Afin que la méthode soit rapide, on cherche à construire ce champ localement sur chaque élément du maillage. C'est pourquoi, nous forçons cette égalité en annulant chacun de ses termes. Ainsi si nous imposons que  $\int (V_{ad} - V_{ps}) \cdot grad \lambda_i^{E} dE = 0$  alors la relation (R1) sera E

satisfaite.

Par conséquent, nous cherchons à construire un champ admissible  $\hat{\textbf{V}}_{\text{ps}}$  qui satisfasse la condition, dite de prolongement, suivante:

$$
\int_{E} (\hat{V}_{ps} - V_{ps}) \cdot \mathbf{grad} \lambda_{i}^{E} dE = 0
$$
\n(2.13)

pour chaque fonction nodale d'interpolation  $\lambda_i^E$  au noeud i et pour tout élément E du maillage.

La technique de construction des couples de champs admissibles se ramène donc à la construction d'un seul champ  $\hat{\textbf{V}}_{\text{ps}}$  qui:

- $\mathbf{I}$  $div \hat{V}_{ps} = g$  dans  $\varnothing$  $\bullet$  soit admissible, c'est à dire  $\left\{\begin{array}{c} \end{array}\right.$ **n.**  $V_{ps} = v$  sur  $S_v$
- soit localement proche du champ éléments finis, c'est-à-dire qu'il vérifie la condition de prolongement (2.13).

Ce problème admet une infinité de solutions, c'est pourquoi le champ  $\hat{V}_{ps}$  est recherché généralement sous une forme polynomiale simple par morceau. Dans le cas d'une résolution par éléments finis qui utilise des éléments triangulaires du premier ordre (éléments Pl), on le cherche sous la forme d'un vecteur à variation linéaire par morceau. Dans ce cas particulier, on montre alors (Cf. Annexe II) que les valeurs du champ construit  $\hat{V}_{ps}$  et éléments finis  $V_{ps}$ , sont égales au barycentre de chaque élément E du maillage.

#### 3.2. NOTATIONS- DEFINITIONS PRELIMINAIRES

# 3.2.1. Les fonctions d'orientation  $\eta_{\rm E, L_{\rm a}}$

Considérons deux éléments adjacents E et E' ayant l'arête La en commun (Fig.2.2). Lors de la construction du champ admissible  $\, \hat{\mathbf{V}}_{\mathsf{ps}}$ , il faut assurer la continuité de la composante normale de ce champ sur chaque arête du maillage (on suppose qu'il n'y a pas de termes sources surfaciques). Cette condition nécessite donc le choix arbitraire d'un des deux vecteurs normaux sortant à E ou E'. On introduit alors à cet effet, pour chaque arête La et chaque élément E du maillage une fonction scalaire notée  $\eta_{E,L}$  et définie par:

> $L_a \notin \partial E$  alors  $\eta_{E,L_a} = 0$  $L_a \in \partial E$  alors  $\eta_{E,L_a} = \mathbf{n}_a \cdot \mathbf{n}_{E,L_a}$

où: • 8E représente le contour de l'élément E

•  $n_{E,L_a}$  est le vecteur normal extérieur à E sur L<sub>a</sub>

•  $n_a$  est un vecteur unitaire associé à l'arête L<sub>a</sub>. Il est issu d'une rotation de  $\frac{\pi}{6}$  dans le 2 sens trigonométrique du vecteur unitaire  $\tau_a$  orientant l'arête  $L_a$  (choisi arbitrairement).

Pour l'exemple présenté sur la figure 2.2, nous avons:

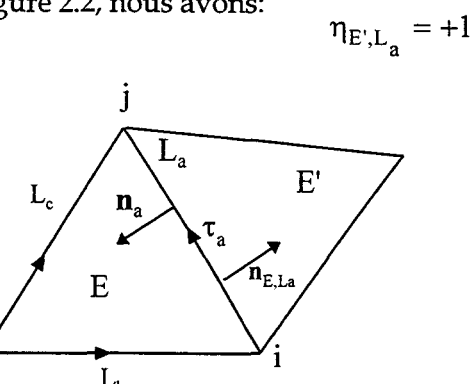

 $\eta_{E,L_a} = -1$ 

Fig.2.2 - Fonction  $\,\mathsf{n}_{\mathsf{E},\mathsf{L}_\mathsf{a}}\,$  associée à l'arête  $\mathsf{L}_\mathsf{a}\,$ 

#### 3.2.2. La condition de prolongement- Relation avec les résidus de l'équation d'équilibre

En effectuant une intégration par parties, la condition de prolongement (2.13) s'écrit:

$$
-\int_{E} \operatorname{div} \hat{V}_{\text{ps}} \lambda_{i}^{E} dE + \int_{\partial E} (\mathbf{n}_{E} \cdot \hat{V}_{\text{ps}}) \lambda_{i}^{E} d\partial E = \int_{E} V_{\text{ps}} \cdot \mathbf{grad} \lambda_{i}^{E} dE
$$
 (2.14)

Compte tenu que le champ  $\hat{V}_{ps}$  est admissible, div $\hat{V}_{ps}$  = g dans  $\varnothing$ , la relation (2.14) devient:

$$
\int_{\partial E} (\mathbf{n}_{E} \cdot \hat{\mathbf{V}}_{\text{ps}}) \lambda_{i}^{E} d\partial E = \int_{E} \mathbf{V}_{\text{ps}} \cdot \mathbf{grad} \lambda_{i}^{E} dE + \int_{E} g \lambda_{i}^{E} dE
$$
\n(2.15)

Par conséquent, construire un champ admissible  $\hat{V}_{ps}$  satisfaisant la relation (2.13) est équivalent à calculer "  $n_E \cdot \hat{V}_{ps}$ " sur chaque arête du maillage vérifiant l'équation (2.15).

Posons:

$$
Q_{E}(i) = \int_{E} V_{ps} \cdot \mathbf{grad} \lambda_{i}^{E} dE + \int_{E} g \lambda_{i}^{E} dE
$$
 (2.16)

 $Q_E(i)$  est une grandeur connue qui dépend d'une donnée du problème g et de la solution approchée éléments finis  $V_{ps}$ .

Soient i, j, k les sommets d'un élément E du maillage et L<sub>a</sub>, L<sub>b</sub>, L<sub>c</sub> les arêtes orientées qui lui sont associées (Fig.2.2). La fonction scalaire d'interpolation associée au noeud i,  $\lambda_i^E$ , est nulle sur l'arête L<sub>c</sub>. En utilisant cette propriété ainsi que les fonctions  $\eta_{E,L_a}$  définies précédemment,

l'équation (2.15) s'écrit:

$$
\eta_{E,L_a} \int_{La} (\mathbf{n}_a \cdot \hat{\mathbf{V}}_{ps})_E \lambda_i^E dL + \eta_{E,L_b} \int_{Lb} (\mathbf{n}_b \cdot \hat{\mathbf{V}}_{ps})_E \lambda_i^E dL = Q_E(i)
$$
 (2.17)

Si  $P_{ia}^E$  représente la circulation de " $(n_a \cdot \hat{V}_{ps})_E \lambda_i^E$ " sur l'arête L<sub>a</sub> par rapport au noeud i, on a l'expression:

$$
P_{ia}^{E} = \int_{L_a} (\mathbf{n}_a \cdot \hat{\mathbf{V}}_{ps})_E \lambda_i^E dL
$$
 (2.18)

Si E' est un élément adjacent à E (Fig.2.2) ayant l'arête L<sub>a</sub> en commun, alors on a:  
\n
$$
P_{ia}^{E'} = \int_{L_a} (\mathbf{n}_a \cdot \hat{\mathbf{V}}_{ps})_{E'} \lambda_i^{E'} dL
$$
\n(2.19)

Compte tenu que  $\hat{V}_{ps}$  est un champ admissible (sa divergence est définie sur tout le domaine), sa composante normale est continue sur tout le domaine où nous avons supposé qu'il n'y a pas de terme source surfacique. Ainsi nous avons l'égalité:  $P_{ia}^E = P_{ia}^E$ . Afin d'alléger les notations, on notera  $P_{ia}^E = P_{ia}^E = P_{ia}$ . L'équation (2.17) s'écrit alors:

$$
\eta_{\mathrm{E},\mathrm{L}_{\mathrm{a}}} \mathrm{P}_{\mathrm{i}\mathrm{a}} + \eta_{\mathrm{E},\mathrm{L}_{\mathrm{b}}} \mathrm{P}_{\mathrm{i}\mathrm{b}} = \mathrm{Q}_{\mathrm{E}}(\mathrm{i}) \tag{2.20}
$$

L'écriture de cette équation pour chaque élément connecté au noeud i va nous conduire à un système matriciel dont les inconnues sont les projections  $P_{ia}$ . Cette résolution en chacun des noeuds du maillage constitue la première étape de la construction des champs admissibles. Puis, dans une deuxième étape, à partir des projections  $P_{ia}$ , on détermine le champ admissible  $\hat{\textbf{V}}_{\text{ps}}$ . Ce calcul s'effectuera sur chaque arête du maillage.

#### 3.3. PREMIERE ETAPE: CALCUL DES PROJECTIONS INCONNUES  $P_{ia}$

L'écriture de l'égalité 2.20 pour chaque élément connecté au noeud i conduit au système général suivant:

$$
\forall E \in \mathcal{S}_i \qquad \sum_{L_\alpha \in \Gamma_i} \eta_{E, L_\alpha} P_{i\alpha} = Q_E(i) \tag{2.21}
$$

où <sup>5</sup><sub>i</sub> représente le support du noeud i, c'est-à-dire l'ensemble des éléments E connectés à i et  $\Gamma_i$ 

l'ensemble des arêtes connectées à i.

Avant de passer au cas général, nous allons considérer deux exemples simples:

•le cas d'un noeud intérieur i connecté à quatre éléments (Fig.2.3.a)

• et le cas d'un noeud appartenant à la frontière du domaine d'étude, connecté à trois éléments (Fig.2.3.b).

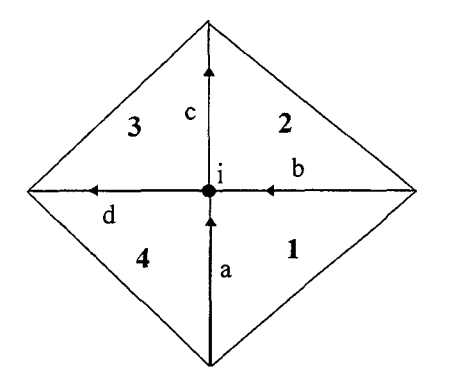

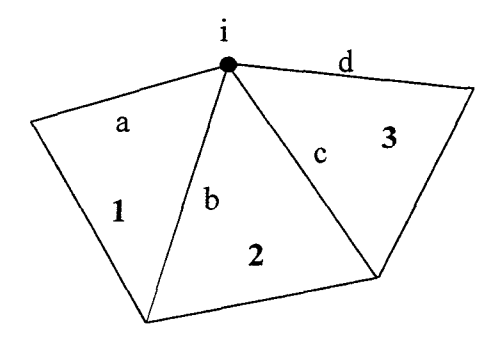

Fig.2.3.a- Noeud intérieur Fig.2.3.b- Noeud appartenant à la frontière Exemple de configuration de maillage autour d'un noeud i

Dans le cas du noeud intérieur (Fig.2.3.a), le système (2.21) s'écrit:

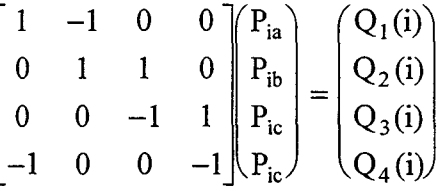

Si l'on considère maintenant que i est un noeud appartenant à la frontière du domaine d'étude (Fig.2.3.b), le système devient alors:

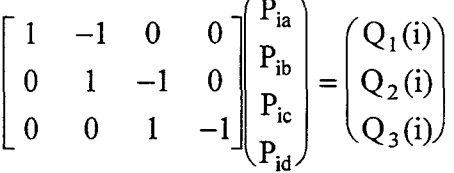

Ainsi comme nous pouvons le remarquer à travers ces deux exemples, le système (2.21) comporte autant d'équations qu'il y a d'éléments connectés au noeud i. Et le nombre de composantes  $P_{i\alpha}$  est égal au nombre d'arêtes connectées au noeud i. A cet effet, nous allons introduire  $\zeta_{\Gamma}$  le nombre d'arêtes connectées au noeud i puis  $\zeta_{E}$  le nombre d'éléments ayant le noeud i en commun. Ainsi le système (2.21) peut s'écrire sous la forme matricielle suivante:

$$
N^{i} P^{i} = Q^{i} \tag{2.22}
$$

où P<sup>i</sup> est le vecteur des projections inconnues, il est de dimension  $\zeta_{\Gamma}$ , Q<sup>i</sup> est le vecteur connu dont les composantes sont les  $Q_E(i)$ , il est de dimension  $\zeta_E$ . Et N<sup>i</sup> représente la matrice incidence qui est de dimension  $(\zeta_{E} \times \zeta_{\Gamma})$ . Cette matrice est creuse puisqu'elle ne contient que deux termes non nuls par ligne qui valent ±1. Comme l'ont montrés les deux exemples précédents, suivant la position du noeud i, cette matrice est carrée ou rectangulaire. En effet:

- si i est un noeud intérieur (Fig.2.4) alors  $\zeta_E = \zeta_F \implies N^i$  est une matrice carrée de dimension ( $\zeta_{E} \times \zeta_{E}$ )
- si i est un noeud appartenant à la frontière du domaine d'étude (Fig.2.5) alors  $\zeta_{\Gamma} = \zeta_{E} + 1$  $\Rightarrow$  Ni est une matrice rectangulaire de dimension [  $\zeta_{\rm E}$   $\times$  (  $\zeta_{\rm E}$  +1)].

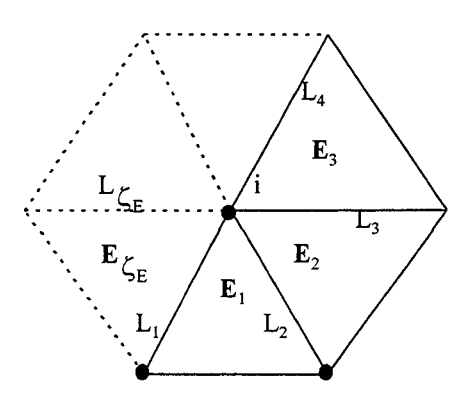

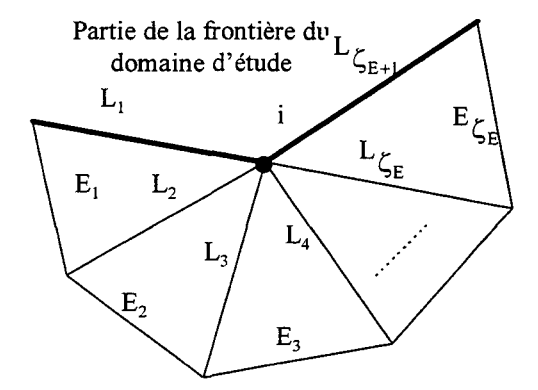

Fig.2.4 - Cas d'un noeud intérieur Fig.2.5- Cas d'un noeud sur la frontière

Le nombre de solutions du système matriciel (2.22) dépend donc de la position du noeud i dans le maillage. Nous verrons en détail que la forme particulière du système conduit toujours à l'existence d'une solution qui n'est pas nécessairement unique. Cette infinité de solutions est liée aux propriétés des  $Q_E(i)$  que nous allons mettre en évidence dans la suite.

#### 3.3.1. Propriétés des  $Q_E(i)$

Dans le cas de la formulation en potentiel scalaire, le champ approché éléments finis  $U_{ps}$ vérifie la forme intégrale suivante (1.30):

$$
\int_{\mathcal{D}} \chi(\underbrace{\mathbf{U}_{s} - \mathbf{grad}\,\mathbf{Z}}_{\mathbf{U}_{\text{ps}}}) \cdot \mathbf{grad}\,\mathbf{Z}' \, d\mathcal{D} + \int_{\mathcal{D}} g \mathbf{Z}' \, d\mathcal{D} - \int_{S_{\nu}} v \, \mathbf{Z}' \, dS = 0
$$

 $U_{ps}$  et  $V_{ps}$  sont liés par la loi de comportement  $V_{ps} = \chi(U_{ps})$ . Ainsi, en remplaçant  $Z'$  par les fonctions de pondération  $\lambda_i$  associées aux noeuds,  $V_{ps}$  vérifie la relation suivante:

$$
\int_{\mathcal{D}} \mathbf{V}_{\text{ps}} \cdot \mathbf{grad} \lambda_i d\mathcal{D} + \int_{\mathcal{D}} g \lambda_i d\mathcal{D} = \int_{S_v} v \lambda_i dS
$$
\n(2.23)

pour toutes les fonctions d'interpolation  $\lambda_i$  au noeud i.

Comme le domaine  $D$  est subdivisé en un nombre déterminé d'éléments E, cette égalité est équivalente à:

$$
\sum_{\mathrm{E} \in \mathcal{D}} \left( \int_{\mathrm{E}} \mathbf{V}_{\mathrm{ps}} \cdot \mathbf{grad} \lambda_{i}^{\mathrm{E}} d\mathrm{E} + \int_{\mathrm{E}} g \lambda_{i}^{\mathrm{E}} d\mathrm{E} \right) = \sum_{\mathrm{E} \in \mathcal{D}} \left( \int_{\partial \mathrm{E} \cap S_{\mathrm{v}}} \lambda_{i}^{\mathrm{E}} d\mathrm{S} \right)
$$
(2.24)

Compte tenu que  $\lambda_i^E = 0$  si  $E \notin \mathcal{S}_i$ , l'équation (2.24) est réduite à:

$$
\sum_{E \in \mathcal{Z}_i} \left( \int_E \mathbf{V}_{ps} \cdot \mathbf{grad} \lambda_i^E dE + \int_E g \lambda_i^E dE \right) = \sum_{E \in \mathcal{Z}_i} \left( \int_{\partial E \cap S_v} \mathbf{V} \lambda_i^E dS \right)
$$
(2.25)

Ce qui s'écrit, compte tenu de la définition des  $Q_E(i)$ :

$$
\sum_{\mathbf{E} \in \mathcal{Z}_i} Q_{\mathbf{E}}(i) = \sum_{\mathbf{E} \in \mathcal{Z}_i} \left( \int_{\partial \mathbf{E} \cap \mathbf{S}_v} \lambda_i^{\mathbf{E}} dS \right)
$$
(2.26)

Cette somme des  $Q_E(i)$  dépend donc de la valeur des fonctions d'interpolation  $\lambda_i^E$  sur S<sub>v</sub>. De sorte que pour:

 $\bullet$  un noeud intérieur, on a  $\lambda^E_i=0~$  sur  $\partial E\cap S_v$  , ainsi:

$$
\sum_{\mathbf{E} \in \mathcal{Z}_{\mathbf{i}}} Q_{\mathbf{E}}(\mathbf{i}) = 0 \tag{2.27}
$$

• un noeud sur la frontière du domaine d'étude:

$$
-\text{ si } i \in S_u \text{ et } i \notin S_v \text{ alors } \partial E \cap S_v = \varnothing \text{ et ainsi } \sum_{E \in \mathcal{S}_i} Q_E(i) = 0
$$

- si i  $\in$  S<sub>v</sub> et i  $\notin$  S<sub>u</sub> alors soient E<sub>p</sub> et E<sub>f</sub> les deux éléments ayant une arête,  $\Gamma_p$  et  $\Gamma_f$ , appartenant à la frontière  $S_v$  et contenant le noeud i. C'est-à-dire:  $\begin{cases} \partial E_{\mathfrak{p}}\cap S_{\mathfrak{v}}=\Gamma_{\mathfrak{p}}\\ \partial E_{\mathfrak{f}}\cap S_{\mathfrak{v}}=\Gamma_{\mathfrak{f}} \end{cases}.$  La somme des  $Q_{E}(i)$  vérifie alors:

$$
\sum_{\mathbf{E} \in \mathcal{Z}_i} Q_{\mathbf{E}}(i) = \int_{\Gamma_{\mathbf{p}}} v \,\lambda_i^{\mathbf{E}_{\mathbf{p}}} dS + \int_{\Gamma_{\mathbf{f}}} v \,\lambda_i^{\mathbf{E}_{\mathbf{f}}} dS \tag{2.28}
$$

 $-$ si i $\in$   $S_v$   $\cap$   $S_u$  alors soit  $\;$   $E_p$   $\;$   $\! l'$  élément ayant une arête  $\;$   $\! \Gamma_p \;$  confondue avec la frontière  $S_v$ , c'est-à-dire:  $\partial E_p \cap S_v = \Gamma_p$ . Alors on a:

$$
\sum_{\mathbf{E} \in \mathcal{S}_{\mathbf{i}}} Q_{\mathbf{E}}(\mathbf{i}) = \int_{\Gamma_{\mathbf{p}}} \mathbf{v} \, \lambda_{\mathbf{i}}^{\mathbf{E}_{\mathbf{p}}} d\mathbf{S}
$$
 (2.29)

#### **3.3.2. Propriétés du système**

En se basant sur les propriétés des  $Q_E(i)$ , nous allons étudier le nombre de solutions du système (2.22) en fonction de la position du noeud dans le maillage.

#### **3.3.2.1. Cas d'un noeud intérieur**

Soit i un noeud intérieur au maillage connecté à  $\zeta_E$  éléments (Fig.2.4). Pour simplifier l'écriture du système matriciel, on notera  $\eta_k = \eta_{E_k, L_k} = -\eta_{E_{k-1}, L_k}$ . Ainsi, dans le cas d'un noeud intérieur, le système matriciel (2.22) s'écrit:

11! -lh 0 0 0 pi! QE, (i) 0 112 -113 0 0 pi2 QE2 (i) 0 0 113 -114 0 pi3 QE) (i) (2.30) 0 0 0 11çE PiçE ~------~------~~ N; p;

La matrice carrée N<sup>i</sup>, de dimension  $\zeta_E$ , est singulière (la somme de ses lignes est nulle) et la somme des termes de droite est aussi nulle:  $\sum Q_{\rm E}(\rm i)$  = 0 (2.27). Par conséquent, le système  $E \in \mathcal{A}_i$ 

(2.30) qui a  $\zeta_{\rm E}$  inconnues et  $\zeta_{\rm E}$ -1 équations est indéterminé. Il admet donc une infinité de solutions.

#### **3.3.2.2. Cas d'un noeud appartenant à la frontière**

Si "i" est un noeud appartenant à la frontière du domaine d'étude, connecté à  $\zeta_{\rm E}$  éléments (Fig.2.5), alors le système (2.22) s'écrit:

$$
\begin{pmatrix}\n\eta_1 & -\eta_2 & 0 & 0 & -- & 0 \\
0 & \eta_2 & -\eta_3 & 0 & -- & 0 \\
0 & 0 & \eta_3 & -\eta_4 & -- & 0 \\
-- & -- & -- & -- & -- & -\n\end{pmatrix}\n\begin{pmatrix}\nP_{i1} \\
P_{i2} \\
P_{i3} \\
P_{i4} \\
P_{i5} \\
P_{i6} \\
P_{i7}\n\end{pmatrix} = \begin{pmatrix}\nQ_{E_1}(i) \\
Q_{E_2}(i) \\
Q_{E_3}(i) \\
Q_{E_4}(i) \\
--\n\end{pmatrix}
$$
\n(2.31)

Il contient  $\zeta_E$  équations et  $\zeta_E$  +1 inconnues. Comme la relation imposée par la matrice N<sup>i</sup> est compatible avec les données (les  $Q_E(i)$ ), c'est-à-dire:  $\sum Q_E(i) = \eta_1 P_{i1} + \eta_{\zeta_E+1} P_{i\zeta_E+1}$  (2.28)  $E \in \mathbb{Z}_i$ 

(2.29), alors le problème admet au moins une solution. Le nombre de solution va dépendre de la position du noeud i sur la frontière S du domaine d'étude ( $S_u$  ou  $S_v$  ou  $S_u \cap S_v$ ).

#### • i *appartient* à *Su*

Sur  $S_u$  (Fig.2.6), la condition aux limites porte sur le vecteur **U**,  $P_{i1}$  et  $P_{i\zeta_{r}+1}$  sont donc des inconnues. Le système (2.31) admet une infinité de solutions.

#### $\bullet$  *i* appartient à  $S_v$

Comme  $\hat{V}_{ps}$  est admissible, il doit vérifier la condition  $\mathbf{n} \cdot \hat{\mathbf{V}}_{\text{ps}} = v \text{ sur } S_{v}$  (Fig.2.7). Ainsi les projections  $P_{i1}$  et  $P_{i\zeta_E+1}$  sont connues. Le système (2.31) n'a donc plus que  $\zeta_{\rm E}$ -1 inconnues. Le nombre d'équations est aussi réduit à  $\zeta_{\rm E}$ -1 car la relation (2.28) est vérifiée (Le rang de la matrice est égal à  $\zeta_{E}$ -1). Le système admet donc une solution unique.

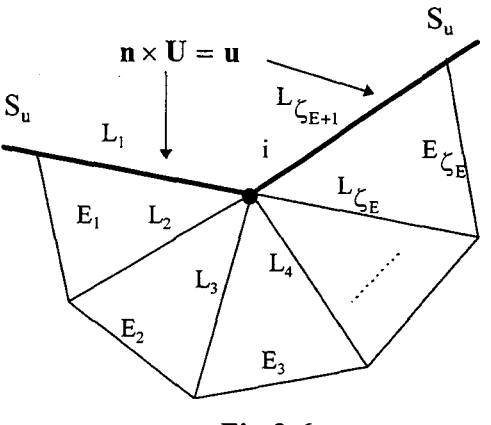

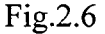

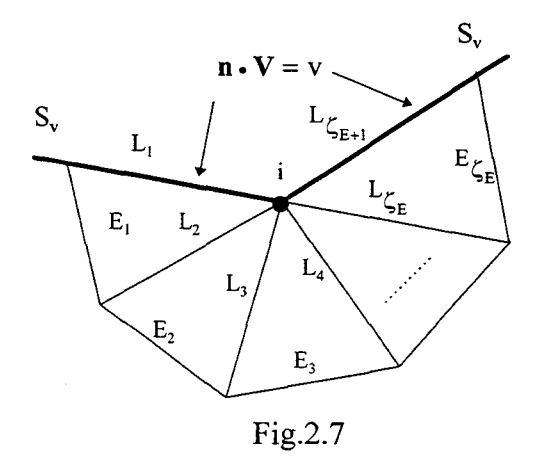

#### • *i appartient à*  $S_u \cap S_v$

Sur Su (Fig.2.8), on impose la condition  $\mathbf{n} \times \mathbf{U} = \mathbf{u}$ . Ainsi P<sub>il</sub> est inconnue. Par contre  $P_{i\zeta_E+1}$  est connue puisque sur S<sub>v</sub> on impose la condition  $\mathbf{n} \cdot \mathbf{V} = \mathbf{v}$ . Le système (2.31) a donc  $\zeta_{\rm E}$  inconnues et  $\zeta_{\rm E}$  équations car compte tenu de l'égalité 2.29, une des lignes est combinaison linéaire des autres. Il admet alors une solution unique. The set of the set of the set of the set of the set of the set of the set of the set of the set of the set of the set of the set of the set of the set of the set of the set of the set of the set

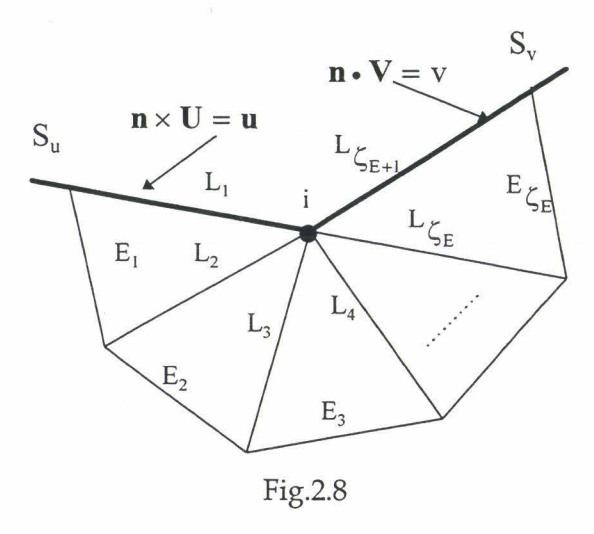

Nous avons donc, pour le système (2.22), deux situations possibles, résumées dans le tableau 2.1.

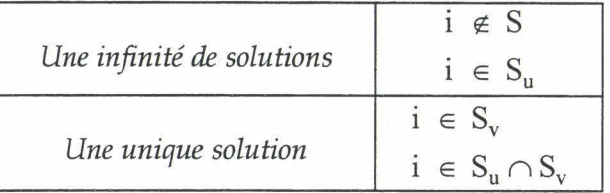

Tab.2.1 - Nombre de solutions suivant la position du noeud

#### **3.3.3. Résolution du système**

Dans la suite nous allons traiter séparément le cas ayant une infinité de solutions et celui où il existe une solution unique.

#### **3.3.3.1. Cas d'une solution unique**

Le système matriciel N<sup>i</sup> P<sup>i=</sup>Q<sup>i</sup> admet une solution unique lorsque le noeud appartient à la frontière S<sub>v</sub> ou S<sub>u</sub>  $\cap$  S<sub>v</sub>. Dans ce cas, une ou deux des composantes de P<sup>i</sup> sont connues. C'est pourquoi nous décomposons ce vecteur en deux termes de façon à faire apparaître le vecteur  $P_1$ , regroupant les projections connues (1 ou 2 composantes) et  $P_x$  celui regroupant les autres projections que l'on cherche à calculer.  $P^i = \begin{pmatrix} P_1 \\ P_2 \end{pmatrix}$ . Ainsi le système (2.22) peut s'écrire sous la forme:

> $(N_1 N_x)\begin{pmatrix} P_1 \\ P_1 \end{pmatrix} = Q^i$ (2.32)

*Estimation de l'erreur basée sur la construction des champs admissibles en 2D* ----------------------------------Chapitre II

où  $N_x$  est une matrice carrée inversible.

Le vecteur inconnu est obtenu en résolvant:

$$
P_x = N_x^{-1}(Q^i - N_1 P_1)
$$
 (2.33)

#### Exemple:

Reprenons l'exemple de la figure Fig.2.3.b, où i est connecté à trois éléments:

 $\begin{vmatrix} 1 & -1 & 0 \\ 0 & 1 & -1 \\ 0 & 0 & 1 \end{vmatrix}$  $1 -1$  $0 \quad 1 \quad -1$  $P_{ia}$  $P_{ib}$  $P_{ic}$  ${\tt P_{id}}$  .  $\overline{\phantom{a}}$  $Q_1(1)$  $= |Q_2(i)|$  et supposons la projection  $P_{id}$  connue. Dans ce cas,  $Q_3(i)$ les

matrices N<sub>x</sub>, N<sub>1</sub> et P<sub>x</sub> ont pour expressions: N<sub>x</sub> =  $\begin{pmatrix} 1 & -1 \\ 0 & 1 \end{pmatrix}$ 0 (  $Q_1$ (i) +  $Q_2$ (i) +  $Q_3$ (i) +  $P_{id}$ appliquant la relation (2.33), on obtient le vecteur inconnu:  $P_x = \begin{bmatrix} Q_2(i) + Q_3(i) + P_{id} \\ I_{id} \end{bmatrix}$ .  $Q_3(i) + P_{id}$ 

#### 3.3.3.2. Cas d'une infinité de solutions

Parmi toutes les solutions du système (2.22), nous allons en choisir une qui approche le plus possible le champ éléments finis, puisque ce dernier est satisfaisant en moyenne. Nous allons donc chercher un critère qui permette de minimiser l'écart entre le champ  $\,{\rm V}_{\rm ps}^{}\,$  et  $\,{\rm \hat{V}}_{\rm ns}^{}$ . Deux types de critères peuvent être utilisés, avec ou sans pondération.

#### • Choix d'un critère sans pondération

Ce critère qui est le plus couramment employé [REM97] [LAD83], consiste à minimiser l'écart entre les projections inconnues P<sub>ia</sub> et les projections éléments finis moyennes, notées  $P_{ia}^{m}$ , pour toutes les arêtes  $L_a$  du maillage contenant le noeud i. Ces dernières sont calculées à l'aide des relations suivantes:

$$
P_{ia}^{m} = \frac{1}{2} \left[ \int_{L_a} (\mathbf{V}_{ps}^{E} \cdot \mathbf{n}_{E,L_a}) \lambda_i^{E} dL + \int_{L_a} (\mathbf{V}_{ps}^{E} \cdot \mathbf{n}_{E',L_a}) \lambda_i^{E'} dL \right] \text{ si } L_a \notin S
$$
 (2.34)

Estimation de l'erreur basée sur la construction des champs admissibles en 2D ---------------------------------Chapitre II

$$
P_{ia}^{m} = \int_{L_a} (V_{ps}^{E} \cdot n_{E,L_a}) \lambda_i^{E} dL \qquad \text{si } L_a \in S \tag{2.35}
$$

Le critère à minimiser sera donc le suivant:  $f(P_{ia}) = \sum_{i} (P_{ia} - P_{ia}^{m})^2$ . L'optimisation, rendue  $L_a \in \Gamma_i$ 

possible par l'indétermination du système (2.22), conduit donc à considérer un système équivalent faisant intervenir la différence  $b_{ia}$  des projections inconnues  $P_{ia}$  et éléments finis moyennes  $P_{ia}^{m}$  sur les arêtes du maillage:

$$
b_{ia} = P_{ia} - P_{ia}^{m} \tag{2.36}
$$

auxquels, on associe le vecteur  $B^i$  que l'on cherche à déterminer et le vecteur  $P_m^i$ . Leurs composantes sont respectivement les scalaires  $b_{ia}$  et  $P_{ia}^{m}$ . Dans ces conditions, le système matriciel (2.22) s'écrit:  $N^i P^i = N^i (B^i + P^i_m) = Q^i$ . Soit:

$$
N^i B^i = Q^i - N^i P^i_m = \widetilde{Q}^i
$$
\n(2.37)

Suivant la position du noeud i,  $N^i$  est une matrice carrée  $(\zeta_E \times \zeta_E)$  ou rectangulaire  $[\zeta_{E} \times (\zeta_{E} + 1)].$ 

Compte tenu que ce système est indéterminé, il est intéressant de connaître le nombre de projections Pia indépendantes (c'est-à-dire, le nombre d'inconnues qu'il faut fixer), ce qui revient à chercher le rang de la matrice  $N^i$ , que l'on notera r<sub>g</sub>. On peut montrer que [COF87]:

- $\bullet$   $\rm\,r_{g}$  =  $\zeta_{E}$  si i est un noeud appartenant à la frontière  $\rm S_{u}$
- $r_g = \zeta_E 1$  si i est un noeud intérieur

Ainsi, dans tout les cas, une seule projection libre est à déterminer. Comme précédemment nous allons décomposer le vecteur inconnu B<sup>i</sup> sous la forme:  $B^{i} = \begin{pmatrix} b_{1} \\ B_{2} \end{pmatrix}$ , où  $b_{1}$  est la projection libre à déterminer et  $B_x$  le vecteur des projections inconnues dépendant de  $b_1$ . Dans le cas d'un noeud intérieur, le système (2.22) peut alors se mettre sous la forme:

$$
\begin{pmatrix} \eta_{1s} & N_{xs} \end{pmatrix} \begin{pmatrix} b_1 \\ N_x \end{pmatrix} = \begin{pmatrix} \widetilde{Q}_1 \\ \widetilde{Q}_x \end{pmatrix}
$$
 (2.38)

et pour un noeud appartenant à la frontière Su, la première ligne de (2.38) est une combinaison linéaire des autres (Cf. 3.3.2), le système est donc réduit à:

$$
(N_1 N_x) {b_1 \choose B_x} = \widetilde{Q}_x
$$

ce qui s'écrit:  $N_1 b_1 + N_x B_x = \widetilde{Q}_x$ , où  $N_x$  est une matrice carrée inversible. Ainsi en connaissant la projection libre  $b_1$ , les autres projections  $B_x$  seront déterminées en utilisant la relation:

$$
B_x = N_x^{-1} \tilde{Q}_x - N_x^{-1} N_1 b_1
$$
 (2.39)

La quantité retenue pour mesurer l'écart entre le champ éléments finis et le prolongement admissible est:

$$
\widetilde{e}^i = B^{i \mathrm{T}} B^i = {b_1 \choose B_x}^i {b_1 \choose B_x} = \sum_{a \in \zeta_{\Gamma}} (P_{ia} - P_{ia}^m)^2
$$
\n(2.40)

où  $\overline{{\text{B}^{\text{i}}}}^{\text{T}}$  représente la matrice transposée de  $\overline{{\text{B}^{\text{i}}}}$ .

En remplaçant B<sub>x</sub> par son expression en fonction de b<sub>1</sub> (2.39) dans l'équation (2.40) et en dérivant, le minimum de  $\tilde{e}^i$  est obtenu pour:

$$
b_{1} = \left[1 + (N_{x}^{-1}N_{1})^{T}(N_{x}^{-1}N_{1})\right]^{1}(N_{x}^{-1}N_{1})N_{x}^{-1}\tilde{Q}_{x}
$$
\n(2.41)

On peut montrer que [COF87]:

• dans le cas d'un noeud intérieur, on a  $1 + (N_x^{-1}N_1)^T (N_x^{-1}N_1) = \zeta_E$ . Soit  $b_1 = \frac{1}{\zeta_r} (N_x^{-1} N_1) N_x^{-1} \widetilde{Q}_x$ • dans le cas d'un noeud appartenant . à la frontière Su, on a

$$
1 + (N_x^{-1}N_1)^T (N_x^{-1}N_1) = 1 + \zeta_E.
$$
 C'est-à-dire:  $b_1 = \frac{1}{1 + \zeta_E} (N_x^{-1}N_1) N_x^{-1} \tilde{Q}_x.$ 

#### **Exemple:**

Reprenons l'exemple de la figure 2.3.a, où i est un noeud intérieur connecté à quatre éléments. Dans cet exemple où  $\zeta_E = 4$ , le système (2.37) s'écrit:

$$
\begin{bmatrix} 1 & -1 & 0 & 0 \ 0 & 1 & 1 & 0 \ 0 & 0 & -1 & 1 \ -1 & 0 & 0 & -1 \ \end{bmatrix} \begin{bmatrix} b_{ia} \\ b_{ib} \\ b_{ic} \end{bmatrix} = \begin{pmatrix} \widetilde{Q}_1(i) \\ \widetilde{Q}_2(i) \\ \widetilde{Q}_3(i) \\ \widetilde{Q}_4(i) \end{pmatrix}
$$

Supposons que  $b_{ia}$  soit la projection libre que l'on cherche à calculer. Dans ce cas, les matrices

 $N_x$ ,  $N_1$ ,  $\widetilde{Q}_x$  et  $B_x$  ont pour expressions:  $N_x = \begin{bmatrix} 1 & -1 \\ 0 & 1 \end{bmatrix}$ 0  $\begin{bmatrix} 0 \\ -1 \end{bmatrix}$ ,  $N_1 = \begin{bmatrix} 0 \\ 0 \end{bmatrix}$ ,  $B_x = \begin{bmatrix} b_{ib} \\ b_{ic} \end{bmatrix}$  et  $1$   $\begin{bmatrix} -1 \end{bmatrix}$   $\forall$   $b_{id}$ 

 $\overline{\phantom{a}}$  $\ddot{Q}_2(i)$  $\widetilde{Q}_x = \left| \begin{array}{c} \widetilde{Q}_3(i) \end{array} \right|$ . La matrice inverse  $N_x^{-1}$  $Q_4(i)$ ainsi que le vecteur  $N_x^{-1}N_1$  ont pour expressions:

 $\Bigg| \begin{smallmatrix} 0 \ 0 \ 0 \end{smallmatrix}$  $N_{x}^{-1} = \begin{bmatrix} 1 & 1 & 1 \\ 0 & 1 & 1 \end{bmatrix}$  $0 \quad 0 \quad 1 \mid$ et  $N_x^{-1}N_1 = \begin{vmatrix} 1 \\ -1 \end{vmatrix}$ . En appliquant la relation (2.41), on obtient:  $b_{ia} = \frac{-1}{4} (3\widetilde{Q}_4(i) + 2\widetilde{Q}_3(i) + \widetilde{Q}_2(i)).$ 

Les autres projections s'obtiennent alors en remplaçant l'expression de  $b_{ia}$  dans la relation (2.39).

#### **Conclusion:**

Si le noeud i est connecté à  $\zeta_E$  éléments et si  $b_{ia}$  est la projection libre, nous avons les solutions explicites suivantes [LAD83]:

• si i est un noeud intérieur:

$$
b_{ia} = \frac{-\eta_1}{\zeta_E} \sum_{j=1}^{\zeta_E - 1} (\zeta_E - j) \widetilde{Q}_{\zeta_E + 1 - j}(i)
$$
 (2.42)

• si i est un noeud appartenant à la frontière Su:

$$
b_{ia} = \frac{\eta_1}{1 + \zeta_E} \sum_{j=1}^{\zeta_E} (\zeta_E + 1 - j) \widetilde{Q}_j(i)
$$
 (2.43)

La projection libre déterminée, nous obtenons les autres projections en utilisant la relation (2.39). Puis, le vecteur  $P^i$  est obtenu en ajoutant à  $B^i$  le vecteur contenant les projections moyennes éléments finis  $P_m^i$ .

#### • Choix d'un critère pondéré

Afin de prendre en compte certains phénomènes, physiques ou géométriques, plusieurs auteurs introduisent une pondération dans le critère classique. Ainsi, P.Rougeot [ROU89]

propose une pondération par 1 1 inverse de la longueur de l'arête (La). On cherche alors à minimiser:

$$
\sum_{a \in \zeta_{\Gamma}} \left( \frac{P_{ia} - P_{ia}^m}{L_a} \right)^2 \tag{2.44}
$$

Cette pondération permet de mieux traiter les maillages où apparaissent des arêtes de tailles très différentes. Dans ce cas, les projections moyennes sont définies comme précédemment (Cf. équations 2.34 et 2.35).

En magnétostatique, nous avons proposé une pondération [MAR98a] [MAR98b] par 1 1 inverse de la moyenne arithmétique des constantes caractéristiques des matériaux de part et d'autre de l' l'arête L<sub>a</sub>. Cette constante, notée  $\kappa_a$ , est définie par:  $- 1 \left\| \chi(\mathbf{V}_{\text{ps}}^{\text{E}})- \chi(\mathbf{0}) \right\|_+ \left\| \chi(\mathbf{V}_{\text{ps}}^{\text{E'}})- \chi(\mathbf{0}) \right\|$  on  $\mathbf{V}^{\text{E}}$  et  $\mathbf{V}^{\text{E'}}$  $K_a = \frac{1}{2} \left| \frac{\partial^2 K}{\partial \mathbf{V} \cdot \mathbf{B}} \right| + \frac{\partial^2 K}{\partial \mathbf{V} \cdot \mathbf{B}} + \frac{\partial K}{\partial \mathbf{V} \cdot \mathbf{B}} \right|$ . Où,  $\mathbf{V}_{ps}^E$  et  $\mathbf{V}_{ps}^E$  représentent les valeurs des

champs éléments finis de part et d'autre de l'arête L<sub>a</sub>. On cherche donc à minimiser:

$$
\sum_{a \in \zeta_{\Gamma}} \left( \frac{P_{ia} - \widetilde{P}_{ia}^m}{\kappa_a} \right)^2 \tag{2.45}
$$

Dans le cas où La sépare deux milieux de perméabilités très différentes (Fer- air par exemple), il nous a semblé plus judicieux de calculer les projections moyennes éléments finis  $\widetilde{P}_{ia}^m$  en utilisant le champ approché  $\bf{U}_{ps}$ , qui s'exprime par:  $\bf{U}_{ps}$  =  $\chi(\bf{V}_{ps})$ , plutôt que  $\bf{V}_{ps}$ .  $\widetilde{P}_{ia}^{\textrm{m}}$  est alors calculée à l 1 aide des relations suivantes:

$$
\widetilde{P}_{ia}^{m} = \frac{2}{\kappa_a} \left[ \int_{L_a} (\mathbf{U}_{ps}^{E} \cdot \mathbf{n}_{E}) \lambda_i^{E} dL + \int_{L_a} (\mathbf{U}_{ps}^{E'} \cdot \mathbf{n}_{E'}) \lambda_i^{E'} dL \right] \text{ si } L_a \notin S
$$
 (2.46)

$$
\widetilde{P}_{ia}^{m} = \frac{1}{\kappa_a} \int_{L_a} (U_{ps}^{E} \cdot \mathbf{n}_E) \lambda_i^{E} dL \qquad \text{si } L_a \in S \qquad (2.47)
$$

Parmi les exemples traités, nous avons observé que l'utilisation de ce dernier critère permettait de mieux approcher les régions contenant des matériaux de perméabilités très différentes (fer- air par exemple). Dans ce cas, nous obtenons une meilleure construction du champ admissible et globalement, dans certaine situation, l'erreur en relation de comportement est bien moins élevée que celle mesurée en utilisant un critère sans pondération (Cf. chapitre III).

En ce qui concerne la résolution du système (2.22) la démarche est similaire à celle du critère sans pondération. Seule l'expression de la projection libre  $\,\mathrm{b}_1\,$ est différente. Dans ce cas, elle devient:

• si i est un noeud intérieur:

$$
b_{ia} = \frac{-\eta_1}{M_0} \sum_{j=1}^{\zeta_E - 1} M_j \widetilde{Q}_{\zeta_E + 1 - j}(i)
$$
 (2.48)

Avec M<sub>j</sub> =  $\sum_{\alpha=2}^{\zeta_E+1-j} \frac{1}{\kappa_g^2}$  (ou  $\frac{1}{L_g^2}$ ) et M<sub>0</sub> =  $\sum_{\alpha=1}^{\zeta_E} \frac{1}{\kappa_g^2}$  (ou  $\frac{1}{L_g^2}$ ).

 $\bullet$  si i est un noeud appartenant à la frontière  $S_u$ :

$$
b_{ia} = \frac{\eta_1}{M_0} \sum_{j=1}^{\zeta_E} M_j \widetilde{Q}_{\zeta_E + 1 - j}(i)
$$
 (2.49)

Avec M<sub>j</sub> =  $\sum_{g=r_0+2-i}^{\frac{\zeta_E+1}{2}} \frac{1}{\kappa_g^2}$  (ou  $\frac{1}{L_g^2}$ ) et M<sub>0</sub> =  $\sum_{g=1}^{\frac{\zeta_E+1}{2}} \frac{1}{\kappa_g^2}$  (ou  $\frac{1}{L_g^2}$ )

# 3.4. DEUXIEME ETAPE: CONSTRUCTION DU CHAMP ADMISSIBLE  $\hat{V}_{ps}$

Cette deuxième étape consiste à résoudre des problèmes élémentaires sur chaque arête du maillage où l'on dispose de deux projections  $\rm P_{ia}$  et  $\rm P_{ia}$  (i et j étant les noeuds de l'arête a). On cherche à construire un champ  $\dot{\mathbf{V}}_{\text{ps}}$  admissible, c'est-à-dire tel que:

$$
\operatorname{div} \hat{V}_{ps} = g \, \operatorname{sur} \, E \tag{2.50}
$$

Cette équation entraîne la conservation de la continuité de la composante normale de  $\,{\rm \hat{V}}_{\rm \scriptscriptstyle ps}$  à travers les interfaces du maillage. De plus g est une constante, c'est pourquoi nous choisissons de construire un champ simple sous forme polynomiale décomposé dans 1 1 espace des éléments de facette du second degré:

$$
\hat{\mathbf{V}}_{\text{ps}} = \sum_{\substack{\text{arête } L_a = [i,j] \\ \text{du maillage}} (v_{ia} \mathbf{R}_{ia} + v_{ja} \mathbf{R}_{ja})
$$
\n(2.51)

Les  $v_{ia}$  sont les coefficients réels inconnus que l'on cherche à déterminer.  $R_{ia}$  et  $R_{ja}$  sont les éléments de facette 2D définis par:

$$
\begin{aligned} \n\mathbf{R}_{ia} &= -\lambda_i \mathbf{rot} \Lambda_j \\ \n\mathbf{R}_{ja} &= -\lambda_j \mathbf{rot} \Lambda_i \n\end{aligned} \tag{2.52}
$$

où  $\Lambda_i = \lambda_i$  k.

#### **3.4.1. Propriétés géométriques des éléments de facette du second degré**

Les éléments de facette possèdent l'avantage d'assurer naturellement la continuité de la composante normale du champ interpolé à travers les facettes du maillage.

Sur l'élément E, défini par les trois sommets i, j, k (dans le sens trigonométrique), la fonction  $\lambda_i^E$  prend la valeur 1 en i et 0 sur le segment  $\int jk$ ]:

$$
\lambda^E_i(p) = \begin{cases} 1 \; \text{ si } p \equiv i \\ 0 \; \text{ si } p \in [jk] \end{cases}
$$

Elle est linéaire:

$$
\lambda_i^E(x,y) = a_i^E + b_i^E x + c_i^E y
$$

avec:

$$
a_i^E = \frac{1}{2\Delta_E} (x_j y_k - x_k y_j)
$$
  
\n
$$
b_i^E = \frac{1}{2\Delta_E} (y_j - y_k)
$$
  
\n
$$
c_i^E = \frac{1}{2\Delta_E} (x_k - x_j)
$$

Par conséquent le rotationnel  $\mathbf{rot}\Lambda$ <sub>i</sub> est constant sur E et a pour expression:

$$
\text{rot}\Lambda_i = \begin{pmatrix} c_i^E \\ -b_i^E \\ 0 \end{pmatrix}.
$$
 Il est donc facile de voir que ce vecteur est colinéaire à **jk**, donc

perpendiculaire à  $\mathbf{n}_\mathrm{b}$  et de module égal à  $\frac{1}{\mathrm{h_i}}$ , où  $\mathrm{h_i}$  (Fig.2.9) représente la longueur de la hauteur issue de i. Il en est de même pour **rot** $\Lambda_i$ . Ainsi le vecteur  $\mathbf{R}_{ia}$  est colinéaire à ki et perpendiculaire à n<sub>c</sub> et R <sub>ja</sub> est colinéaire à jk et perpendiculaire à n<sub>b</sub>.

Compte tenu que seules les fonctions d'interpolation associées aux facettes de l'élément E sont non nulles sur E, la décomposition de  $\hat{V}_{ps}$  (2.51) sur un élément E de sommets i, j, k (Fig.2.9) est restreinte à:

$$
\hat{\mathbf{V}}_{\text{ps}}^{E} = (\mathbf{v}_{ia}\mathbf{R}_{ia} + \mathbf{v}_{ja}\mathbf{R}_{ja}) + (\mathbf{v}_{jb}\mathbf{R}_{jb} + \mathbf{v}_{kb}\mathbf{R}_{kb}) + (\mathbf{v}_{kc}\mathbf{R}_{kc} + \mathbf{v}_{ic}\mathbf{R}_{ic})
$$
(2.53)

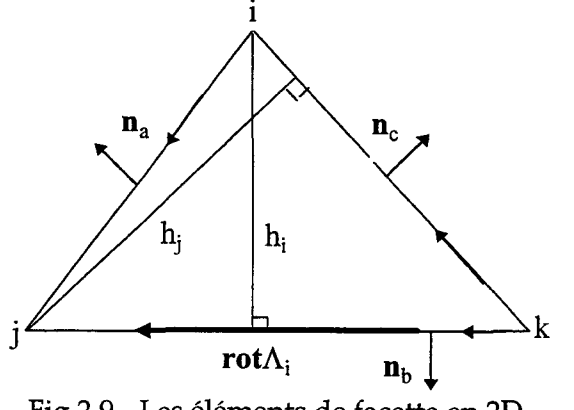

Fig.2. 9 - Les éléments de facette en 2D

## **3.4.2. Détermination des scalaires de la décomposition de**  $\hat{V}_{ps}^{E}$

Les six scalaires de cette décomposition sont déterminés à partir des projections calculées précédemment ( $P_{ia}$ ). Pour cela nous allons reprendre les expressions de  $P_{ia}$  et  $P_{ja}$  (2.18) dans lesquelles, nous allons remplacer  $\hat{V}_{ps}$  par sa décomposition (2.51). Nous allons ainsi établir une relation entre les scalaires inconnus, les  $v_{ia}$ , et les projections  $P_{ia}$  que l'on a calculées précédemment.

De part les propriétés des éléments de facette démontrées ci dessus (colinéaires à l'un des cotés de l'élément et donc perpendiculaires à la normale correspondante), la composante normale de $\hat{\mathbf{V}}_{\text{ps}}^{\text{E}}$  sur l'arête  $\mathbf{L}_{\text{a}}$ s'écrit:

$$
\hat{V}_{ps}^{E} \cdot \mathbf{n}_{a} = v_{ia} (\mathbf{R}_{ia} \cdot \mathbf{n}_{a}) + v_{ja} (\mathbf{R}_{ja} \cdot \mathbf{n}_{a}) + v_{jb} (\mathbf{R}_{jb} \cdot \mathbf{n}_{a}) + v_{kb} (\mathbf{R}_{kb} \cdot \mathbf{n}_{a}) + v_{kc} (\mathbf{R}_{kc} \cdot \mathbf{n}_{a}) + v_{ic} (\mathbf{R}_{ic} \cdot \mathbf{n}_{a})
$$
\n
$$
= 0 \text{ car } \mathbf{R}_{ic} \perp \mathbf{n}_{a}
$$
\n
$$
= v_{ia} (\mathbf{R}_{ia} \cdot \mathbf{n}_{a}) + v_{ja} (\mathbf{R}_{ja} \cdot \mathbf{n}_{a}) + v_{kb} (\mathbf{R}_{kb} \cdot \mathbf{n}_{a}) + v_{kc} (\mathbf{R}_{kc} \cdot \mathbf{n}_{a})
$$
\n(2.54)

En multipliant cette expression par  $\lambda_i^E$  ou  $\lambda_j^E$  puis en intégrant sur l'arête L<sub>a</sub>, et compte tenu que  $\lambda_k = 0$  sur l'arête L<sub>a</sub>, on obtient alors les relations qui lient P<sub>ia</sub>, P<sub>ja</sub> à v<sub>ia</sub> et v<sub>ja</sub>:

$$
P_{ia} = \int_{L_a} (\mathbf{n}_a \cdot \hat{\mathbf{V}}_{ps}^E) \lambda_i^E dL = v_{ia} \left( \int_{L_a} (\mathbf{R}_{ia} \cdot \mathbf{n}_a) \lambda_i^E dL \right) + v_{ja} \left( \int_{L_a} (\mathbf{R}_{ja} \cdot \mathbf{n}_a) \lambda_i^E dL \right)
$$
(2.55)

$$
P_{ja} = \int_{L_a} (\mathbf{n}_a \cdot \hat{V}_{ps}^E) \lambda_j^E dL = v_{ia} \left( \int_{L_a} (\mathbf{R}_{ia} \cdot \mathbf{n}_a) \lambda_j^E dL \right) + v_{ja} \left( \int_{L_a} (\mathbf{R}_{ja} \cdot \mathbf{n}_a) \lambda_j^E dL \right)
$$
(2.56)

Ce qui s'écrit sous la forme matricielle:

$$
\begin{pmatrix}\n\mathbf{v}_{ia} \\
\mathbf{v}_{ja}\n\end{pmatrix} = \begin{pmatrix}\n\int_{\mathbf{L}_a} (\mathbf{R}_{ia} \cdot \mathbf{n}_a) \lambda_i dL_a & \int_{\mathbf{L}_a} (\mathbf{R}_{ja} \cdot \mathbf{n}_a) \lambda_i dL_a \\
\int_{\mathbf{L}_a} (\mathbf{R}_{ia} \cdot \mathbf{n}_a) \lambda_j dL_a & \int_{\mathbf{L}_a} (\mathbf{R}_{ja} \cdot \mathbf{n}_a) \lambda_j dL_a \\
\vdots & \vdots & \ddots & \vdots \\
\frac{\mathbf{L}_a}{\mathbf{L}_a} & \mathbf{L}_a\n\end{pmatrix}^{-1} \begin{pmatrix}\nP_{ia} \\
P_{ja}\n\end{pmatrix}
$$
\n(2.57)

 $D_a^E$  est une matrice constante qui ne dépend que de l'orientation des arêtes du maillage [REN97]. En effet, en remplaçant  $R_{ia}$  et  $R_{ja}$  par leurs expressions, cette matrice s'écrit:

$$
D_a^E = \begin{pmatrix} (\mathbf{rot}\Lambda_j, \mathbf{n}_a) \int_{L_a} \lambda_i^E \lambda_i^E dL & (\mathbf{rot}\Lambda_i, \mathbf{n}_a) \int_{L_a} \lambda_j^E \lambda_i^E dL \\ (\mathbf{rot}\Lambda_j, \mathbf{n}_a) \int_{L_a} \lambda_i^E \lambda_j^E dL & (\mathbf{rot}\Lambda_i, \mathbf{n}_a) \int_{L_a} \lambda_j^E \lambda_j^E dL \end{pmatrix}
$$

TI est facile de montrer avec la numérotation de la figure 2.9, que l'on a:

$$
\begin{cases}\n(\mathbf{rot}\Lambda_1 \cdot \mathbf{n}_a) = \frac{-1}{a} \\
(\mathbf{rot}\Lambda_j \cdot \mathbf{n}_a) = \frac{1}{a}\n\end{cases}
$$

où "a" représente la longueur de l'arête La.

De plus, compte tenu de la forme particulière des fonctions scalaires de pondération  $\lambda_i^E$ , les intégrales de contour se calculent facilement et valent:

$$
\int_{L_a} \lambda_i^E \lambda_i^E dL = \int_{L_a} \lambda_j^E \lambda_j^E dL = \frac{a}{3}
$$

$$
\int_{L_a} \lambda_i^E \lambda_i^E dL = \int_{L_a} \lambda_j^E \lambda_j^E dL = \frac{a}{6}
$$

Ainsi avec la numérotation des noeuds de l'élément E (Fig.2.9), l'expression de la matrice  $\overline{D}_a^E$  et de son inverse  $(D_a^E)^{-1}$  sont:

$$
D_{a}^{E} = \frac{1}{6} \begin{pmatrix} 2 & -1 \\ 1 & -2 \end{pmatrix} et (D_{a}^{E})^{-1} = 2 \begin{pmatrix} 2 & -1 \\ 1 & -2 \end{pmatrix}
$$
 (2.58)

Sur chaque arête du maillage on obtient un système similaire.

#### 3.5. RESUME DE LA CONSTRUCTION DES CHAMPS ADMISSIBLES

La construction des champs admissibles s'effectue en deux étapes qui sont résumées dans le tableau 2.2. Dans une première étape, les projections  $P_{ia}$  sont calculées sur les arêtes de chaque élément en résolvant des problèmes élémentaires en chaque noeud du maillage. Puis dans une seconde étape, on calcule les composantes de la décomposition du champ admissible dans l'espace des éléments de facette en résolvant des problèmes élémentaires sur chaque arête du maillage en 2D. Ces deux boucles terminées, nous avons toutes les informations pour mesurer la qualité de la solution éléments finis, à savoir l'expression du champ admissible construit en chaque point du domaine d'étude.

#### 3.6. CAS DE LA FORMULATION EN POTENTIEL VECTEUR

La résolution par la méthode des éléments finis du problème issu de la formulation en potentiel vecteur nous donne un couple de solutions approchées  $S_{pv} = (U_{pv}, V_{pv})$ . A partir de celui-ci, nous cherchons à construire un couple admissible  $\hat{S}_{pv} = (\hat{U}_{pv}, \hat{V}_{pv})$ . Le champ  $V_{pv}$  est admissible puisqu'il vérifie l'équation d'équilibre div $V_{pv} = g$  ainsi que la condition aux limites associée n.  $V_{pv} = v$  sur S<sub>v</sub>. On choisit donc naturellement:  $\hat{V}_{pv} = V_{pv}$ . En ce qui concerne la construction de  $\hat{U}_{\text{pv}}$ , nous allons utiliser l'analogie qui existe entre les deux formulations en 2D. En effet, nous avons montré que si l'on considérait le champ  $\tilde{U} = U \times k$ , alors dire que U vérifie l'équation rotU = f est équivalent à écrire que div  $\tilde{U} = f_z$ . Ainsi afin d'utiliser cette propriété remarquable en 2D et par conséquent la technique de construction des champs admissibles dans le cas de la formulation en potentiel scalaire, nous allons construire un champ admissible  $\hat{\vec{U}}_{pv}$  par prolongement de la solution éléments finis  $\vec{U}_{pv} = U_{pv} \times k$  et vérifiant la condition de prolongement:

$$
\int_{E} (\hat{\tilde{U}}_{pv} - \tilde{U}_{pv}) \cdot \text{grad} \lambda_{i}^{E} dE = 0
$$
\n(2.59)

Le champ admissible  $\tilde{U}_{\text{nv}}$  construit, nous en déduisons le champ admissible qui nous intéresse  $\hat{U}_{pv}$  par une simple rotation d'un quart de tour, c'est-à-dire:

$$
\hat{\mathbf{U}}_{\text{pv}} = \mathbf{k} \times \hat{\widetilde{\mathbf{U}}}_{\text{pv}} \tag{2.60}
$$

Le champ  $\hat{\tilde{U}}_{\sf pv}$  est construit dans l'espace des éléments de facette, les  $\bf R_{ia}$ . Par conséquent,  $\hat{\bf U}_{\sf pv}$ sera décomposé dans un espace engendré par les éléments de facette en 2D tournés d'un quart de tour, c'est-à-dire les éléments d'arêtes (les  $\mathbf{w}_{\mathsf{ia}}$ ). En effet,  $\mathbf{k} \times \mathbf{R}_{i\mathbf{a}} = \mathbf{k} \times \lambda_i \mathbf{rot} \Lambda_i = \mathbf{k} \times \lambda_i \mathbf{rot}(\lambda_i \mathbf{k}) = \lambda_i \mathbf{grad} \lambda_i = \mathbf{w}_{i\mathbf{a}}.$ 

#### 4. CONCLUSION

La construction du champ admissible terminée, nous possédons un couple de solutions approchées admissibles. Nous pouvons donc mesurer la qualité du couple ainsi obtenu en utilisant les estimateurs d'erreurs basés sur la non vérification de la loi de comportement. Ce calcul peut être effectué pour chacune des formulations.

#### 4.1. FORMULATION EN POTENTIEL SCALAIRE

Nous construisons un champ complémentaire admissible  $\hat{V}_{ps}$ . Le couple ainsi obtenu est  $\hat{\mathcal{S}}_{\text{ps}}=(U_{\text{ps}},\hat{V}_{\text{ps}})$ . L'erreur en relation de comportement permettant de mesurer la qualité de  $\hat{\mathcal{S}}_{\text{ps}}$ et donc de *Sps* est:

$$
\hat{e}_{ps} = ||\mathbf{U}_{ps} - \gamma(\hat{\mathbf{V}}_{ps})||_{\mathcal{D}} = ||\gamma(\hat{\mathbf{V}}_{ps}) - \gamma(\mathbf{V}_{ps})||_{\mathcal{D}} \quad \text{ dans le cas linéaire}
$$
\n
$$
\hat{e}_{ps} = \Lambda(\mathbf{U}_{ps}, \hat{\mathbf{V}}_{ps}) \quad \text{ dans le cas non linéaire}
$$
\n(2.61)

#### 4.2. FORMULATION EN POTENTIEL VECTEUR

Dans le cas de cette formulation, nous construisons le champ admissible  $\,{\hat U}_{\mathsf{pv}}$  . Le couple admissible retenu est  $\hat{S}_{pv}=(\hat{U}_{pv},V_{pv})$ . L'erreur en relation de comportement qui permet de mesurer la qualité de  $\hat{\mathcal{S}}_{\text{pv}}$  est:

$$
\hat{e}_{pv} = \left\| \hat{U}_{pv} - \gamma (V_{pv}) \right\|_{\mathcal{D}} = \left\| \hat{U}_{pv} - U_{pv} \right\|_{\mathcal{D}} \qquad \text{dans le cas linéaire}
$$
\n
$$
\hat{e}_{pv} = \Lambda (\hat{U}_{pv}, V_{pv}) \qquad \text{dans le cas non linéaire}
$$
\n(2.62)

#### 4.3. AMELIORATION DE LA QUALITE DE LA SOLUTION

La construction des champs admissibles nous permet de calculer une erreur relative associée

au maillage défini dans le modèle éléments finis. Si la précision requise n'est pas atteinte, on affine le maillage en utilisant la contribution  $\big\|U_{ps}-\gamma(\hat{V}_{ps})\big\|_{E}$  sur chaque élément E. Le procédé de raffinement du maillage, en vue d'obtenir la précision souhaitée, peut s'effectuer de différentes manières [LI93]:

#### • La *"h-méthode"*

L'amélioration du maillage est obtenue en subdivisant les éléments du maillage initial en ajoutant des nouveaux noeuds au maillage.

#### • La *"p-méthode"*

Cette méthode ne modifie pas la topologie du maillage, elle augmente le degré des fonctions d'interpolation.

• La *"h-p méthode"* 

Elle utilise en même temps la *"h-"* et la *"p-méthode".* 

#### *TECHNIQUE DE RAFFINEMENT UTILISEE POUR AMELIORER LA* SOLUTION

Pour le raffinement de maillage, nous avons utilisé la *h-méthode.* La démarche suivie est la suivante:

Soit  $e_{max} = max{e_1, e_2, e_3, \ldots, e_N}$ , où  $e_i$  représente l'erreur absolue sur l'élément i et N le nombre d'éléments du maillage. On choisit un réel  $k \in [0,1]$  pour tous les éléments. Pour la technique de raffinement, nous avons choisi le choix On/ Off, c'est-à-dire que l'on ajoute un seul noeud sur l'élément à affiner (Contrairement au choix multi niveaux qui consiste à ajouter plusieurs noeuds). A partir de ces deux réels (emax et k), on détermine sur chaque élément i une constante l; qui vaut:

$$
l_i = \begin{cases} 0 \text{ si } \frac{e_i}{e_{\text{max}}} \le k \text{ (on ne raffine pas i)} \\ 1 \text{ si } \frac{e_i}{e_{\text{max}}} \ge k \text{ (on raffine i)} \end{cases}
$$

Après avoir défini la valeur de  $l_i$  pour chaque élément i, on cherche à ajouter le noeud sur l'arête la plus longue. Afin que la qualité des éléments soit optimale, nous traitons le maillage d'une manière globale. Ainsi, nous stockons toutes les arêtes à diviser par ordre de taille décroissante et ensuite, nous effectuons la division des éléments en respectant cet ordre.

A chaque division, nous calculons le facteur de qualité des éléments ainsi créés. Le facteur de qualité retenu est défini par la relation suivante :

 $\rm g_{\rm E} = \rm \frac{S_E}{S}$  ,  $\rm S_E$  représente la surface de l'élément E créé et  $\rm S_{ref}$  est une surface de référence prise  $S_{\rm ref}$ 

égale à celle d'un triangle équilatéral de coté l'arête la plus longue de E. Lorsque  $q_E$  est inférieur à un certain seuil (fixé par l'utilisateur) (Fig.2.10.a), la subdivision de l'élément i n'a pas lieu immédiatement. Dans ce cas, avant de le raffiner, nous affinons l'élément voisin (Fig.2.10.b). Cette opération terminée, nous pouvons raffiner l'élément i. Les figures 2.10.a et 2.10.b illustrent ce procédé. L<sub>1</sub> représente l'arête la plus longue à découper et i l'élément correspondant.

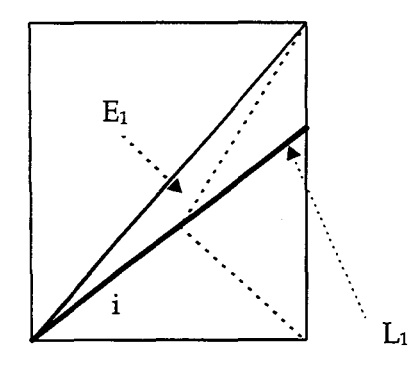

Fig.2.10.a Subdivision de l'élément i sur l'arête L<sub>1</sub> :  $L'$ élément  $E_1$  est de mauvaise qualité. On ne peut pas garder cette subdivision.

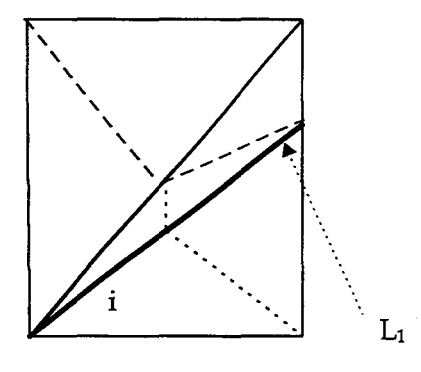

Fig.2.10.b Subdivision de l'élément voisin puis de i. Les éléments obtenus sont de meilleure qualité.

#### 4.4. CONCLUSION

Dans ce second chapitre, nous avons présenté une méthode d'estimation de l'erreur en relation de comportement basée sur la construction de champ admissible à partir de la résolution d'un seul problème éléments finis.

L'erreur relative associée à celle-ci, va nous permettre de mesurer la qualité du couple admissible. Si la précision obtenue est suffisante alors le maillage de départ sera conservé, sinon il sera affiné en utilisant la *"h-rnéthode"* ainsi que la technique décrit précédemment.
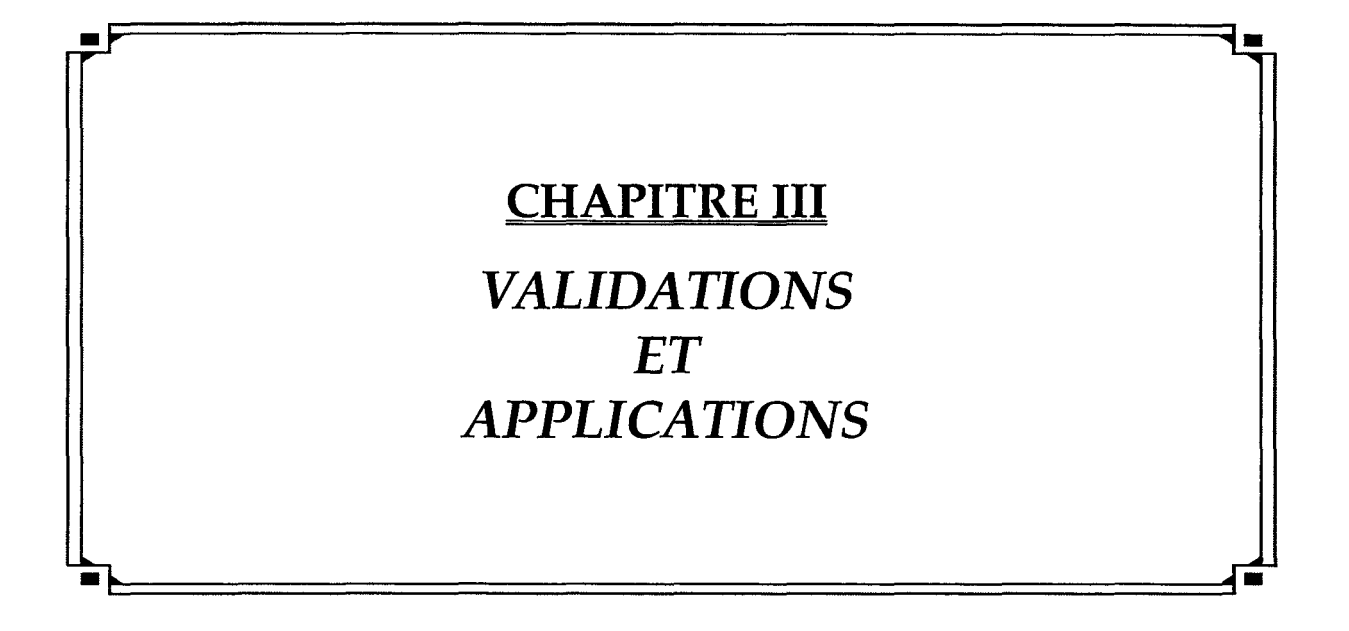

## **1. INTRODUCTION**

Comme nous l'avons signalé précédemment, l'estimation de l'erreur basée sur la non vérification de la loi de comportement, peut être utilisée dans les deux cas suivants :

- soit en résolvant les deux problèmes complémentaires par la méthode des éléments finis. On obtient alors un couple de solutions admissibles noté :  $S_{\text{mef}} = (U_{\text{ps}}, V_{\text{pv}})$ .
- soit en résolvant un seul problème par la méthode des éléments finis et en construisant le champ complémentaire admissible [REM97] [MAR98a]. On obtient alors le couple de solutions admissibles suivant :
	- $S_{\text{pv}} = (\hat{U}_{\text{pv}}, V_{\text{pv}})$  pour la formulation en potentiel vecteur
	- $S_{\text{ps}} = (U_{\text{ps}}, \hat{V}_{\text{ps}})$  pour la formulation en potentiel scalaire

Afin de valider l'estimation de l'erreur basée sur la construction des champs admissibles, nous avons étudié dans un premier temps un exemple simple de la magnétostatique qui possède une solution analytique. ll nous a permis de vérifier le lien avec la solution de référence (Théorème de l'hypercercle), puis de comparer l'estimateur proposé avec celui basé sur la résolution des deux problèmes complémentaires.

Ensuite, nous nous sommes intéressés à deux autres exemples simples mais significatifs : une bobine à noyau de fer et un aimant dans une culasse avec entrefer. Dans cette seconde partie, nous avons comparé les deux estimateurs d'erreurs basés sur la non vérification de la loi de comportement. Puis nous avons implanté la méthode proposée dans une procédure de maillage adaptatif dans le cas linéaire et non linéaire [MAR98b]. Dans ce paragraphe, nous aborderons aussi le problème lié au critère d'optimisation.

Enfin, une quatrième application est consacrée à l'étude d'un système électrotechnique plus complexe, la machine synchrone à aimants permanents [MAR98c]. Dans cette dernière partie, nous étudierons l 1 effet du maillage adapté sur des grandeurs globales telles que le couple à vide lors de la prise en compte du mouvement.

## 2. NOTATIONS

#### 2.1. LES COUPLES DE SOLUTIONS

Tous les problèmes traités dans la suite sont des problèmes de la magnétostatique. Ainsi les l champs U et V seront assimilés à  $\begin{bmatrix} U \equiv H & \text{le champ magné tique} \ U & \text{perum} & \text{perum} \end{bmatrix}$ . Pour chacune des  $V = B$  l'induction magnetique formulations, nous utiliserons les notations suivantes :

#### *La fonnulation en potentiel vecteur* A :

Le couple de solutions approchées issu de la résolution par la méthode des éléments finis sera noté :  $S_A = (H_A, B_A)$ . Comme cela a été signalé dans le chapitre I,  $B_A$  est admissible puisqu'il vérifie :  $\begin{vmatrix} div \mathbf{B}_A = 0 \text{ dans } \mathcal{D} \end{vmatrix}$ . Ainsi, en utilisant la méthode  $n.B<sub>A</sub> = b$  sur  $S<sub>b</sub>$ présentée au chapitre II, nous construirons un champ admissible  $\hat{H}_A$  et le couple admissible obtenu sera noté  $\hat{\textbf{S}}_{\text{A}} = (\hat{\textbf{H}}_{\text{A}}, \textbf{B}_{\text{A}})$  .

## *La formulation en potentiel scalaire*  $\varphi$ :

Le couple de solutions approchées issu de la résolution par la méthode des éléments finis sera noté :  $S_{\varphi} = (H_{\varphi}, B_{\varphi})$ . Par complémentarité, le champ  $H_{\varphi}$  est admissible

puisqu'il vérifie :  $rotH_{\varphi} = J$  dans  $\varphi$  $\mathbf{n} \times \mathbf{H}_{\varphi} = \mathbf{h}$  sur  $\mathbf{S}_{\mathbf{h}}$ . Par conséquent, seul un champ admissible

 $\hat{\mathbf{B}}_{\varphi}$  sera construit et le couple admissible obtenu sera alors noté  $\hat{S}_{\varphi} = (\mathbf{H}_{\varphi}, \hat{\mathbf{B}}_{\varphi})$ .

Le couple éléments finis formé par les deux champs  $B_A$  et  $H_{\phi}$  est admissible, il sera noté  $\mathcal{S}_{\text{mef}} = (\mathbf{H}_{\phi}\,, \mathbf{B}_{\text{A}}\,) \,.$  La solution exacte, dite de référence, sera notée quant à elle:  $\mathcal{S}_{\text{r}} = (\mathbf{H}_{\text{r}}\,, \mathbf{B}_{\text{r}}\,) \,.$ 

### 2.2. ERREURS ABSOLUES ET RELATIVES

Si  $S_{ad} = (H_{ad}, B_{ad})$  représente le couple de solutions admissibles dans le cas de la magnétostatique, nous allons pour chaque formulation rappeler l'expression des erreurs absolues et relatives utilisées.

## 2.2.1. Loi de comportement linéaire :  $B = \mu_1 H + B_r$  ou  $H = v_1 B + H_c$

- L'erreur absolue  $e_{ad}^2 = ||\mathbf{H}_{ad} (v_1 \mathbf{B}_{ad} + \mathbf{H}_c)||^2_{\mathcal{D}}$  ayant une unité d'énergie.
- Les écarts entre les champs approchés et la valeur de référence :  $\|\mathbf{H}_{ad} \mathbf{H}_{r}\|_{2}^{2}$  et  $\left\|\left(v_1\mathbf{B}_{ad} + \mathbf{H}_c\right)-\mathbf{H}_r\right\|_{\mathcal{D}}^2$ . Ces deux quantités, lorsqu'elles sont accessibles, vont nous permettre de vérifier le théorème de l'hypercercle (1.67).
- Le calcul du champ moyen  $H_{ad}^{m} = \frac{H_{ad} + (v_1 B_{ad} + H_c)}{2}$  va nous permettre de vérifier l'égalité:

$$
4\|\mathbf{H}_{\mathrm{r}} - \mathbf{H}_{\mathrm{ad}}^{\mathrm{m}}\|_{\mathcal{D}}^{2} = \frac{2}{e^{\mathrm{ad}}}
$$
(3.1)  
\n• Les erreurs relatives :  $\varepsilon_{\mathrm{ad}} = \frac{\|\mathbf{H}_{\mathrm{ad}} - (\nu_{1}\mathbf{B}_{\mathrm{ad}} + \mathbf{H}_{\mathrm{c}})\|_{\mathcal{D}}}{\|\mathbf{H}_{\mathrm{ad}} + (\nu_{1}\mathbf{B}_{\mathrm{ad}} + \mathbf{H}_{\mathrm{c}})\|_{\mathcal{D}}}$  et  $\varepsilon_{\mathrm{ad,r}} = \frac{\|\mathbf{H}_{\mathrm{ad}} - \mathbf{H}_{\mathrm{r}}\|_{\mathcal{D}}}{\|\mathbf{H}_{\mathrm{ad}} + \mathbf{H}_{\mathrm{r}}\|_{\mathcal{D}}}$ 

# 2.2.2. Loi de comportement non linéaire :  $B = \mu(H)H + B_r$  ou  $H = \nu(B)B + H_c$

• L'erreur absolue  $\Lambda(H_{ad},B_{ad})$  ayant une unité d'énergie :

$$
\Lambda(\mathbf{H}_{\text{ad}},\mathbf{B}_{\text{ad}})=\int\limits_{\mathcal{D}}\left[\int\limits_{0}^{\mathbf{H}_{\text{ad}}}(\mu(\mathbf{H}')\mathbf{H}'+\mathbf{B}_{\text{r}}). \, \mathrm{d}\mathbf{H}'+\int\limits_{\mathbf{B}_{\text{r}}}^{\mathbf{B}_{\text{ad}}}(\nu(\mathbf{B}')\mathbf{B}'+\mathbf{H}_{\text{c}}). \, \mathrm{d}\mathbf{B}'-\mathbf{H}_{\text{ad}}\cdot\mathbf{B}_{\text{ad}}\right]\mathrm{d}\mathcal{D}
$$

• L'erreur relative globale :

$$
\epsilon_{\text{ad}} = \sqrt{\frac{\Lambda(\mathbf{H}_{\text{ad}}, \mathbf{B}_{\text{ad}})}{\Lambda(-\mathbf{H}_{\text{ad}}, \mathbf{B}_{\text{ad}})}} = \frac{\sqrt{\Lambda(\mathbf{H}_{\text{ad}}, \mathbf{B}_{\text{ad}})}}{\sqrt{\int_{\mathcal{D}} \left[ \int_{0}^{\mathbf{H}_{\text{ad}}}} (\mu(\mathbf{H}')\mathbf{H}' + \mathbf{B}_{\text{r}}) \cdot d\mathbf{H}' + \int_{\mathbf{B}_{\text{r}}}^{\mathbf{B}_{\text{ad}}} (\nu(\mathbf{B}')\mathbf{B}' + \mathbf{H}_{\text{c}}) \cdot d\mathbf{B}' + \mathbf{H}_{\text{ad}} \cdot \mathbf{B}_{\text{ad}}} \right] d\mathcal{D}}
$$

*Remarque* : Dans le cas d'une loi de comportement linéaire, nous avons l'égalité :

$$
e_{ad}^2 = \Lambda(\mathbf{H}_{ad}, \mathbf{B}_{ad})
$$

## 2.2.3. Critère d'optimisation

Dans la suite, nous utiliserons essentiellement deux critères (C.f. Chapitre II):

• le critère classique sans pondération (2.40):  $f(P_{ia}) = \sum_{i=1}^{n} (P_{ia} - P_{ia}^{m})^2$  que l'on

appellera tout simplement *critère sans pondération,* 

• puis un critère pondéré par l'inverse de la moyenne des réluctivités (2.45):

$$
f(P_{ia}) = \sum_{i} \left(\frac{P_{ia} - \widetilde{P}_{ia}^m}{\kappa_a}\right)^2 \quad \text{avec} \quad \kappa_a = \frac{1}{2} \left[\frac{\chi(\mathbf{H}_{\varphi}^E) - \chi(\mathbf{0})}{\|\mathbf{H}_{\varphi}^E\|} + \frac{\chi(\mathbf{H}_{\varphi}^E) - \chi(\mathbf{0})}{\|\mathbf{H}_{\varphi}^E\|}\right]^2, \quad \text{que} \quad \text{l'on}
$$

appellera *critère avec pondération.* 

## 3. ETUDE D'UN PROBLEME AVEC UNE SOLUTION ANALYTIQUE

## 3.1. PRESENTATION DU PROBLEME- CALCUL DE LA SOLUTION ANALYTIQUE

Ce premier exemple concerne l'étude de la section d'un cube (Fig.3.1), d'arête a, traversée par une densité de courant uniforme J $_{\rm o}$  et de perméabilité constante  $\mu_{\rm o}$  ( $\mu_{\rm o}$ =4 $\pi$ 10<sup>-7</sup> SI,  $\rm v_{o}$  =  $\frac{1}{\mu}$ ). Sur  $\mu_{\mathfrak{o}}$ le contour  $\partial S$  de la section, on impose la condition homogène n.B=0.

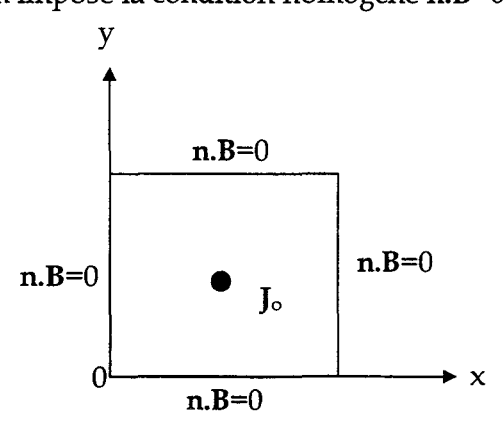

Fig.3.1 -Section du cube

Le problème à résoudre est donc le suivant :

*Trouver* B *et H tels gue* :

$$
div \mathbf{B} = 0 \qquad \text{dans } \mathcal{D} \tag{3.2}
$$

 $rotH = J_0$  dans  $\varnothing$ (3.3)

$$
\mathbf{B} = \mu_0 \mathbf{H} \qquad \text{dans } \mathcal{D} \tag{3.4}
$$

et:

$$
\mathbf{n} \cdot \mathbf{B} = 0 \qquad \text{sur } \partial \mathbf{S} \tag{3.5}
$$

On ne résout pas directement ce problème en B et H. Nous choisissons d'utiliser la formulation en potentiel vecteur A pour résoudre analytiquement les équations de Maxwell. A cet effet, on introduit un potentiel vecteur A tel que  $B = rotA$ , ainsi l'équation (3.2) sera naturellement vérifiée. L'équation que nous avons à résoudre s'écrit alors :

*Trouver A tel que :* 

$$
rot[v_0 \text{ rotA}] = J_0 \quad \text{dans } \mathcal{D}
$$
 (3.6)

et vérifiant la condition aux limites :

$$
A = 0 \qquad \text{sur } \partial S \tag{3.7}
$$

Compte tenu que A et J<sub>o</sub> sont unidirectionnels suivant  $k : A = A_z(x,y) k$  et  $J_0 = J_0 k$ , l'équation (3.6) se réduit à [Chapitre Il, équation (2.10.a)]:

$$
\text{div}[\mathbf{v}_o \ \mathbf{grad}\mathbf{A}_z] = -\mathbf{J}_o \tag{3.8}
$$

soit:

$$
\Delta A_z = -\mu_o J_o \tag{3.9}
$$

La résolution de cette équation est détaillée dans l'Annexe III. En utilisant la loi de comportement  $H = v_0$  rotA, on obtient alors les coordonnées du champ magnétique H :

$$
H_{x}(x,y) = \frac{16 \int \mu_{o} a}{\pi^{3}} \sum_{n} \sum_{p} \frac{\sin \frac{(2n+1)\pi x}{a} \cos \frac{(2p+1)\pi y}{a}}{(2n+1)[(2n+1)^{2} + (2p+1)^{2}]}
$$
  
\n
$$
H_{y}(x,y) = -\frac{16 \int_{o} \mu_{o} a}{\pi^{3}} \sum_{n} \sum_{p} \frac{\cos \frac{(2n+1)\pi x}{a} \sin \frac{(2p+1)\pi y}{a}}{(2p+1)[(2n+1)^{2} + (2p+1)^{2}]}
$$
\n(3.10)

Dans le cas d'un cube unité (a=1m) avec *J*<sub>0</sub>=10<sup>7</sup> A/m<sup>2</sup>, W<sub>ex</sub> converge vers : 2.208 MJ (Annexe III). Cette valeur sera prise comme référence pour l'énergie du système.

#### 3.2. RESOLUTION DU PROBLEME PAR LA METHODE DES ELEMENTS FINIS

Dans un premier temps, nous avons résolu par la méthode des éléments finis les deux problèmes issus des deux formulations. Les figures 3.3 donnent les distributions du vecteur induction B, pour chaque formulation, dans le plan étudié pour un maillage de 490 éléments (Fig.3.2).

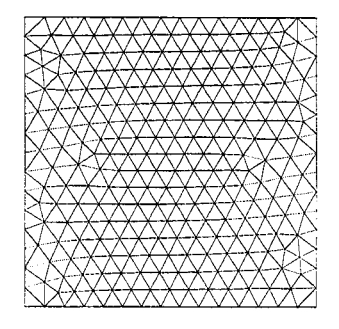

Fig.3.2- Maillage régulier de 490 éléments

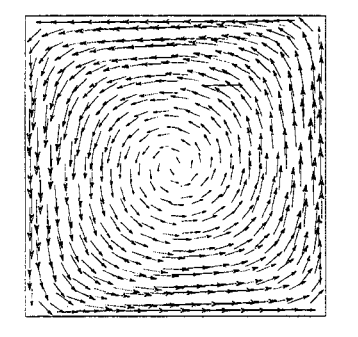

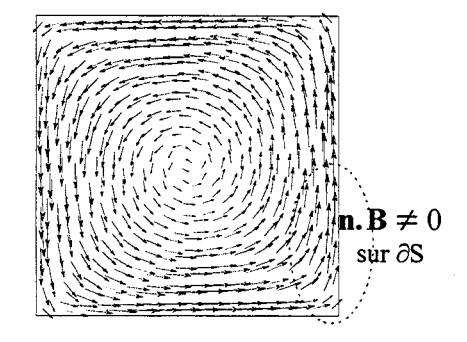

Formulation en A -  $B_{max}=3.9$  T Formulation en  $\varphi$  -  $B_{max}=4.2$  T Fig.3.3 - Distribution de l'induction pour le maillage de 490 éléments

Nous remarquons que la condition  $n.B=0$  sur  $\partial S$  est vérifiée au sens fort pour la formulation en A. En effet, les vecteurs sont parfaitement colinéaires au contour du domaine d'étude. Ceci n'est pas le cas pour la formulation en  $\varphi$ , puisqu'elle n'est vérifiée qu'au sens faible.

Le couple admissible  $S_{\text{mef}} = (H_{\phi}, B_A)$  vérifie simultanément les deux équations d'équilibre et les conditions aux limites associées. Seule la loi de comportement n'est pas vérifiée par celuici, ce que nous pouvons observer sur la figure 3.4, où nous avons tracé la différence de la distribution des inductions obtenues par les deux formulations, c'est-à-dire  $B_A - \mu_o H_o$ . Comme nous pouvons le remarquer, les résultats des deux formulations sont relativement proches. Les erreurs les plus importantes apparaissent aux alentours des angles droits.

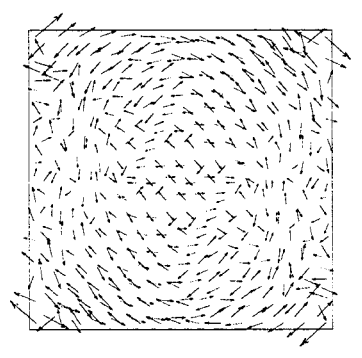

Fig.3.4 - Distribution de la différence des inductions -  $B_{max}$ = 1.15 T

71

#### 3.3. VALIDATION DE LA CONSTRUCTION DES CHAMPS ADMISSIBLES

Dans la suite, nous proposons de valider la construction des champs admissibles proposée au chapitre IL Puisque nous disposons de la solution de référence de ce problème, nous allons en particulier vérifier le théorème de l'hypercercle (1.73) pour différents maillages réguliers plus ou moins fins. Compte tenu que le domaine étudié comporte un seul matériau, nous utiliserons un critère d'optimisation sans pondération (2.40).

#### 3.3.1. Formulation en potentiel vecteur A

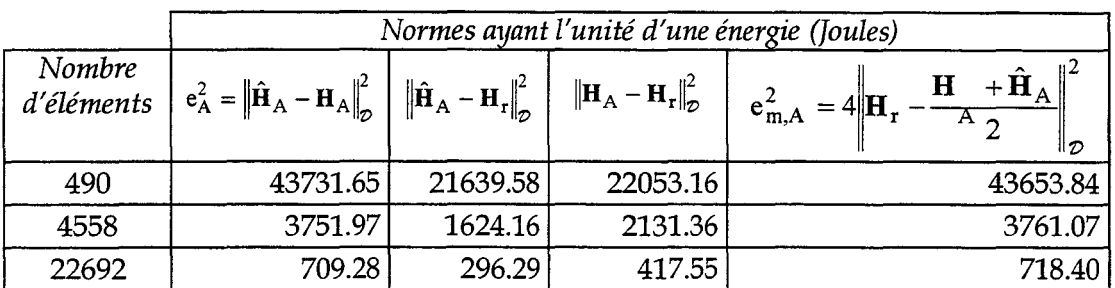

Le tableau 3.1 regroupe les différentes normes issues de la formulation en A.

Tab.3.1- Vérification du théorème de l'hypercercle pour la formulation en A

Comme nous pouvons le remarquer le lien avec la solution exacte est vérifié. En effet pour chacun des maillages étudiés nous avons  $e^2_A$  qui est très proche de  $e^2_{m,A}$ . Le très léger écart qu'il y a entre ces deux quantités est du principalement à la méthode numérique employée pour le calcul des normes. En effet, celles-ci sont calculées en utilisant la méthode de Gauss, or celle-ci n'est valable que lorsque les champs ont des expressions polynomiales, ce qui n'est pas le cas de  $H_r$  (3.10). Par ailleurs, on peut constater que le champ construit  $H_A$  est, dans ce cas, plus proche au sens des normes, de  $H_r$  que le champ éléments finis  $H_A$ .

#### 3.3.2. Formulation en potentiel scalaire  $\varphi$

Comme dans le cas de la formulation en potentiel vecteur, nous avons reporté dans le tableau 3.2 les différentes normes issues de la formulation en  $\varphi$ . On remarque que  $e_{\varphi}^2$  est quasiment égale à  $e_{m,\varphi}^2$ , ce qui valide le théorème de l'hypercercle. De plus, les distances entre la solution de référence et les champs  $\hat{\mathbf{B}}_{\varphi}$  et  $\mathbf{B}_{\varphi}$  sont du même ordre de grandeur.

72

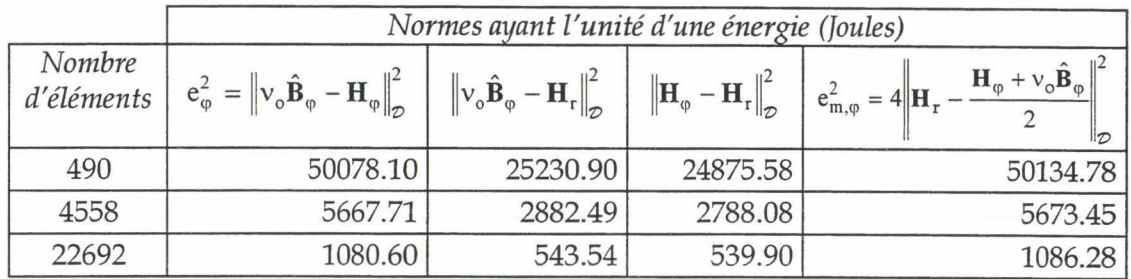

Tab.3.2 - Vérification du théorème de l'hypercercle pour la formulation en  $\varphi$ 

## **3.3.3. Synthèse des deux formulations**

Les erreurs absolues et relatives calculées précédemment, nous ont permis de valider la construction des champs admissibles pour les deux formulations. Compte tenu que nous avons résolu les équations de Maxwell avec les deux formulations, nous pouvons comparer l'estimateur d'erreurs basé sur la construction des champs admissibles avec celui utilisant le couple approché admissible éléments finis  $S_{\text{mef}} = (H_{\varphi}, B_A)$ . Le tableau 3.3 regroupe les différentes normes issues de la résolution des deux formulations et des champs construits.

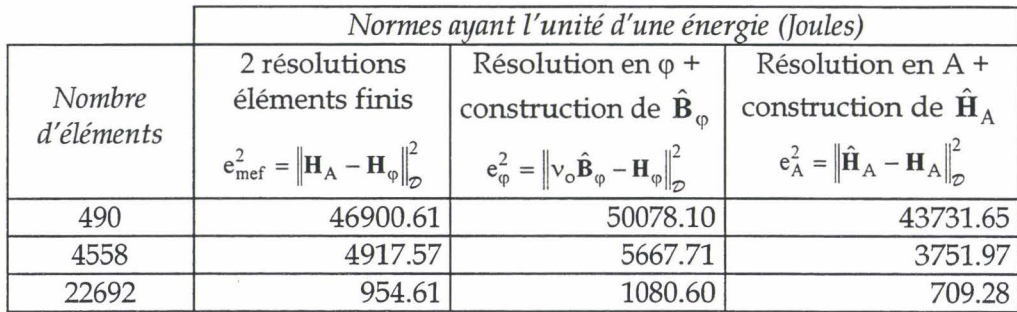

Tab.3.3 -Comparaison des erreurs absolues : Application à la section 2D du cube

Nous remarquons que l'estimation de l'erreur basée sur la construction du champ admissible  $\hat{\mathbf{H}}_{\text{A}}$  donne de meilleurs résultats que celle basée sur la résolution des deux problèmes complémentaires. Ceci peut aussi s'observer en comparant les différentes erreurs relatives globales (Tab.3.4, Tab.3.5).

|                      | Erreurs relatives globales (%)                                                                                                    |                                                                                                    |                                                                                    |
|----------------------|----------------------------------------------------------------------------------------------------|----------------------------------------------------------------------------------------------------|------------------------------------------------------------------------------------|
| Nombre<br>d'éléments | $\left\  \mathbf{H}_{\mathrm{A}} - \mathbf{H}_{\mathrm{r}} \right\ _{\mathcal{D}}$<br>$\varepsilon$ <sub>mef,r</sub> =<br>$\overline{\mathbf{H}_{\mathrm{A}} + \mathbf{H}_{\mathrm{r}}}\ _{\mathcal{D}}$ | $\epsilon_{\phi,r}$<br>$^{\parallel}$ $\mathbf{v}$ <sub>o</sub> $\mathbf{B}$ <sub><math>\varphi</math></sub><br>$+H_r\ _{\mathcal{D}}$ | $\epsilon_{A,r}$<br>$\hat{\mathbf{H}}_{\rm A}$<br>$\mathbf{H}_{r}\ _{\mathcal{D}}$ |
| 490                  |                                                                                                    | 5.30                                                                                                    | 4.94                                                                               |
| 4558                 | 1.55                                                                                                    | 1.80                                                                                                    | 1.35                                                                               |
| 22692                | 0.68                                                                                                    | 0.78                                                                                                    | 0.58                                                                               |

Tab.3.4- Comparaison des précisions par rapport à la solution de référence

|                      | Erreurs relatives globales (%)                                                                                                    |                                                                                                    |                                                                                                    |
|----------------------|----------------------------------------------------------------------------------------------------|----------------------------------------------------------------------------------------------------|----------------------------------------------------------------------------------------------------|
| Nombre<br>d'éléments | $\ {\mathbf H}_{\mathbf A}$<br>$-{\bf H}_{\phi\,\parallel_{\cal D}}$<br>$\varepsilon_{\text{mef}}$<br>$\mathbb{H}_{\mathrm{A}}$<br>$+ \mathbf{H}_{\phi}{}_{\parallel_{\mathcal{D}}}$ | $\mathbf{v}_{\mathrm{o}}\hat{\mathbf{B}}$<br>$\epsilon_{\varphi}$<br>$+ \mathbf{H}_{\phi}$ $\ _{\mathcal{D}}$ | $\hat{\mathbf{H}}_\mathrm{A}$<br>$\left\  \mathbf{H}_{\mathrm{A}} \right\ _{\mathcal{D}}$<br>$\varepsilon_A$<br>llû<br>$\mathbf{H}_{\mathrm{A}\parallel_{\mathcal{D}}}$ |
| 490                  | 7.3                                                                                                    | 7.5                                                                                                    | 7.02                                                                                                    |
| 4558                 | 2.36                                                                                                    | 2.5                                                                                                    | 2.06                                                                                                    |
| 22692                | 1.04                                                                                                    | 1.1                                                                                                    | 0.89                                                                                                    |

Tab.3.5 - Comparaison des précisions des couples admissibles

## **3.4.** CONCLUSION

Cette première application nous a permis de montrer que les champs construits ( $\mathbf{H}_{A}$  et  $\mathbf{B}_{\omega}$ ) se situent à une distance de la solution de référence équivalente à celle obtenue en utilisant les champs admissibles calculés par la méthode des éléments finis. Par ailleurs, connaissant la solution de référence, nous avons pu vérifier que les couples de solutions admissibles vérifiaient bien le théorème de l'hypercercle. Néanmoins, ce cas test reste un exemple académique. Dans la suite, nous allons appliquer la méthode proposée à des dispositifs plus réalistes et nous allons la comparer à l'estimateur basé sur la résolution des deux problèmes complémentaires éléments finis dans le cas linéaire et non linéaire.

## **4. ETUDE D'UNE BOBINE A NOYAU DE FER**

#### **4.1.** PRESENTATION **DU PROBLEME**

Dans ce second exemple, nous étudions une bobine à noyau de fer. La section en coupe du dispositif étudié est présentée sur la figure 3.5. Le matériau ferromagnétique est caractérisé par une courbe  $B = \chi(H)$  illustrée sur la figure 3.6. La perméabilité linéaire du matériau est donnée par  $\mu_1 = 238$  SI. Dans le cas non linéaire, cette courbe est modélisée par l'expression de Marrocco:

$$
v(B2) = vo \left[ \varepsilon + (c - \varepsilon) \frac{B^{2\alpha}}{B^{2\alpha} + \tau} \right]
$$
 (3.11)

dans laquelle les coefficients ont pour valeurs :

74

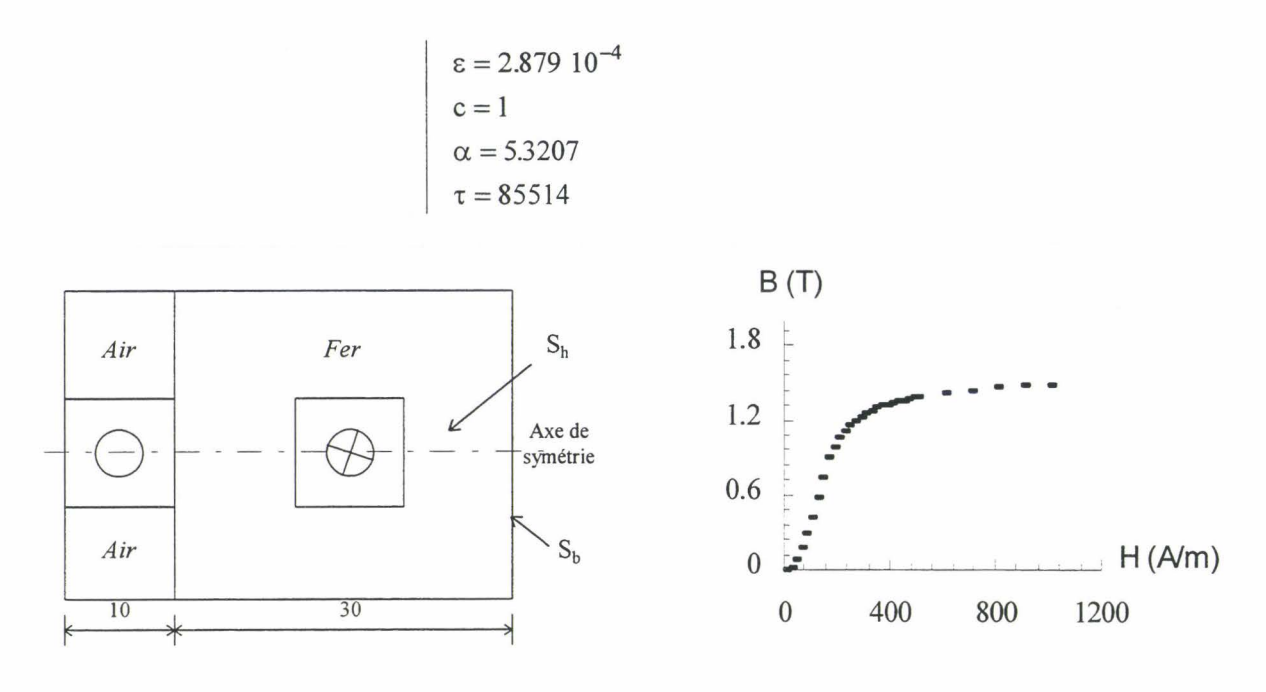

Fig.3.5 - Section de la bobine à noyau de fer

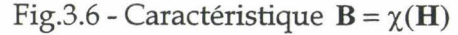

Sur le contour de  $D$ , on impose la condition  $n.B = 0$ . Les conducteurs sont traversés par une densité de courant constante  $J_0 = 310^5 A/m^2$ . Compte tenu de la symétrie que présente la bobine, nous ne modélisons que la moitié. Sur l'axe de symétrie, nous imposons alors la condition  $\mathbf{n} \times \mathbf{H} = 0$ .

Dans la suite, nous allons comparer l'estimateur d'erreurs proposé à l'estimateur d'erreurs basé sur la résolution des deux problèmes complémentaires. Cette comparaison s'effectuera tout d'abord dans le cas linéaire  $B = \mu_1 H$  puis non linéaire  $B = \chi(H)$ .

## **4.2. LOI DE COMPORTEMENT LINEAIRE**

## **4.2.1. Estimation de l'erreur par la résolution des deux problèmes**

La figure 3.7 présente un tracé d'équipotentiels vecteurs, obtenu avec le maillage régulier de 186 éléments (Fig.3.8).

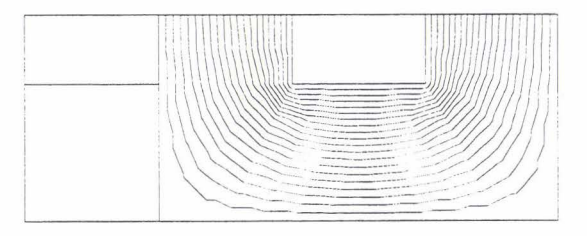

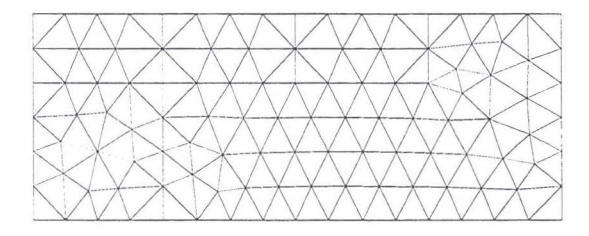

Fig.3.7- Tracé d'équipotentiels vecteurs Fig.3.8 - Maillage régulier - 186 éléments

Les figures 3.9 et 3.10 nous montrent les distributions de l'induction B obtenues par les deux formulations pour le maillage régulier de 186 éléments.

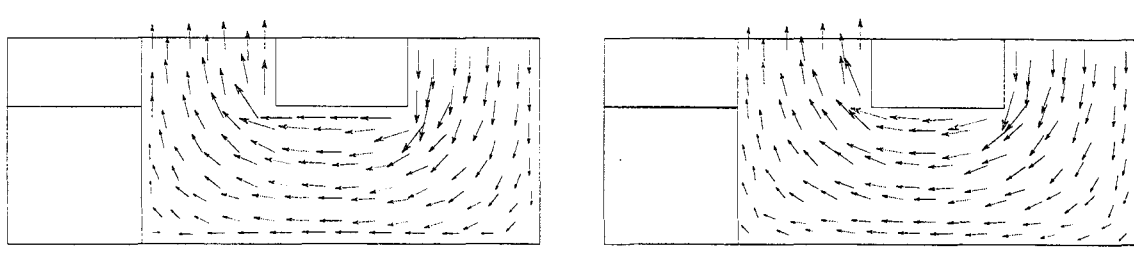

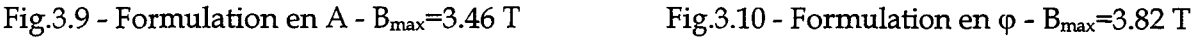

Nous retrouvons, au niveau du tracé des inductions, les résultats bien connus sur la complémentarité entre les deux formulations. A savoir :

• la condition  $n.B = 0$  sur  $S_b$  est vérifiée au sens fort pour la formulation en A (près de  $S_b$ ) les vecteurs sont orientés suivant le contour du domaine d'étude, pas de composante normale) mais au sens faible pour celle en  $\varphi$ 

• les vecteurs près de Sh sont parfaitement orthogonaux à la frontière avec la formulation en  $\varphi$  car la condition  $\mathbf{n} \times \mathbf{H} = \mathbf{0}$  (pas de composante tangentielle) sur S<sub>h</sub> est vérifiée au sens fort ce qui n'est pas le cas pour celle en A.

Afin de situer les zones où les erreurs absolues locales sont les plus importantes, nous avons tracé la différence de la distribution des champs obtenus par les deux formulations, c'est-à-dire  $B_A - \mu_1 H_{\varphi}$  (Fig.3.11), ainsi que la répartition des erreurs absolues locales  $e_{\text{mef}}^2 = ||v_1 B_A - H_{\varphi}||^2$  sur chaque éléments E du maillage (Fig.3.12).

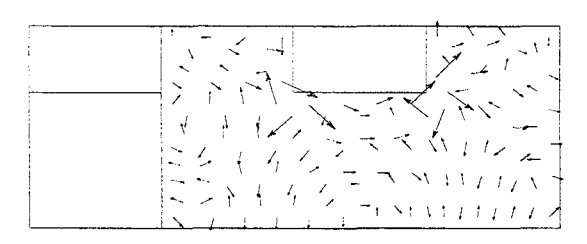

Fig.3.11 - Distribution de la différence des champs :  $B_A - \mu_1 H_{\phi}$  -  $B_{max}=1.68$  T

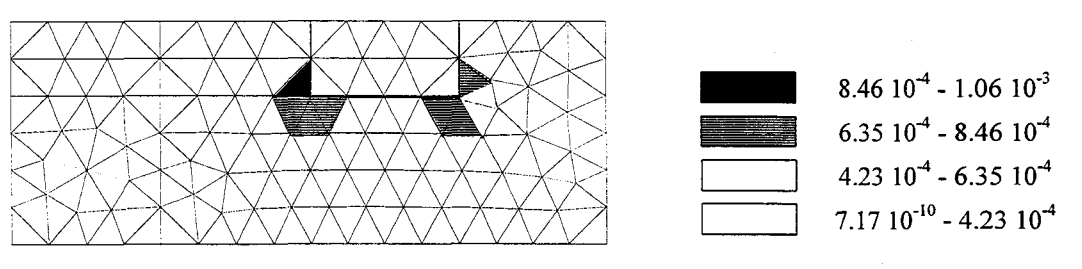

Fig.3.12 - Carte d'erreurs absolues  $e_{\text{mef}}^2$  (en Joules)

Comme nous pouvons le remarquer les erreurs absolues les plus importantes sont localisées dans le fer près des angles droits de la fenêtre du circuit magnétique (Fig.3.12). Afin de pouvoir mesurer la qualité de la solution ainsi obtenue, nous allons calculer les erreurs relatives et absolues issues du couple admissible  $S_{\text{mef}} = (H_{\phi}, B_A)$  pour différents maillages réguliers. Les résultats obtenus sont regroupés dans le tableau 3.6.

| Nombre<br>d'éléments | $e_{\text{mef}}^2 =   v_1 \mathbf{B}_A - \mathbf{H}_{\varphi}  ^2_{\varphi}$<br>(en J) | $\varphi$ $\varphi$<br>(%)<br>$\varepsilon$ <sub>mef</sub> |
|----------------------|----------------------------------------------------------------------------------------|------------------------------------------------------------|
| 46                   | 2.56 10-2                                                                              | 20.9                                                       |
| 186                  | 9.33 10-3                                                                              | 12.5                                                       |
| 818                  | 3.46 10-3                                                                              | 7.5                                                        |
| 1360                 | $2.4510^{-3}$                                                                          | 6.3                                                        |
| 5432                 | 9.94 10-4                                                                              |                                                            |

Tab.3.6- Erreurs absolues et relatives pour la bobine

On constate que les erreurs décroissent avec la finesse du maillage. Dans le cas de maillages réguliers la décroissance de l'erreur n'est pas proportionnelle au nombre d'éléments puisque pour diviser l'erreur relative par 5, il faut augmenter la densité de maillage d'un rapport supérieur à 100.

#### **4.2.2. Estimation de l'erreur basée sur la construction des champs admissibles.**

Après avoir exploité les résultats fournis par les deux champs éléments finis  $B_A$  et  $H_{\phi}$ , nous allons, pour chaque formulation, construire les champs admissibles ( $\hat{H}_A$ ,  $\hat{B}_\phi$ ). Il sera alors intéressant de comparer  $e_{\text{mef}}^2 = ||\mathbf{H}_A - \mathbf{H}_{\varphi}||_2^2$ ,  $e_{\varphi}^2 = ||v_1 \hat{\mathbf{B}}_{\varphi} - \mathbf{H}_{\varphi}||_2^2$ ,  $e_A^2 = ||\hat{\mathbf{H}}_A - \mathbf{H}_A||_2^2$ . Puis nous discuterons l'intérêt d'utiliser un critère avec pondération.

## **4.2.2.1. Formulation en potentiel vecteur - Détermination de**  $e^2$  **et**  $\varepsilon_A$

La construction du champ admissible  $\hat{H}_A$  a été réalisée en utilisant, tout d'abord, un critère d'optimisation sans pondération (C.f. § paragraphe 2.2.3 du chapitre III). Le tableau 3.7 regroupe les résultats obtenus pour les différents maillages réguliers. On constate, en comparant avec le tableau 3.6, que les erreurs données par l'estimateur proposé sont plus élevées mais restent du même ordre de grandeur que celles basées sur les deux résolutions éléments finis. Ainsi, le champ construit **Îl** A est un peu plus éloigné de la solution de référence que le champ éléments finis  $H_{\varphi}$  mais reste cependant très acceptable.

|                      | Erreurs en relation de comportement                    |                                                                |
|----------------------|--------------------------------------------------------|----------------------------------------------------------------|
| Nombre<br>d'éléments | $e_{A}^{2} =   \hat{H}_{A} - H_{A}  _{\infty}^{2}$ (J) | (%)<br>$\varepsilon_{A} = \frac{\partial}{\partial \hat{H}_A}$ |
| 46                   | 3.70 10-2                                              | 24.9                                                           |
| 186                  | 1.52 10-2                                              | 15.9                                                           |
| 818                  | 5.70 10-3                                              | 97                                                             |
| 1360                 | 3.89 10-3                                              |                                                                |
| 5432                 | $1.66 10^{-3}$                                         | 5.2                                                            |

Tab.3.7- Erreurs absolues et relatives

Afin de localiser les erreurs les plus importantes, nous avons tracé la carte d'erreurs absolues  $e_A^2 = \left\|\hat{\mathbf{H}}_A - \mathbf{H}_A\right\|_E^2$  pour le maillage régulier de 186 éléments (Fig.3.13).

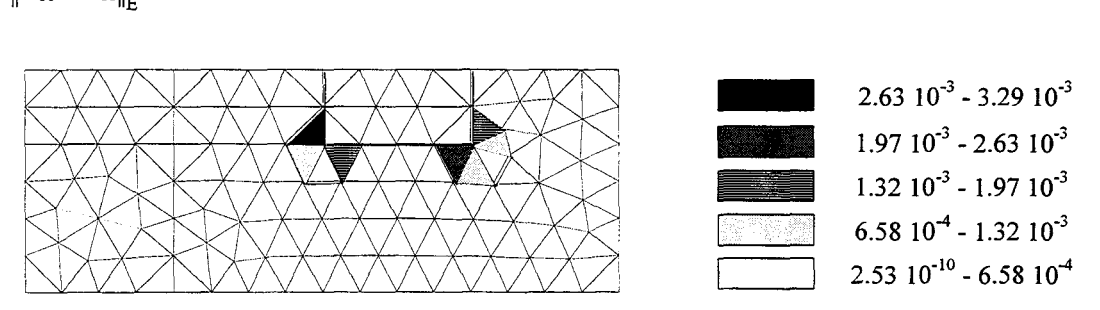

Fig.3.13 - Carte d'erreurs absolues  $e^2_A$  (en Joules)

Nous remarquons, comme précédemment, que les erreurs les plus importantes se situent principalement dans le fer près des angles droits de la fenêtre du circuit magnétique.

## *Remarque:*

Nous avons aussi construit le champ admissible  $\hat{H}_A$  en utilisant un critère d'optimisation avec une pondération par la moyenne des réluctivités (2.45). Dans ce cas, les résultats obtenus avec et sans pondération sont équivalents.

## **4.2.2.2. Formulation en potentiel scalaire - Détermination de**  $e_{\varphi}^2$  **et**  $\varepsilon_{\varphi}$

Comme pour le cas de la formulation en potentiel vecteur, nous avons dans un premier temps construit le champ admissible  $\hat{\mathbf{B}}_{\varphi}$  en utilisant un critère d'optimisation sans pondération. Les résultats obtenus sont regroupés dans le tableau 3.8.

|                      | Erreurs en relation de comportement                                                                     |                                                                                                    |
|----------------------|----------------------------------------------------------------------------------------------------|----------------------------------------------------------------------------------------------------|
| Nombre<br>d'éléments | $e_{\varphi}^2 = \left\  v_1 \hat{\mathbf{B}}_{\varphi} - \mathbf{H}_{\varphi} \right\ _{\infty}^2$ (J) | $\left\  \mathbf{v}_1 \hat{\mathbf{B}}_{\varphi} - \mathbf{H}_{\varphi} \right\ _{\mathcal{D}}$ (%)<br>$\epsilon_{\varphi} = \frac{\mathbf{E}_{\varphi}}{\left\ v_1\hat{\mathbf{B}}_{\varphi} + \mathbf{H}_{\varphi}\right\ _{\mathcal{D}}}$ |
| 46                   | 14.82                                                                                                   | 97.8                                                                                                    |
| 186                  | 8.16                                                                                                    | 96.4                                                                                                    |
| 818                  | 2.67                                                                                                    | 90.2                                                                                                    |
| 1360                 | 1.89                                                                                                    | 86.9                                                                                                    |
| 5432                 | 0.76                                                                                                    | 74.5                                                                                                    |

Tab.3.8 - Erreurs absolues et relatives - Formulation en  $\varphi$ 

On constate que, dans ce cas, l'erreur numérique donnée par l'estimateur proposé est très élevée et que la décroissance de cette erreur est très lente en fonction du nombre d'éléments du maillage. Donc, bien que le champ construit  $\dot{\mathbf{B}}_{\omega}$  soit admissible, il reste très éloigné de la solution de référence. Comme précédemment, nous avons tracé la carte d'erreurs absolues  $e_{\varphi}^2 = \left\| v_1 \hat{\mathbf{B}}_{\varphi} - \mathbf{H}_{\varphi} \right\|^2$  pour le maillage régulier de 186 éléments (Fig.3.14).

Comme nous pouvons le remarquer, les erreurs les plus importantes sont localisées aux angles droits (interface fer-air) de la fenêtre du circuit magnétique, ce qui n'était pas le cas avec les deux estimateurs d'erreurs précédents. Pour le maillage de 186 éléments, l'erreur globale est égale à 8.16 J. Si on soustrait à celle-ci les erreurs associées aux deux éléments situés dans les angles droits (intérieur) de la fenêtre de circuit magnétique, on s'aperçoit alors que l'erreur est proche de celle obtenue dans le cas de la formulation en A. Dans ces conditions, on constate que le champ construit est correct sur l'ensemble du domaine sauf sur ces deux éléments.

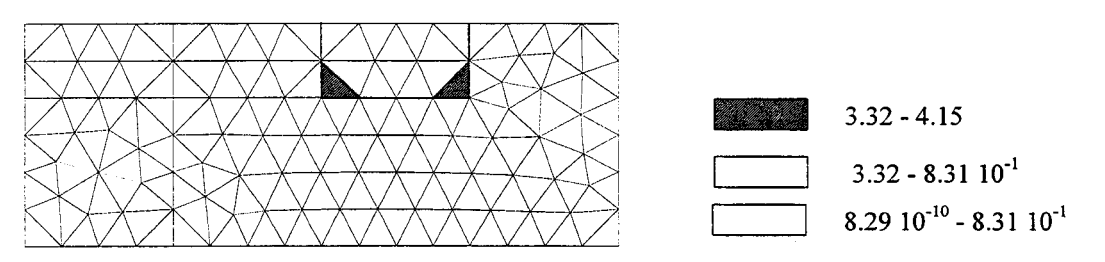

Fig.3.14 - Carte d'erreurs absolues  $e_{\varphi}^2$  (en Joules) -sans pondération

Ce problème nous a amené à reconsidérer le critère d'optimisation classiquement utilisé. Afin de mieux comprendre ce phénomène, nous allons étudier, pour ces deux éléments, l'influence du critère sur le champ construit. Sur la figure 3.15 nous avons représenté une partie du maillage ainsi que les deux éléments incriminés notés 1 et 4.

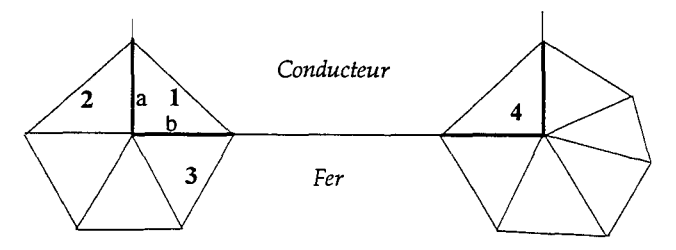

Fig.3.15- Topologie autour des angles droits de l'interface fer- air (Maillage 186 éléments)

Si on applique le calcul des projections moyennes, sur l'arête a, en utilisant la relation 2.34, on obtient:

$$
P_{ia}^{m} = \frac{1}{2} \left[ \int_{L_a} (\mathbf{B}_{\varphi} \cdot \mathbf{n}_1)_1 \lambda_i^1 dL + \int_{L_a} (\mathbf{B}_{\varphi} \cdot \mathbf{n}_2)_2 \lambda_i^2 dL \right]
$$

Le calcul de  $B_{\varphi} \cdot n_1$  de l'élément 1 (air) donne 1.07 10<sup>-2</sup> T, ce qui est faible. Par contre, pour l'élément 2,  $B_{\varphi} \cdot n_2$  est égale à 1.54 T. On remarque donc que  $B_{\varphi}$  n'est pas admissible puisque la conservation de sa composante normale n'est pas vérifiée. Ainsi dans ce calcul, la projection moyenne est pratiquement égale à :  $P_{ia}^{m}=\frac{1}{2}$   $( B_{\varphi} \cdot n_2 )_2 \lambda_i^2$  dL. Le même phénomène a lieu sur  $L_{\rm a}$ 

l'arête b entre les éléments 1 et 3. Par conséquent pour l'élément 1, comme pour l'élément 4, deux des trois projections moyennes vont être très loin de la réalité physique. A cause de ces deux arêtes limites, le champ construit sur l'élément 1 va se comporter comme un champ proche de celui que l'on trouverait dans le fer. Ce résultat explique en partie l'écart très important entre le champ construit  $\hat{\mathbf{B}}_{\varphi}$  et celui obtenu par la méthode des éléments finis  $\mathbf{B}_{\varphi}$ dans l'élément 1.

A l'interface fer-air, numériquement, la variation de la composante normale du champ magnétique, calculé par éléments finis, est moins importante. Ainsi, nous avons, d'une part, modifié le calcul des projections moyennes en utilisant le champ magnétique et d'autre part, introduit une pondération du critère d'optimisation par l'inverse des réluctivités. Ceci nous a conduit aux relations 2.45 et 2.46 données dans le chapitre IL En réunissant ces deux conditions, on constate que l'on s'affranchit des problèmes aux angles droits de la fenêtre du circuit magnétique et que l'on obtient une précision proche de celle de la formulation en A. Les résultats obtenus avec la pondération sont regroupés dans le tableau 3.9.

|                      | Erreurs en relation de comportement                                                                          |                                                                                                    |  |
|----------------------|----------------------------------------------------------------------------------------------------|----------------------------------------------------------------------------------------------------|--|
| Nombre<br>d'éléments | $e_{\varphi}^2 = \left\  v_1 \hat{\mathbf{B}}_{\varphi} - \mathbf{H}_{\varphi} \right\ _{\mathcal{D}}^2$ (J) | $\left\  \mathbf{v}_1 \hat{\mathbf{B}}_{\varphi} - \mathbf{H}_{\varphi} \right\ _{\mathcal{D}}$<br>(%)<br>$\epsilon_{\phi}$<br>$-\overline{\left\Vert \mathbf{v}_{1}\hat{\mathbf{B}}_{\varphi}+\mathbf{H}_{\varphi}\right\Vert }$ |  |
| 46                   | 4.84 10-2                                                                                                    | 26.1                                                                                                    |  |
| 186                  | 1.54 10-2                                                                                                    | 15.5                                                                                                    |  |
| 818                  | $5.7110^{-3}$                                                                                                | 9.6                                                                                                    |  |
| 1360                 | 4.24 10-3                                                                                                    | 8.3                                                                                                    |  |
| 5432                 | $1.64 10^{-3}$                                                                                               | 5.18                                                                                                    |  |

Tab.3.9 - Construction de  $\hat{\mathbf{B}}_{\omega}$  avec pondération: Erreurs absolues et relatives

Comme nous pouvons le constater, les résultats obtenus avec le critère proposé sont satisfaisants. Avec cette pondération, nous avons tracé la carte des erreurs absolues  $e_{\varphi}^2 = \left\| v_1 \hat{\mathbf{B}}_{\varphi} - \mathbf{H}_{\varphi} \right\|_{\mathbb{E}}^2$  pour le maillage régulier de 186 éléments (Fig.3.16).

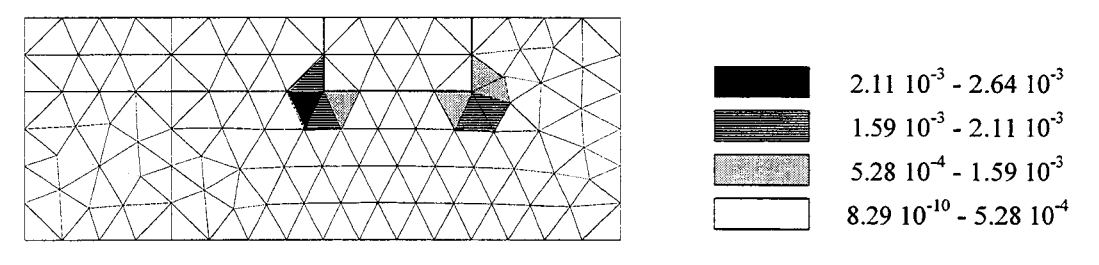

Fig.3.16 - Carte d'erreurs absolues  $e_{\varphi}^{2}$  (en Joules) - Avec pondération

Contrairement à la construction sans pondération, les erreurs les plus importantes sont maintenant localisées dans le fer comme dans le cas des deux champs directement calculés par éléments finis.

## **4.2.3. Application aux maillages adaptatifs**

Outre la mesure de la qualité de la solution éléments finis, l'estimation d'erreurs permet d'optimiser le maillage d'une structure. Soit un maillage initial de 46 éléments présenté sur la figure 3.17. Un calcul avec les formulations en A et en  $\varphi$  donne une précision d'environ 25%. En utilisant la h-méthode; nous allons raffiner le maillage jusqu'à obtenir une précision de l'ordre de5%.

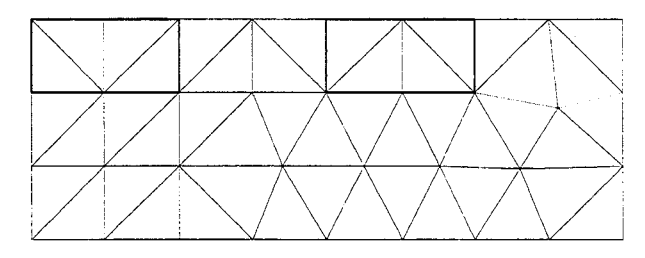

Fig.3.17 - Maillage initial 46 éléments

81

## **4.2.3.1. Formulation en potentiel vecteur**

Dans le cas de la formulation en potentiel vecteur, le maillage final obtenu comporte 770 éléments (Fig.3.18) et a une erreur relative de 5.2% (Tab.3.10).

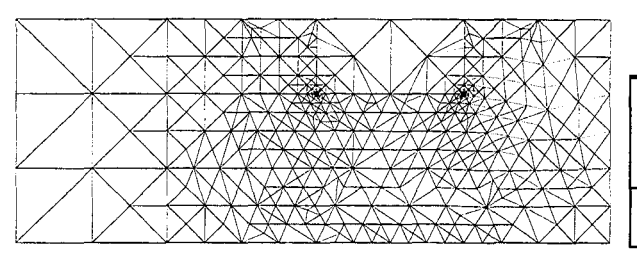

Fig.3.18 Maillage affiné : 770 éléments (Formulation en A)

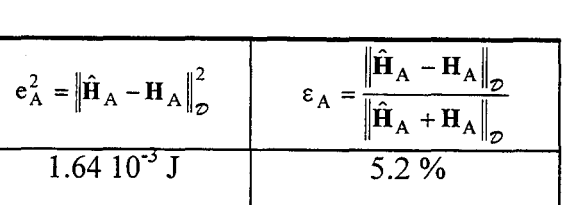

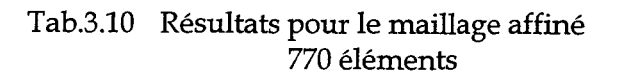

## *Conclusion* :

L'affinement du maillage a lieu principalement dans le fer près des angles droits de la fenêtre du circuit magnétique, ce qui n'est pas étonnant compte tenu des remarques précédentes sur la répartition de l'induction et des erreurs absolues locales. Le maillage affiné obtenu de 770 éléments donne d'aussi bons résultats que celui de 5432 éléments (C.F. tableau 3.7), soit 7 fois moins d'éléments pour la même précision.

## **4.2.3.2. Formulation en potentiel scalaire**

Comme pour la formulation en A, nous avons affiné le maillage initial de 46 éléments en utilisant le critère avec pondération. Le maillage final comporte 797 éléments (Fig.3.19) et a une erreur relative de 5.3% comme le montre le tableau 3.11.

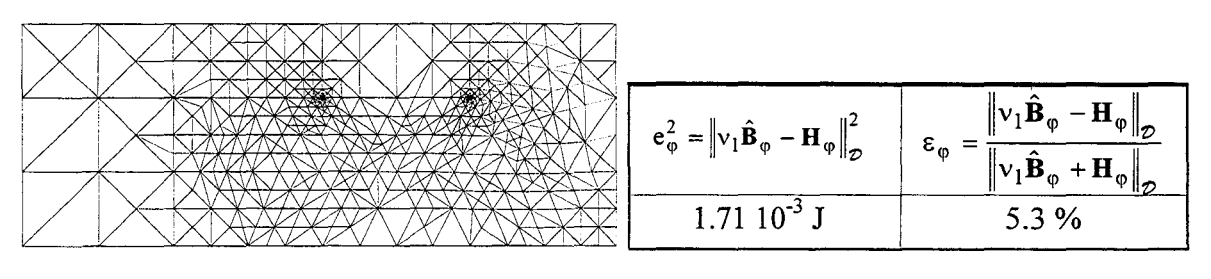

Fig.3.19 Maillage affiné: 797 éléments (Formulation en  $\varphi$ )

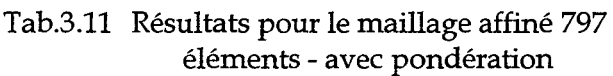

## *Conclusion* :

On constate qu'identiquement au cas de la formulation en A, l'affinement du maillage a lieu dans le fer aux angles droits. Le maillage affiné obtenu de 797 éléments donne des résultats

similaires à celui de 770 éléments.

#### *Remarque:*

Le maillage de 46 éléments a également été affiné en utilisant le critère sans pondération. Dans ce cas, une précision de l'ordre de 5% a été obtenue avec un maillage de 1005 éléments. Dans ces conditions, on constate que le maillage affiné obtenu présente une concentration importante d'éléments dans les angles droits à l'intérieur de la fenêtre du circuit magnétique.

#### **4.2.3.3. Comparaison des maillages adaptés**

Pour chacune des formulations, nous avons obtenu un maillage adapté. Afin de comparer leurs performances, nous avons, pour chacun d'entre eux, calculé l'erreur basée sur la résolution des deux problèmes complémentaires. Les résultats obtenus sont regroupés dans le tableau cidessous.

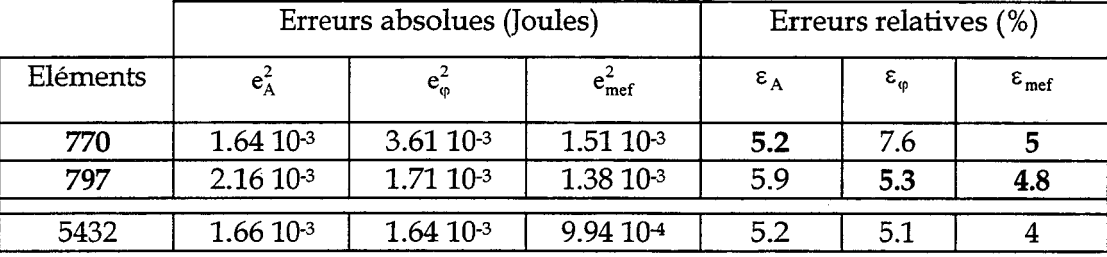

Nous remarquons que l'estimation de l'erreur basée sur la résolution des deux problèmes éléments finis appliquée aux maillages affinés (770 et 797 éléments), fournit une précision du même ordre de grandeur que celle du maillage régulier de 5432 éléments, d'où l'intérêt de la méthode proposée.

### **4.2.4. Conclusion**

Bien que les constructions utilisant un critère d'optimisation sans pondération aient donné des résultats satisfaisants lors de l'étude du cas test, elles présentent certaines faiblesses lorsqu'il apparaît des matériaux dont les perméabilités sont très différentes (fer- air). L'introduction de la pondération proposée a permis de s'affranchir de ce problème dans le cas de la formulation en potentiel scalaire. Afin de se rapprocher de la réalité, nous allons valider la construction des champs admissibles dans le cas de caractéristiques  $\mathbf{B} = \chi(\mathbf{H})$  non linéaires.

#### 4.3. LOI DE COMPORTEMENT NON LINEAIRE

## 4.3.1. Estimation de l'erreur par la résolution des deux problèmes complémentaires.

Pour l'étude en régime saturé, nous avons suivi la même démarche que pour le cas linéaire. Nous avons représenté sur les figures 3.20 et 3.21 les distributions de l'induction pour le maillage régulier de 186 éléments en tenant compte des non linéarités.

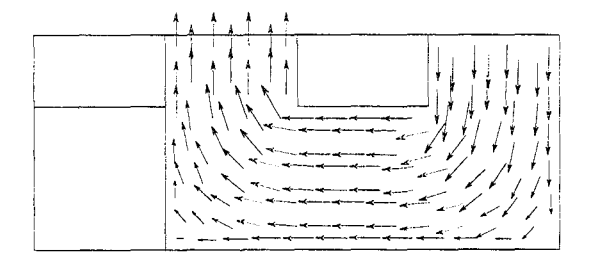

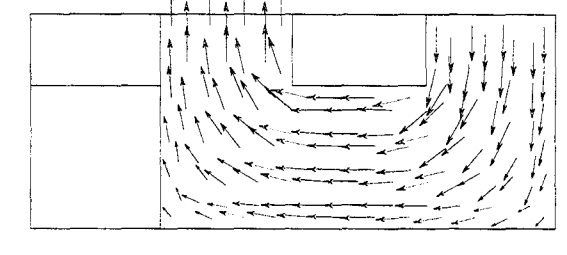

Fig.3.20- Formulation en A: Bmax=1.21T

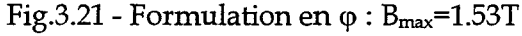

La prise en compte de la non linéarité du matériau permet d'obtenir des vecteurs induction d'amplitudes moins élevées. En effet, en linéaire, la valeur maximale du module de l'induction était de 3.8T par contre en non linéaire, cette valeur vaut 1.5T. La figure 3.22 représente la différence des champs obtenus par les deux formulations.

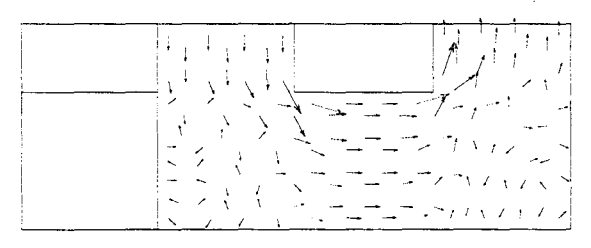

Fig.3.22 - Distribution de la différence des champs :  $B_A - \mu(H_{\phi})H_{\phi}$  -  $B_{max} = 0.5T$ 

La répartition des erreurs absolues locales, notées  $\Lambda_E(H_\phi, B_A)$  et définies par la fonction ligurien

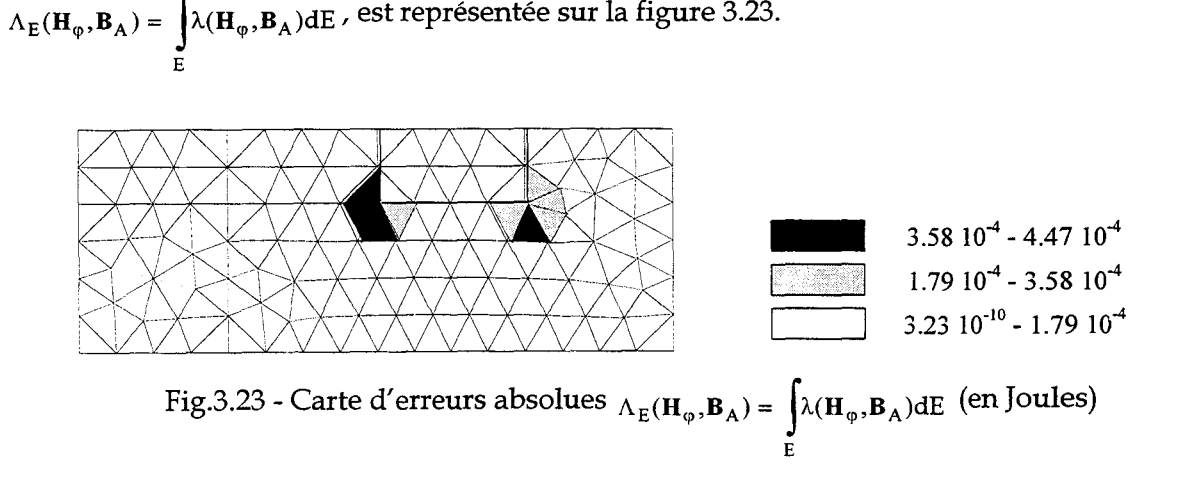

Les erreurs les plus importantes, toujours localisées dans le fer (Fig.3.23), sont plus faibles que pour le cas linéaire. Le tableau 3.12 réunit, pour les différents maillages réguliers, les erreurs calculées pour le couple admissible  $S_{\text{mef}} = (\mathbf{H}_{\phi}, \mathbf{B}_{A})$ .

| Nombre<br>d'éléments | $e_{\text{mef}}^2 = \Lambda(\mathbf{H}_{\phi}, \mathbf{B}_{\mathbf{A}})$<br>(en J) | $\Lambda(\mathbf{H}_{\phi}, \mathbf{B}_{A})$<br>$\frac{6}{6}$<br>$\varepsilon_{\text{mef}} = \sqrt{\frac{2}{\pi}}$<br>$\Lambda(-\mathbf{H}_{\odot}, \mathbf{B}_{\rm A})$ |
|----------------------|------------------------------------------------------------------------------------|----------------------------------------------------------------------------------------------------|
| 46                   | 1.21 10-2                                                                          | 17.7                                                                                                    |
| 186                  | $4.85$ 10-3                                                                        | 11.2                                                                                                    |
| 818                  | $2.23$ $10^{-3}$                                                                   | 7.6                                                                                                    |
| 1360                 | $1.76$ 10-3                                                                        | 6.8                                                                                                    |
| 5432                 | 7.84 104                                                                           | 4.5                                                                                                    |

Tab.3.12 Erreurs absolues et relatives pour la bobine en non linéaire pour le couple admissible  $S_{\text{mef}} = (\mathbf{H}_{\phi}, \mathbf{B}_{A})$ 

## **4.3.2. Estimation de l'erreur basée sur la construction des champs admissibles**

## **4.3.2.1. Formulations en potentiel - Détermination des erreurs absolues et relatives**

La construction du champ admissible  $\hat{H}_A$  a été réalisée en utilisant un critère d'optimisation avec et sans pondération. Comme dans le cas linéaire, les résultats obtenus sont très proches. Nous ne présenterons uniquement que ceux obtenus en utilisant un critère d'optimisation sans pondération.

Pour la construction du champ  $\hat{B}_{\varphi}$ , on a utilisé un critère avec et sans pondération. Le tableau 3.13 regroupe l'ensemble des résultats obtenus pour les différents maillages réguliers.

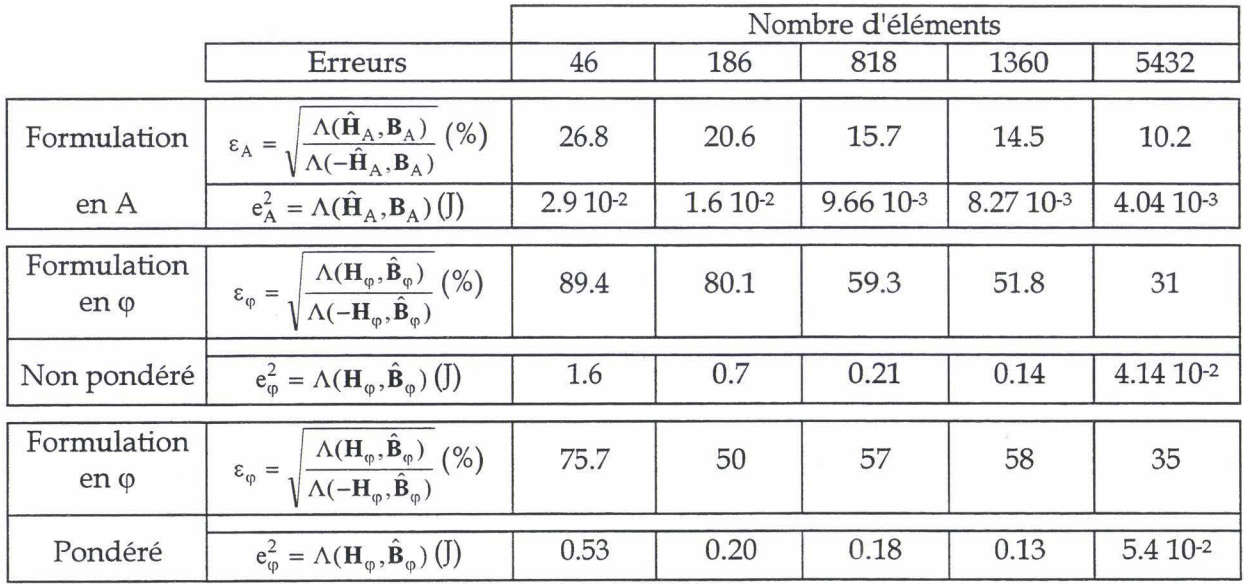

Tab.3.13 - Comparaison des erreurs pour la bobine en non linéaire

Pour les 4 maillages réguliers et les deux formulations, on remarque que les erreurs données par i'estimateur proposé sont très éloignées de celles fournies par l'estimateur basé sur les deux résolutions éléments finis (Tab.3.12). Les champs construits semblent donc, dans le cas non linéaire, beaucoup plus éloignés de la solution de référence que le champ calculé par la méthode des éléments finis. Cet état est encore accentué dans le cas de la formulation en potentiel scalaire, pour laquelle l'utilisation du critère avec pondération n'améliore pratiquement pas les résultats. Cette dégradation des performances de l'estimateur proposé peut s'expliquer à partir de la loi de comportement. En effet, les exemples traités en linéaire ont montré que le champ construit était plus éloigné de la solution de référence que le champ approché éléments finis. Comme le montre la figure 3.24, considérons la différence de la densité d'énergie de deux champs proches (aire hachurée) dans le cas linéaire et non linéaire. Nous constatons que pour un écart identique des champs, la différence de la densité d'énergie est beaucoup plus grande dans le cas d'une loi de comportement non linéaire. Or le ligurien est une fonction de l'énergie et de la coénergie. En conséquence, pour une variation de champs donnée, la variation du ligurien sera beaucoup plus importante dans les domaines où se situent les fortes saturations.

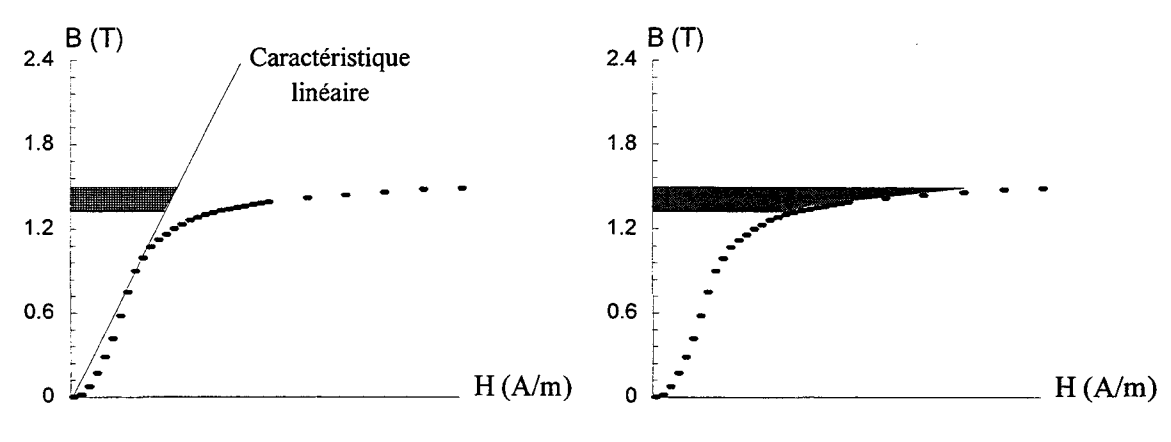

a - Cas linéaire b - Cas non linéaire Fig.3.24 Différence de la densité d'énergie pour deux champs proches

Les champs les plus élevés se trouvent dans le fer près des deux angles droits de la fenêtre de circuit magnétique. Par conséquent, on s'attend à ce que les écarts les plus importants entre les solutions éléments finis et les champs construits soient situés dans ces deux régions. C'est ce que nous pouvons observer sur les figures 3.25, où sont tracées les cartes d'erreurs pour chacune des formulations. On notera le même phénomène que dans le cas linéaire en ce qui concerne l'effet de la pondération sur la répartition des erreurs absolues pour la formulation en potentiel scalaire (Figures 3.25.b et 3.25.c).

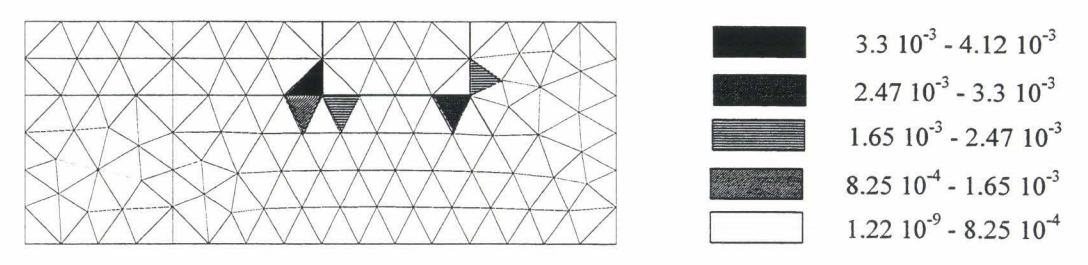

Fig.3.25.a - Carte d'erreurs  $\Lambda_{\rm E}(\hat{\bf H}_{\rm A},B_{\rm A})$  (J) de la formulation en A - Critère sans pondération

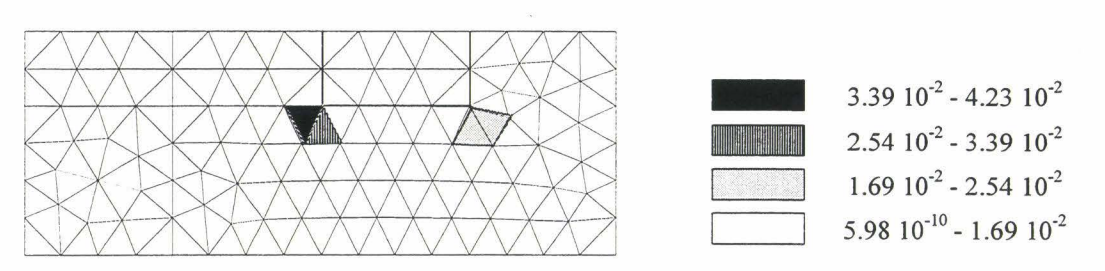

Fig.3.25.b - Carte d'erreurs  $\Lambda_E(\mathbf{H}_\varphi, \hat{\mathbf{B}}_\varphi)$  de la formulation en  $\varphi$  - Critère avec pondération

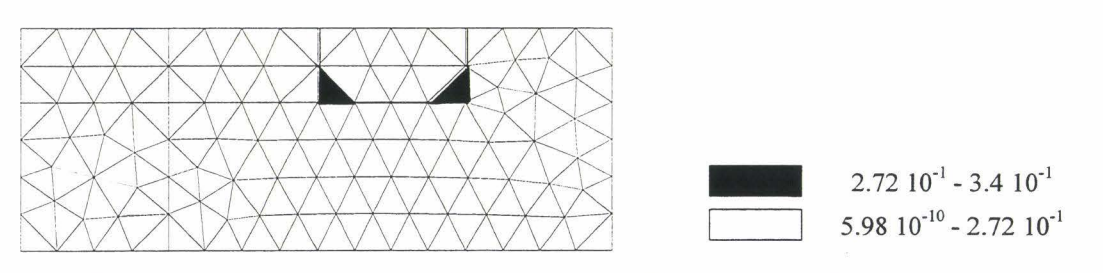

Fig.3.25.c - Carte d'erreurs  $\Lambda_E(\mathbf{H}_\varphi, \hat{\mathbf{B}}_\varphi)$  de la formulation en  $\varphi$  - Critère sans pondération

Bien que les estimateurs proposés majorent grandement l'erreur exacte, il permettent néanmoins de localiser les éléments possédant une erreur numérique importante. En effet, ils donnent une carte d'erreurs similaire à celle donnée par l'estimateur basé sur la résolution des deux problèmes éléments finis, dans le cas où on utilise un critère pondéré.

## **4.3.2.2. Application aux maillages adaptatifs**

Comme précédemment en linéaire, afin de montrer l'intérêt de l'estimation d'erreur, nous sommes partis du maillage régulier de 186 éléments puis nous l'avons affiné. Les figures 3.26 et 3.27 nous montrent les maillages affinés obtenus respectivement pour les formulations en A et en  $\varphi$ . Les erreurs correspondantes sont regroupées dans les tableaux 3.14 et 3.15.

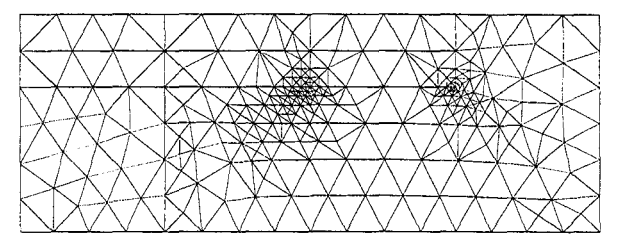

Fig.3.26 Maillage affiné : 486 éléments (Formulation en A)

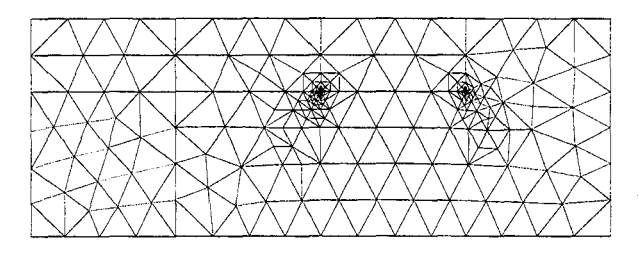

Fig.3.27 Maillage affiné : 516 éléments (Formulation en  $\varphi$ )

| $e_{A}^{2} = \Lambda(\mathbf{H}_{A}, \mathbf{B}_{A})$ | $\Lambda(\mathbf{H}_{A}, \mathbf{B}_{A})$<br>$\varepsilon_A$<br>$\overline{\Lambda(-\hat{\mathbf{H}}_{A},\mathbf{B}_{A})}$ |
|-------------------------------------------------------|----------------------------------------------------------------------------------------------------|
| $4.78~10^{-3}$                                        | 11.1%                                                                                                    |

Tab.3.14 Résultats pour le maillage affiné 486 éléments

| $e_{\varphi}^2 = \Lambda(\mathbf{H}_{\varphi}, \mathbf{B}_{\varphi})$ | $\Lambda(\mathbf{H}_{\phi}, \mathbf{B}_{\phi})$<br>$\varepsilon_{\varphi} =$<br>$\overline{\Lambda(-\mathbf{H}_{\phi}, \hat{\mathbf{B}}_{\phi})}$ |
|-----------------------------------------------------------------------|----------------------------------------------------------------------------------------------------|
| $4.68 10^{-3}$ J                                                      | 10.9 %                                                                                                    |

Tab.3.15 Résultats pour le maillage affiné 516 éléments - avec pondération

Nous obtenons deux maillages avec un nombre d'éléments à peu près identique (environ 500 éléments) et une précision de l'ordre de 10 %. De plus, ces précisions sont meilleures que celles obtenues avec le maillage régulier de 5400 éléments (C.f. tableau 3.13). Ces constatations nous montrent l'intérêt de la méthode proposée en non linéaire.

Afin de comparer avec le couple de solutions admissibles éléments finis  $S_{\text{mef}} = (\mathbf{H}_{\text{m}}, \mathbf{B}_{\text{A}})$ , nous avons calculé les erreurs  $e_{\text{mef}}^2 = \Lambda(\mathbf{H}_{\varphi}, \mathbf{B}_A)$  et  $\varepsilon_{\text{mef}}$  des maillages affinés de 516 et 486 éléments. Les résultats obtenus, ainsi que ceux du maillage régulier de 1360 éléments, sont regroupés dans le tableau 3.16. Nous constatons que l'écart entre les erreurs données par l'estimateur proposé et celui basé sur les deux résolutions sont plus faibles que dans le cas de maillages réguliers. Ce phénomène est d'autant plus accentué pour la formulation en  $\varphi$ .

| Nombre<br>d'éléments | $e_{\text{mef}}^2 = \Lambda(\mathbf{H}_{\varphi}, \mathbf{B}_{\mathbf{A}})$ (J) | $\epsilon_{\text{mef}}$ (%) |
|----------------------|---------------------------------------------------------------------------------|-----------------------------|
| 516                  | $1.71810^{-3}$                                                                  |                             |
| 486                  | $1.6310^{-3}$                                                                   | 6.5                         |
| 1360                 | $1.7610^{-3}$                                                                   |                             |

Tab.3.16 - Calculs de  $e_{\text{mef}}^2$  et  $\varepsilon_{\text{mef}}$  des maillages affinés - Comparaison avec le maillage de 1360 éléments

## **4.3.3. Conclusion**

Dans le cas d'une loi de comportement non linéaire, l'écart entre  $\varepsilon_{\text{mef}}$  et  $\varepsilon_A$ ,  $\varepsilon_{\varphi}$  est bien plus important. Pour des maillages réguliers, les estimateurs d'erreurs proposés sont bien moins performants que celui basé sur la résolution des problèmes éléments finis. En particulier, dans le cas de la formulation en  $\varphi$ , l'erreur obtenue majore de beaucoup l'erreur numérique et cela que l'on utilise un critère avec ou sans pondération. Par contre, pour un maillage affiné, ces différences s'estompent et nous obtenons des précisions, à maillage égal pour la formulation en A et en  $\varphi$ , très proches et légèrement plus élevées que celle donnée par les deux résolutions.

Dans l'exemple traité, la formulation en A semble être la plus robuste puisque la construction du champ ne dépend pas du critère utilisé. Dans le cas de la formulation en potentiel scalaire, nous avons rencontré des problèmes aux angles droits délimitant les régions fer- air. Suite à cela, nous nous sommes demandé si un problème complémentaire existait dans le cas de la formulation en potentiel vecteur.

L'exemple suivant est complémentaire, il illustre l'influence du critère dans le cas de la formulation en A.

## 5. CAS D'UN DISPOSITIF AVEC UN AIMANT DANS UNE CULASSE AVEC ENTREFER

#### 5.1. PRESENTATION DU PROBLEME

Dans cet exemple, nous allons modéliser un dispositif constitué d'un aimant situé dans une culasse ferromagnétique avec un entrefer. Pour des raisons de symétrie, nous limiterons le domaine étudié à la moitié de la structure représentée sur la figure 3.28.

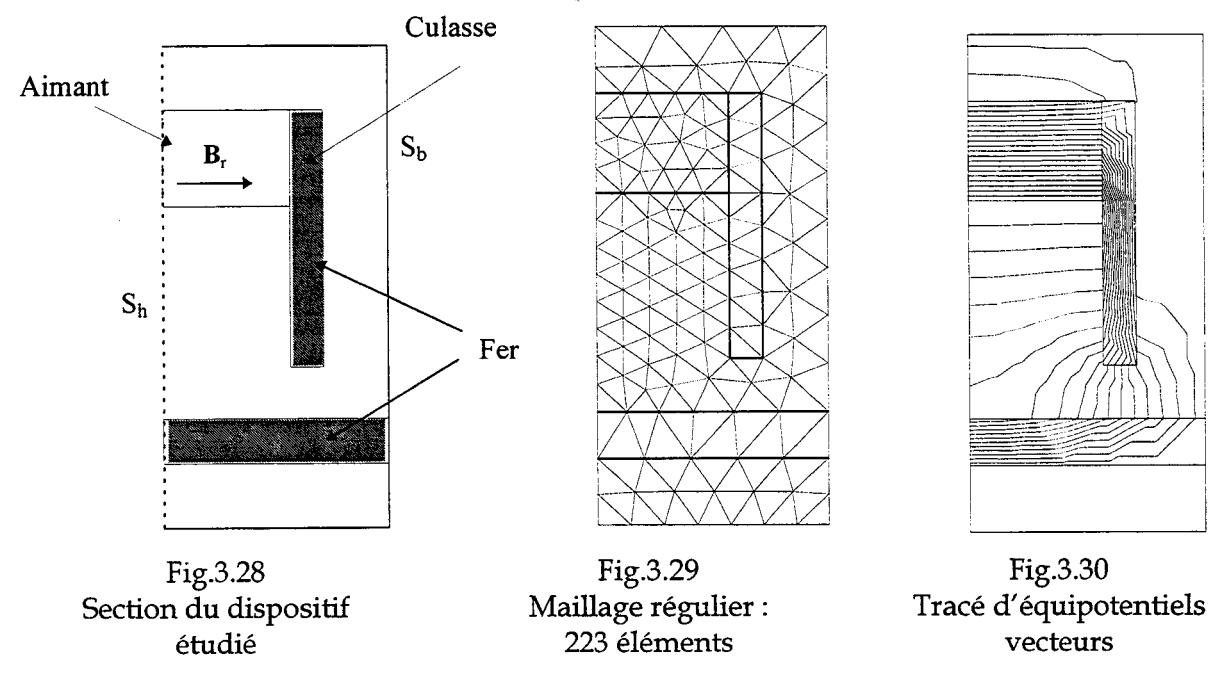

89

L'induction rémanente  $B_r$  est prise égale à 0.9 T. Sur l'axe de symétrie  $S_h$ , nous imposons la condition  $\mathbf{n} \times \mathbf{H} = 0$  et ailleurs, sur  $S_b$ ,  $\mathbf{n} \cdot \mathbf{B} = 0$ . La courbe  $\mathbf{B} = \chi(\mathbf{H})$  de la partie ferromagnétique est identique à celle de la bobine à noyau de fer étudiée au paragraphe précédent. La figure 3.29 représente le maillage régulier qui servira de référence pour l'étude des différents estimateurs d'erreurs. A titre indicatif, nous avons représenté (Fig.3.30) le tracé des équipotentiels vecteurs.

## 5.2. ESTIMATION DE L'ERREUR PAR LA RESOLUTION DES DEUX PROBLEMES **COMPLEMENTAIRES**

Les figures 3.31 et 3.32 représentent les distributions de l'induction issues des deux formulations pour le maillage régulier. Nous observons de nouveau le phénomène de complémentarité entre les deux formulations. Soit: n.B = 0 vérifiée au sens fort pour la formulation en A et  $\mathbf{n} \times \mathbf{H} = \mathbf{0}$  pour la formulation en  $\varphi$ .

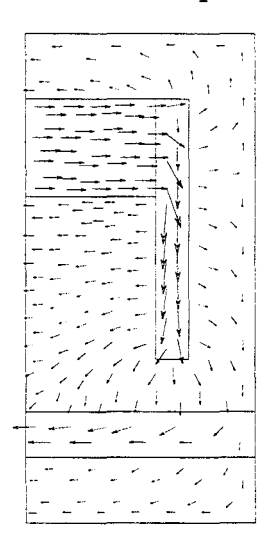

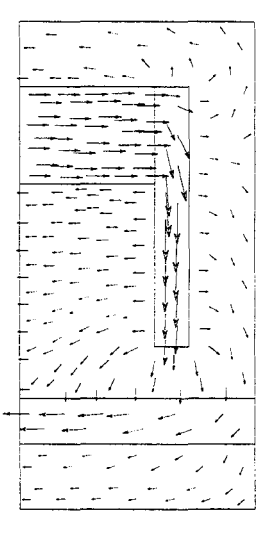

Fig.3.31 Distribution de l'induction issue de la formulation en A

Fig.3.32 Distribution de l'induction issue de la formulation en  $\varphi$ 

Les écarts entre ces deux répartitions s'observent clairement sur les figures 3.33 et 3.34 qui représentent la différence de la distribution des inductions obtenues par les deux formulations ainsi que la répartition des erreurs absolues locales  $e_{\text{mef}}^2$ . Nous remarquons que les erreurs les plus importantes se situent aux angles extérieurs de la culasse prés de l'entrefer.

Pour quatre maillages réguliers, nous avons calculé les erreurs relatives et absolues du couple admissible éléments finis  $S_{\text{mef}} = (H_{\varphi}, B_A)$ . Les résultats obtenus sont regroupés dans le tableau 3.17.

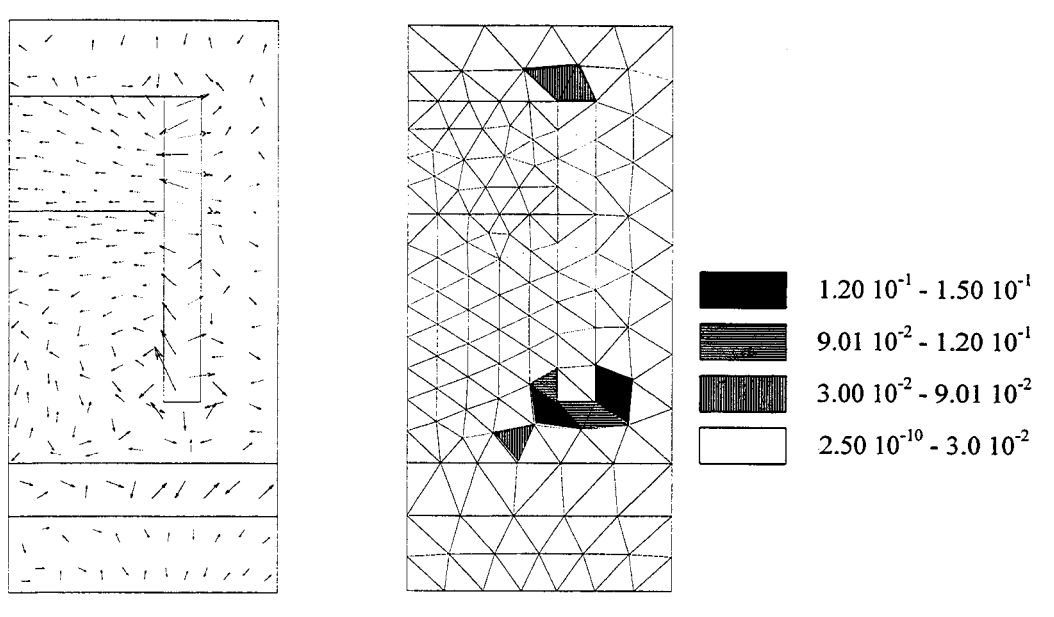

Fig.3.33 Distribution de la différence des inductions

Fig.3.34 Carte d'erreurs absolues  $\Lambda_E(\mathbf{H}_{\varphi}, \mathbf{B}_{A})$ (en Joules)

|                      | Erreurs en relation de comportement                                                |                                                                                                    |
|----------------------|------------------------------------------------------------------------------------|----------------------------------------------------------------------------------------------------|
| Nombre<br>d'éléments | $e_{\text{mef}}^2 = \Lambda(\mathbf{H}_{\varphi}, \mathbf{B}_{\mathbf{A}})$ (en J) | $\epsilon_{\text{mef}} = \sqrt{\frac{\Lambda(\mathbf{H}_{\phi}, \mathbf{B}_{A})}{\Lambda(-\mathbf{H}_{\phi}, \mathbf{B}_{A})}}$<br>(%) |
| 121                  | 2.21                                                                               | 18.9                                                                                                    |
| 223                  | 1.43                                                                               | 15.2                                                                                                    |
| 1442                 | 0.37                                                                               | 7.6                                                                                                    |
| 6040                 | 0.16                                                                               | 5.1                                                                                                    |

Tab.3.17 - Erreurs issues du couple  $S_{\text{mef}} = (H_{\phi}, B_A)$  de la structure étudiée

Le calcul de l'erreur en relation de comportement basée sur la résolution des deux problèmes complémentaires ayant été effectué, nous allons pour chacune des formulations construire le champ admissible correspondant et comparer les résultats avec ceux obtenus précédemment.

## 5.3. ESTIMATION DE L'ERREUR BASEE SUR LA CONSTRUCTION DES CHAMPS ADMISSIBLES

Comme nous l'avons précisé auparavant, cet exemple a été choisi dans le but de montrer que, dans le cas où le flux était imposé, la construction du champ admissible  $\mathbf{H}_{A}$  en utilisant un critère sans pondération, conduisait à des erreurs très grandes.

## 5.3.1. Formulation en potentiel vecteur - Détermination de  $e^2_A$  et  $\varepsilon_A$

La construction du champ admissible  $\hat{\textbf{H}}_{\rm A}$  a été réalisée en utilisant un critère d'optimisation

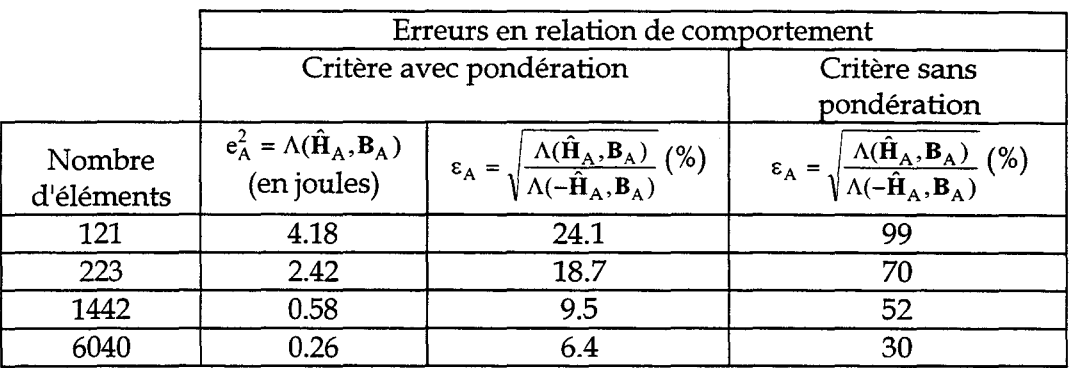

avec et sans pondération. Le tableau 3.18 regroupe les résultats obtenus pour les quatre maillages réguliers étudiés précédemment.

Tab.3.18- Erreurs en relation de comportement- Formulation en A

Comme le montre le tableau 3.18, l'utilisation d'un critère d'optimisation avec une pondération permet d'obtenir une erreur convenable et proche de celle obtenue avec le couple admissible  $S_{\text{mef}} = (\mathbf{H}_{\text{q}} , \mathbf{B}_{\text{A}})$ .

Les figures 3.35 et 3.36 représentent les cartes d'erreurs absolues  $\Lambda_E(\hat{\mathbf{H}}_A, \mathbf{B}_A)$  obtenues avec et sans pondération.

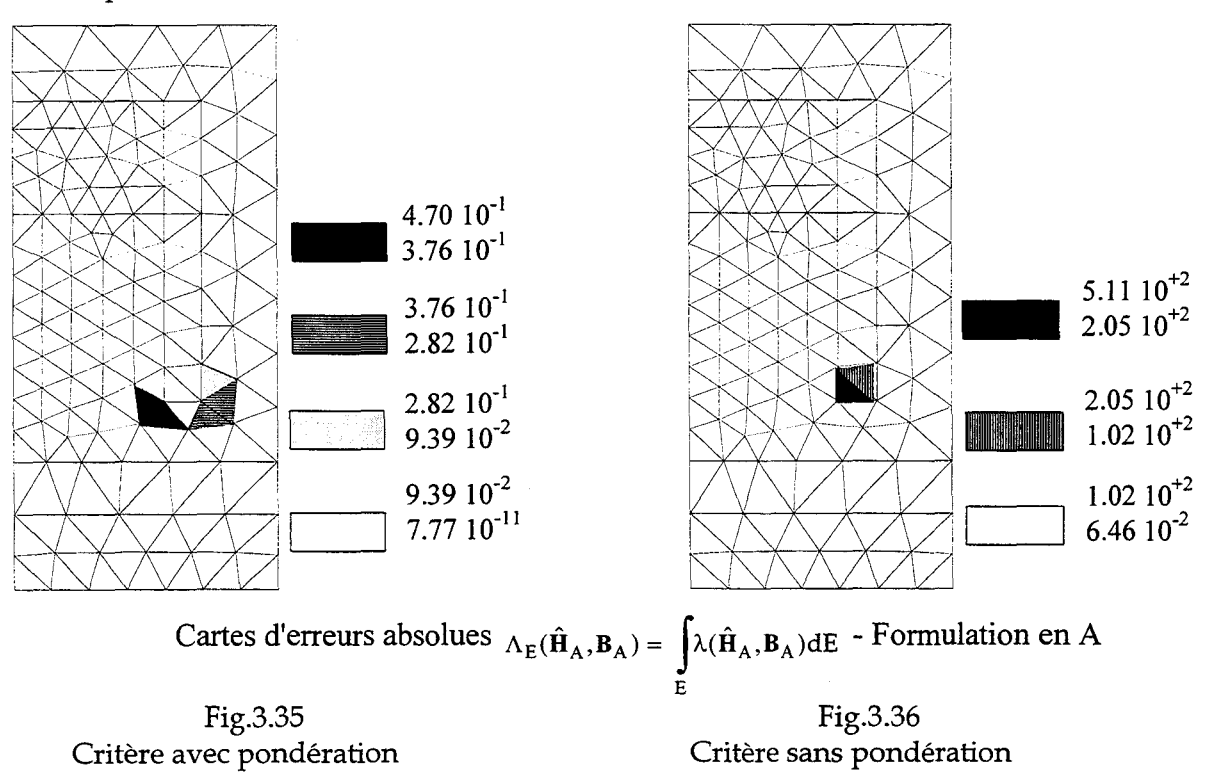

A partir de ces résultats on notera que l'on a bien un problème complémentaire à celui rencontré lors de l 1 étude de la bobine à noyau de fer.

*Validations et Applications* -------------------------Cl apitre III

## **5.3.2. Formulation en potentiel scalaire : Détermination de**  $e^2_{\varphi}$  **et**  $\varepsilon_{\varphi}$ **.**

La construction du champ  $\hat{B}_{\varphi}$  a été réalisée avec et sans pondération. Les résultats étant dans ce cas similaires (exemple complémentaire de la formulation en A), nous présenterons dans ce paragraphe le cas sans pondération. Les résultats obtenus pour les maillages réguliers sont réunis dans le tableau 3.19.

|                      | Erreurs en relation de comportement                                             |                                                                                                    |
|----------------------|---------------------------------------------------------------------------------|----------------------------------------------------------------------------------------------------|
| Nombre<br>d'éléments | $e_{\varphi}^2 = \Lambda(\mathbf{H}_{\varphi}, \hat{\mathbf{B}}_{\varphi})$ (J) | $\Lambda(\mathbf{H}_{\phi}, \mathbf{B}_{\phi})$<br>(% )<br>$\epsilon_{\varphi}$ .<br>$\sqrt{\Lambda(-\mathbf{H}_{\phi}, \hat{\mathbf{B}}_{\phi})}$ |
| 121                  | 5.08                                                                            | 28.1                                                                                                    |
| 223                  | 3.25                                                                            | 22.5                                                                                                    |
| 1442                 | 0.71                                                                            | 10.6                                                                                                    |
| 6040                 | 0.28                                                                            | 6 <sup>7</sup>                                                                                                    |

Tab.3.19 - Erreurs issues du couple S<sub>q</sub> = ( $\mathbf{H}_{\phi}$ , $\hat{\mathbf{B}}_{\phi}$ )

Ces résultats sont proches de ceux issus de la formulation en potentiel vecteur avec un critère d'optimisation pondéré et de ceux issus de la résolution de deux problèmes. Afin de continuer la comparaison entre les deux formulations complémentaires, nous avons tracé la carte d'erreurs pour le maillage régulier de 223 éléments (Fig.3.37).

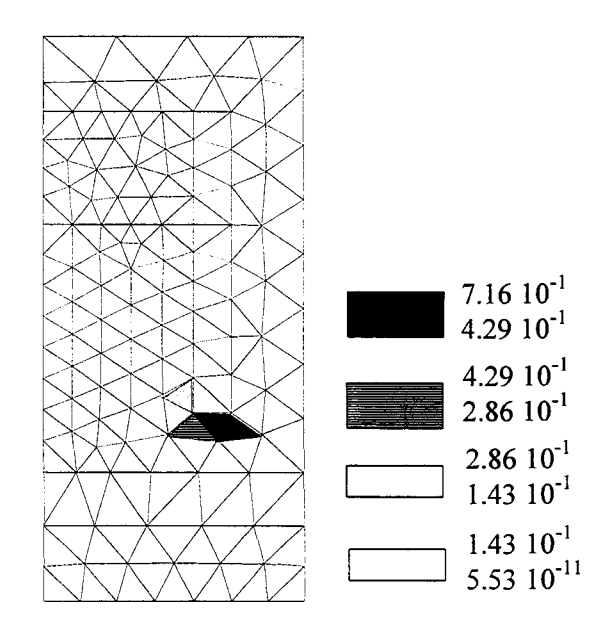

Fig.3.37 - Carte d'erreurs absolues  $\Lambda_E(\mathbf{H}_{\varphi}, \hat{\mathbf{B}}_{\varphi})$  - Formulation en  $\varphi$ 

## **5.3.3. Application aux maillages adaptatifs**

Toujours dans le but de montrer l'intérêt de l'estimateur d'erreurs proposé, nous sommes partis de deux maillages réguliers de 121 et 1442 éléments (Figures 3.38 et 3.39) puis nous les avons affinés pour chacune des formulations.

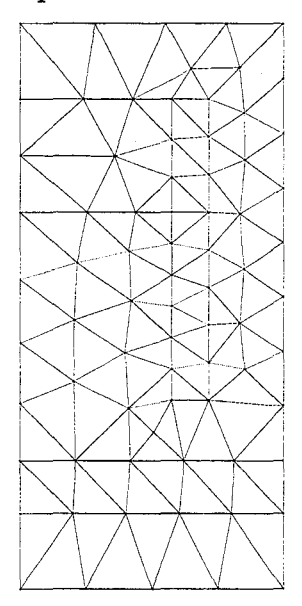

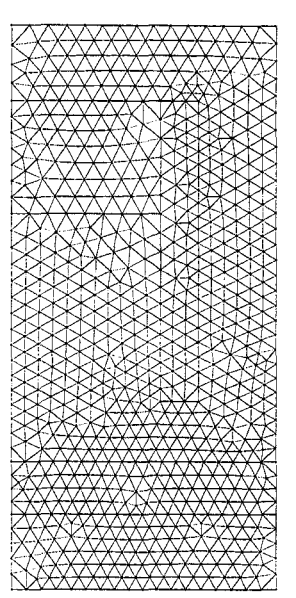

Fig.3.38 - 121 éléments Fig.3.39 -1442 éléments

Maillages réguliers

Les figures 3.40.a, 3.40.b, 3.41.a et 3.41.b nous montrent les maillages affinés obtenus respectivement pour les formulations en  $A$  et en  $\varphi$ . Les erreurs correspondantes sont regroupées dans les tableaux 3.20 et 3.21.

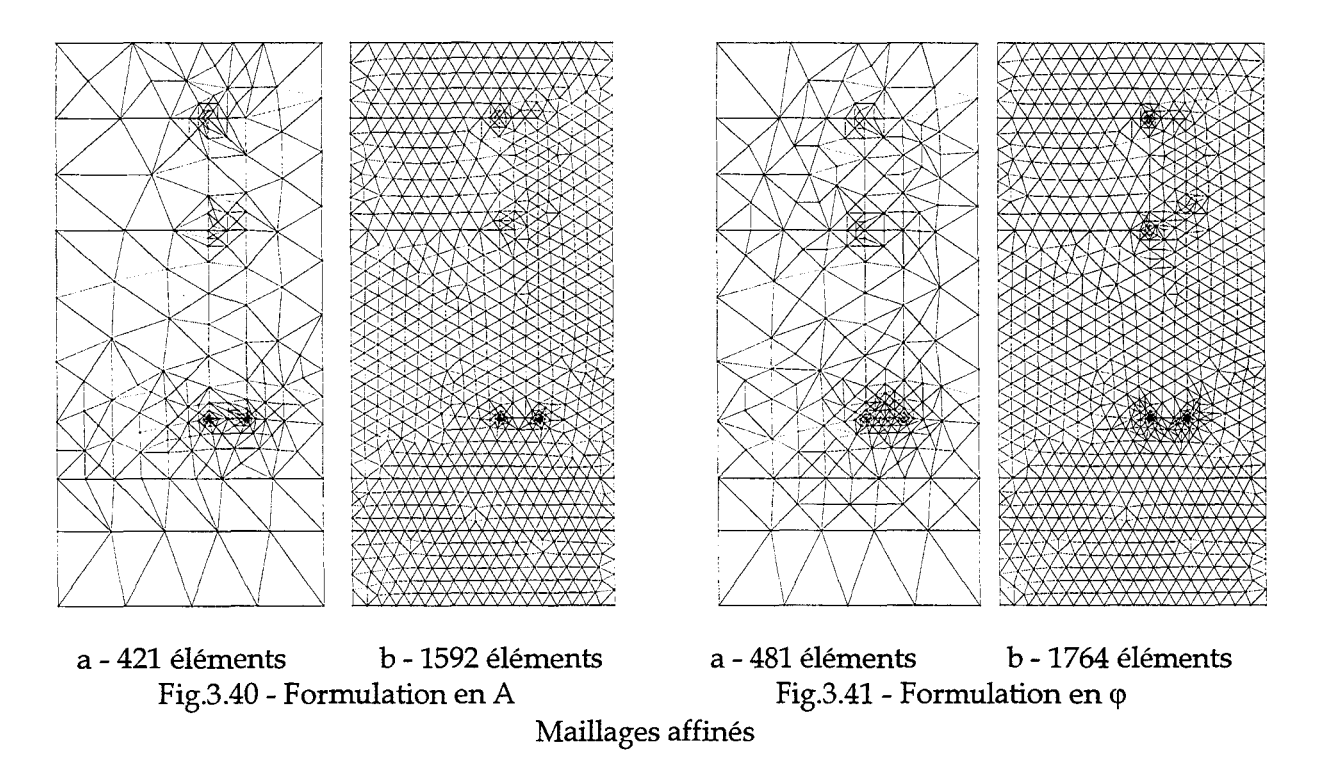

Pour chacune des formulations, nous obtenons deux maillages affinés d'environ 500 et 1600 éléments ayant respectivement des précisions quasiment identiques aux maillages réguliers de 1442 et 6040 éléments (C.f. tableau 3.20 et 3.21). Ainsi pour une précision donnée, les maillages affinés comportent environ quatre fois moins d'éléments que les maillages réguliers correspondants.

|                                        | Erreurs en relation de comportement                     |                                                                                                    |  |  |  |
|----------------------------------------|---------------------------------------------------------|----------------------------------------------------------------------------------------------------|--|--|--|
| Maillages affinés<br>Nombre d'éléments | $e_A^2 = \Lambda(\hat{\mathbf{H}}_A, \mathbf{B}_A)$ (J) | $\frac{\Lambda(\hat{\mathbf{H}}_A, \mathbf{B}_A)}{\Lambda(-\hat{\mathbf{H}}_A, \mathbf{B}_A)}$<br>$\epsilon_A =$ |  |  |  |
| 421                                    | 0.53                                                    |                                                                                                    |  |  |  |
|                                        |                                                         | 5 Q                                                                                                    |  |  |  |

Tab.3.20 - Erreurs issues des maillages affinés - Formulation en A

|                                        | Erreurs en relation de comportement                                             |                                                                                             |  |
|----------------------------------------|---------------------------------------------------------------------------------|---------------------------------------------------------------------------------------------|--|
| Maillages affinés<br>Nombre d'éléments | $e_{\varphi}^2 = \Lambda(\mathbf{H}_{\varphi}, \mathbf{\hat{B}}_{\varphi})$ (J) | $\Lambda(\mathbf{H}_{\phi}, \ddot{\mathbf{B}}_{\phi})$<br>$(%^{6})$<br>$\epsilon_{\varphi}$ |  |
| 481                                    | በ 76                                                                            | 10 9                                                                                        |  |
| 1764                                   |                                                                                 |                                                                                             |  |

Tab.3.21 - Erreurs issues des maillages affinés - Formulation en  $\varphi$ 

## 5.4. CONCLUSION

Lors de cette troisième application, nous avons pu mettre en évidence l'intérêt d'utiliser un critère d'optimisation avec une pondération pour la construction du champ admissible  $H_A$ . Nous avons également montré l'intérêt de l'estimateur proposé pour le raffinement de maillage.

## 6. CAS D'UNE MACHINE SYNCHRONE A AIMANTS PERMANENTS

Nous allons maintenant appliquer la méthode proposée pour modéliser une machine synchrone à aimants permanents. Après avoir présenté la structure, nous détaillerons les deux parties de notre étude. En effet dans un premier temps, pour différents maillages réguliers, nous avons calculé l'erreur en relation de comportement basée sur la construction des champs admissibles pour les deux formulations. Compte tenu de la structure, un critère d'optimisation avec pondération a du être utilisé pour les deux formulations. Enfin, nous avons affiné un maillage régulier afin de montrer la robustesse et la convergence de cette méthode dans le cas d'une application complexe. Cette première étape a été réalisée à l'arrêt.

Dans une deuxième étape, il nous a semblé intéressant d'introduire cette méthode lors de la prise en compte du mouvement. Ceci nous a permis d'étudier l'influence du maillage affiné sur le calcul de grandeurs globales telles que le couple.

## 6.1. PRESENTATION DE LA MACHINE ETUDIEE

La structure que nous avons modélisée est une machine synchrone à aimants permanents. Les dimensions et les caractéristiques de la machine sont précisées dans le tableau 3.22. La figure 3.42 représente une section 2D de la machine.

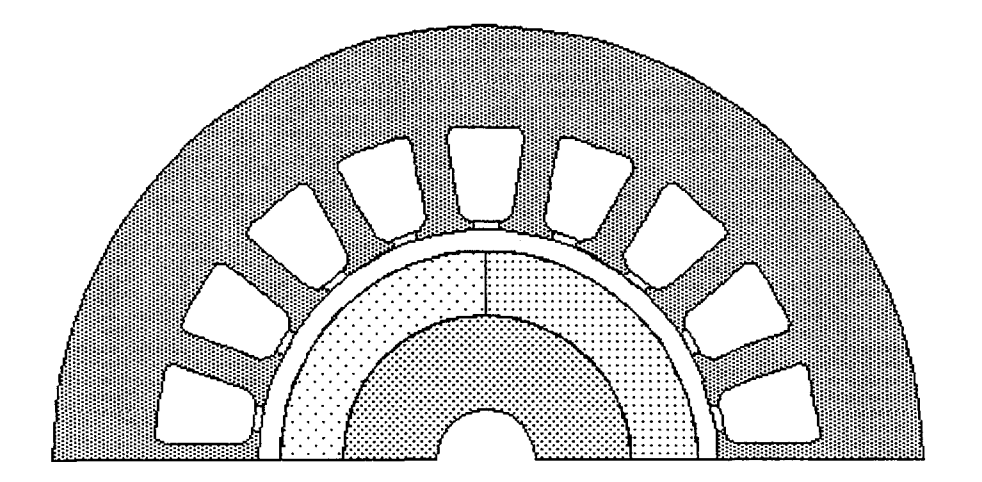

Fig.3.42 - Section 2D de la machine étudiée

| Dimensions:              |                   | Fer                                                                            |                           |  |
|--------------------------|-------------------|--------------------------------------------------------------------------------|---------------------------|--|
|                          |                   | linéaire :                                                                     | $\mu_r = 3330 \text{ SI}$ |  |
| rayon intérieur rotor :  | $3 \,\mathrm{mm}$ | non linéaire :                                                                 | courbe $B=\chi(H)$        |  |
| rayon extérieur rotor :  | $6.9$ mm          | Périodicité<br>nombre de pôles :<br>$2p=4$<br>système périodique : $T_e = \pi$ |                           |  |
| rayon intérieur stator : | $11 \text{ mm}$   |                                                                                |                           |  |
| rayon extérieur stator : | 20.8 mm           |                                                                                |                           |  |
| largeur entrefer :       | $1 \,\mathrm{mm}$ |                                                                                |                           |  |
| longueur de la machine : | $18 \text{ mm}$   | Aimantation                                                                    |                           |  |
| épaisseur aimant :       | $3.1 \text{ mm}$  | radiale:                                                                       | $B_r = 0.3T$              |  |

Tab.3.22- Dimensions et caractéristiques de la machine.

## 6.2. ETUDE DE L'ERREUR EN RELATION DE COMPORTEMENT A L' ARRET

Dans un premier temps, pour chaque formulation, nous avons calculé l 1 erreur en relation de comportement pour trois maillages réguliers. Ces erreurs ont été comparées à celles obtenues en résolvant les deux problèmes complémentaires par la méthode des éléments finis. Les résultats obtenus sont regroupés dans le tableau 3.23. A titre indicatif, nous avons représenté sur la figure 3.43 le tracé des lignes équipotentielles vecteurs pour un maillage moyen (3381 éléments).

|                      | Erreurs absolues en mI                          |                                                       |                                              | Erreurs relatives en %     |                      |                         |
|----------------------|-------------------------------------------------|-------------------------------------------------------|----------------------------------------------|----------------------------|----------------------|-------------------------|
| Nombre<br>d'éléments | $\Lambda(\hat{\mathbf{H}}_{A}, \mathbf{B}_{A})$ | $\Lambda(\mathbf{H}_{\phi}, \hat{\mathbf{B}}_{\phi})$ | $\Lambda(\mathbf{H}_{\phi}, \mathbf{B}_{A})$ | $\varepsilon$ <sub>A</sub> | $\epsilon_{\varphi}$ | $\varepsilon_{\rm mef}$ |
| 3381                 | 1.22                                            | 1.06                                                  | 0.73                                         | 12.4                       | 11.8                 | 9.8                     |
| 6624                 | 0.57                                            | 0.61                                                  | 0.38                                         |                            | 8.9                  | 7.1                     |
| 22086                | 0.30                                            | 0.32                                                  | 0.21                                         | 6.3                        | 6.5                  | 5.2                     |

Tab.3.23 - Erreurs absolues et relatives pour trois maillages réguliers

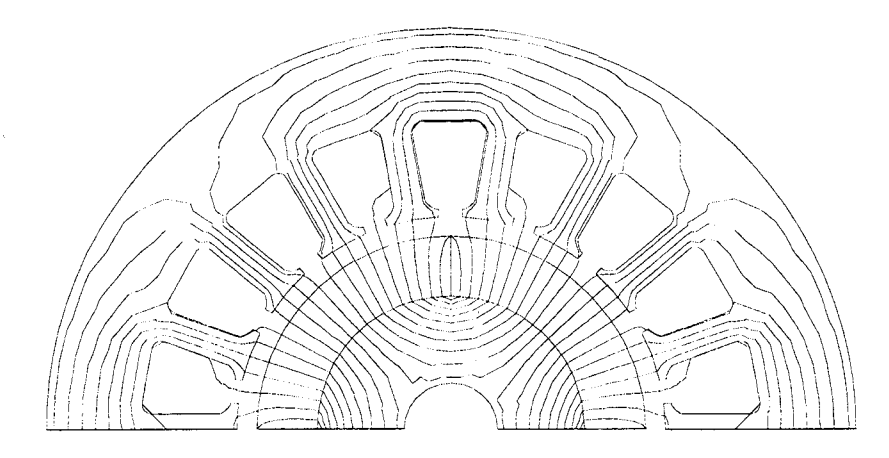

Fig.3.43 - Lignes équipotentielles vecteurs

Comme pour les exemples précédents, nous pouvons remarquer que les résultats basés sur la construction des champs admissibles sont similaires. Par ailleurs, le couple admissible éléments finis  $\mathcal{S}_{\text{mef}} = (\mathbf{H}_{\varphi}, \mathbf{B}_{A})$  est le plus proche de la solution de référence.

Nous nous sommes intéressés à la répartition de l'induction magnétique pour chacune des deux formulations.

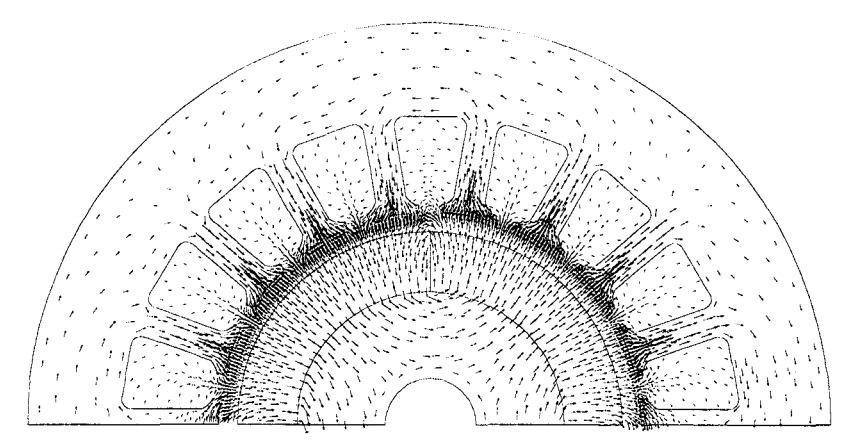

Fig.3.44 - Répartition de l'induction issue de la formulation en A :  $B_A - B_{max} = 0.95$  T

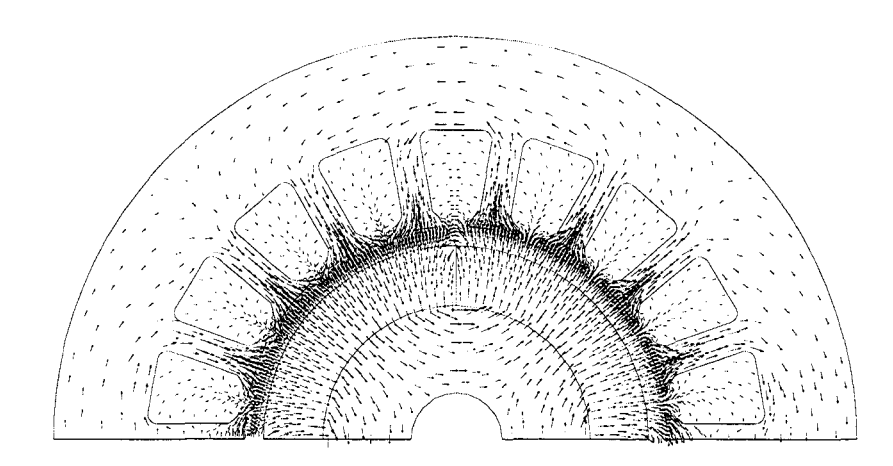

Fig.3.45 - Répartition de l'induction issue de la formulation en  $\varphi$  :  $\chi(\mathbf{H}_{\varphi})$  - B<sub>max</sub>=0.83 T

Les distributions de l'induction obtenues pour le maillage régulier de 3381 éléments, sont représentées sur les figures 3.44 et 3.45. Pour chacune des représentations, nous avons précisé la valeur maximale du module de l'induction  $B_{\text{max}}$ . Les écarts entre les formulations sont les plus importantes à l'extrémité des dents ainsi qu'à la jonction des aimants. Au niveau des aimants, l'erreur s'explique par le fait qu'au voisinage de la frontière séparant deux pôles, le champ change brusquement de direction.

Pour montrer l'intérêt de l'estimateur d'erreurs dans le cadre d'une structure complexe, nous sommes partis du maillage moyen de 3381 éléments (Fig.3.46) puis nous l 1 avons affiné pour chacune des formulations, afin d'obtenir une précision similaire à celle du maillage de référence de 22086 éléments. Les figures 3.47 et 3.48 représentent les maillages affinés obtenus. Les erreurs correspondantes sont indiquées dans le tableau 3.24.

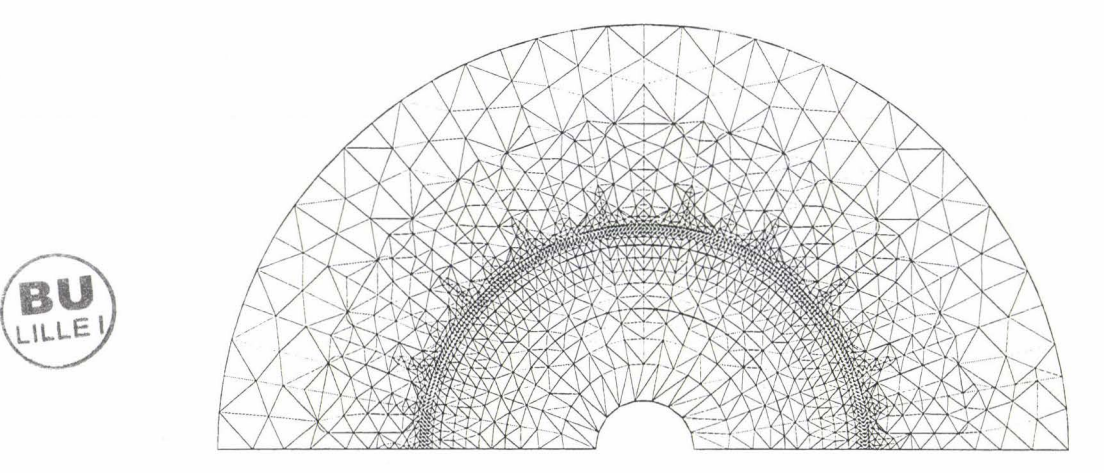

Fig.3.46 - Maillage régulier de 3381 éléments

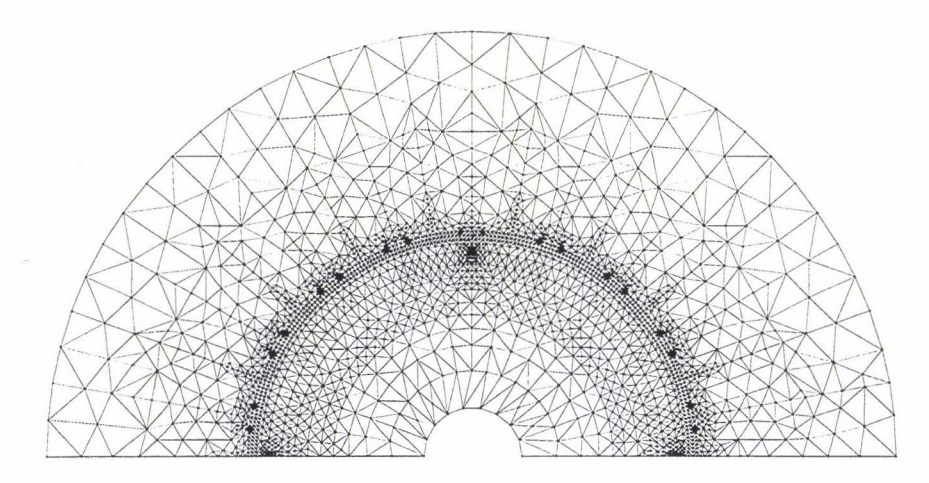

Fig.3.47 - Maillage adapté de la machine 4848 éléments - Formulation A

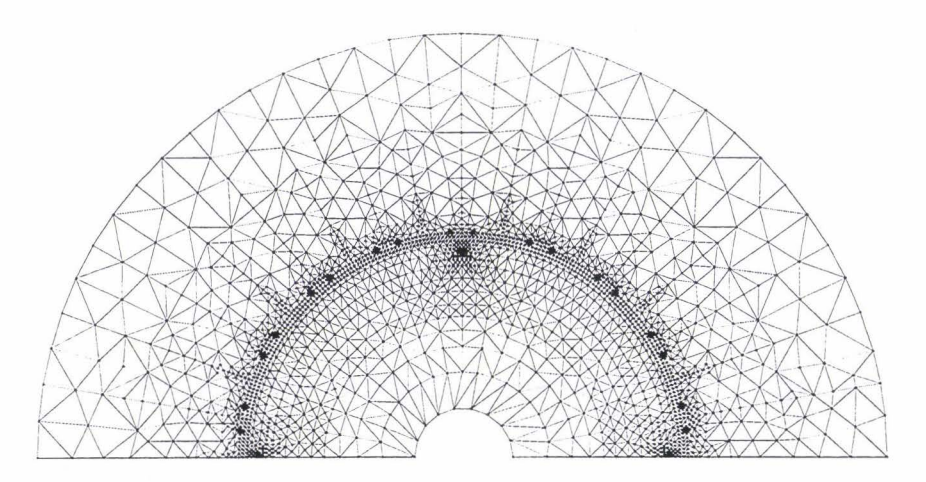

Fig.3.48 - Maillage adapté de la machine 4899 éléments - Formulation en  $\varphi$ 

Comme nous pouvons le constater, nous obtenons deux maillages d'environ 4900 éléments

avec des précisions ( -6.4%) pratiquement identiques au maillage de référence de 22086 éléments. De plus, le maillage a été affiné dans les deux cas à l'extrémité des encoches ainsi qu'à la jonction des aimants, ce qui était prévisible compte tenu des remarques faites précédemment.

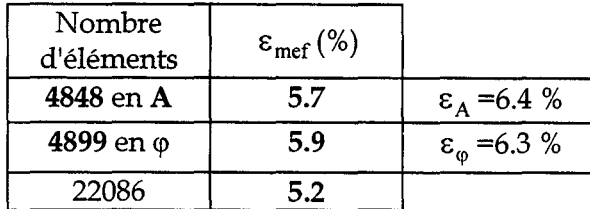

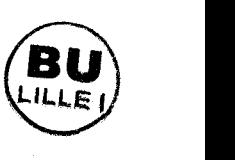

Tab.3.24- Erreurs issues des maillages affinés à l'arrêt

Il est aussi intéressant de noter que la précision  $\varepsilon_{\text{ref}}$  (obtenue en résolvant les deux problèmes complémentaires), calculée pour les maillages affinés de 4848 et 4899 éléments, donnent des résultats très voisins de ceux obtenus avec le maillage régulier de 22086 éléments.

## 6.3. ETUDE DE L'ERREUR EN RELATION DE COMPORTEMENT AVEC PRISE EN COMPTE DU MOUVEMENT: APPLICATION AU CALCUL DU COUPLE

Dans cette seconde partie, nous nous intéressons au calcul de l'erreur en relation de comportement lors de la prise en compte du mouvement. Cela nous permettra d'étudier l'influence du maillage adapté sur le calcul du couple. Lors de cette étude, nous comparons deux procédures Pl et P2 de raffinement de maillage. Ces deux méthodes diffèrent uniquement de par le calcul de la distribution des erreurs absolues locales. La rotation de la machine est prise en compte par l'intermédiaire de la bande de mouvement et le calcul du couple est effectué en intégrant le tenseur de Maxwell le long d'une ligne fermée dans l'entrefer.

Avant de détailler chacune des procédures et de les appliquer, nous avons calculé le couple à vide pour les deux maillages réguliers de 3381 et 22086 éléments et pour les deux formulations. La bande de mouvement a été découpée de telle sorte que l'on puisse effectuer un calcul avec un pas de maillage de 1°. D'autre part, compte tenu de la géométrie, la période angulaire du couple de détente est de 10°. La figure 3.49 regroupe les quatre caractéristiques obtenues. Le maillage de 3381 éléments donnent des couples ayant une forme sinusoïdale avec des amplitudes très différentes. Dans le cas du maillage de 22086 éléments, les deux formulations donnent des couples proches que l'on prendra comme couples de référence pour la suite. Mais nous rappelons que le couple est égal à la dérivée de l'énergie. Dans ces conditions, les propriétés liées à l'encadrement de l'énergie, dans le cas de formulations complémentaires, ne s'appliquent pas à celui-ci.
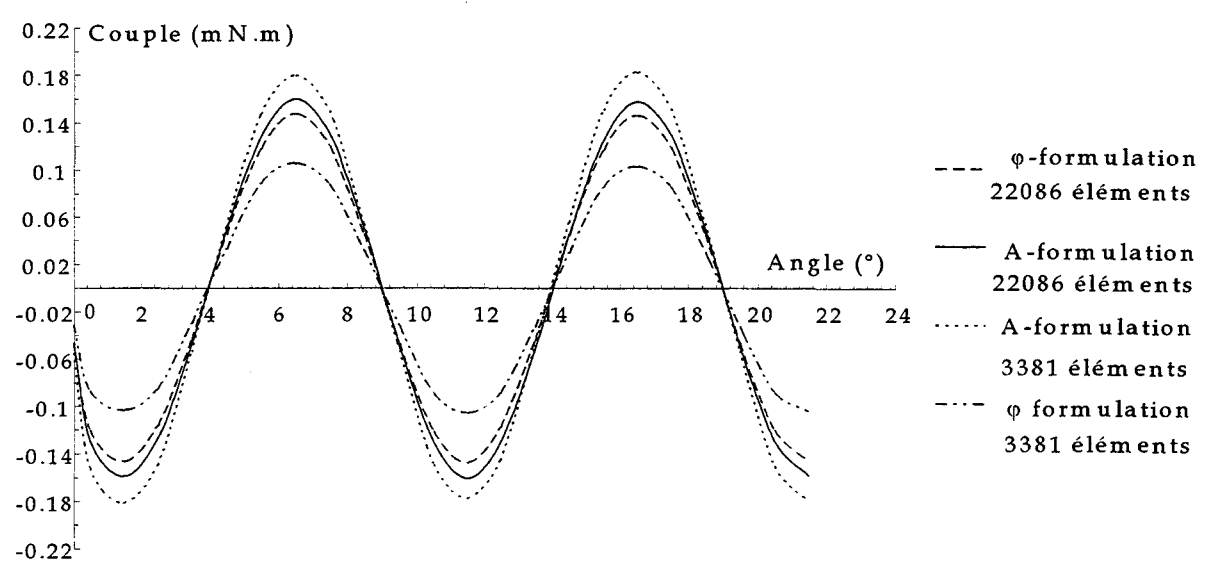

Fig.3.49 - Couples de détente calculés à partir des maillages réguliers

### **6.3.1. Procédure de remaillage Pl**

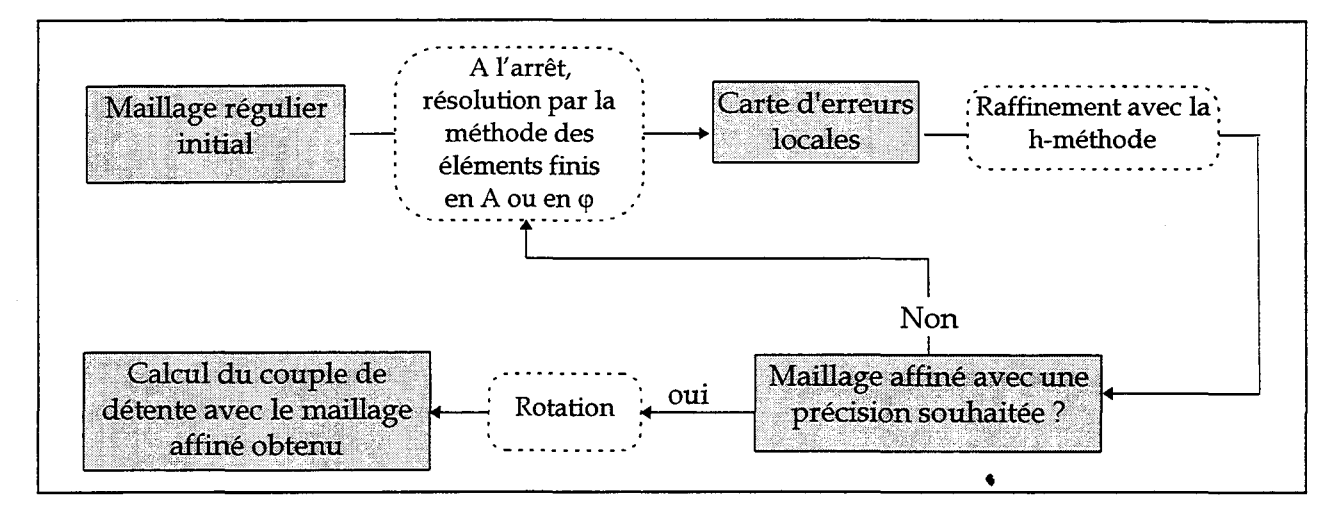

Fig.3.50 - Organigramme de la procédure Pl

Dans le cas de la procédure Pl, le maillage est affiné pour une position donnée. Le mouvement n'est pas pris en compte pour le calcul de l'erreur. Dans ces conditions, les maillages affinés que l'on obtient sont ceux décrits précédemment à savoir 4848 éléments pour la formulation en A et 4899 pour la formulation en  $\varphi$  (C.f. § 6.2). On trouvera sur la figure 3.50 l'organigramme de la procédure proposée.

Les couples de détente issus de ces deux maillages sont représentés sur la figure 3.51. Leurs caractéristiques sont comparées à celle du maillage de référence de 22086 éléments pour la formulation en A. Nous remarquons que les résultats obtenus avec ces maillages ne sont pas satisfaisants. En effet, ils présentent des oscillations basses fréquences. Cette anomalie est due en grande partie à l'irrégularité du maillage. Afin d'éliminer ce défaut, nous allons calculer une

carte d'erreurs qui tient compte de la rotation, c'est-à-dire de la répartition du champ à chaque angle de rotation.

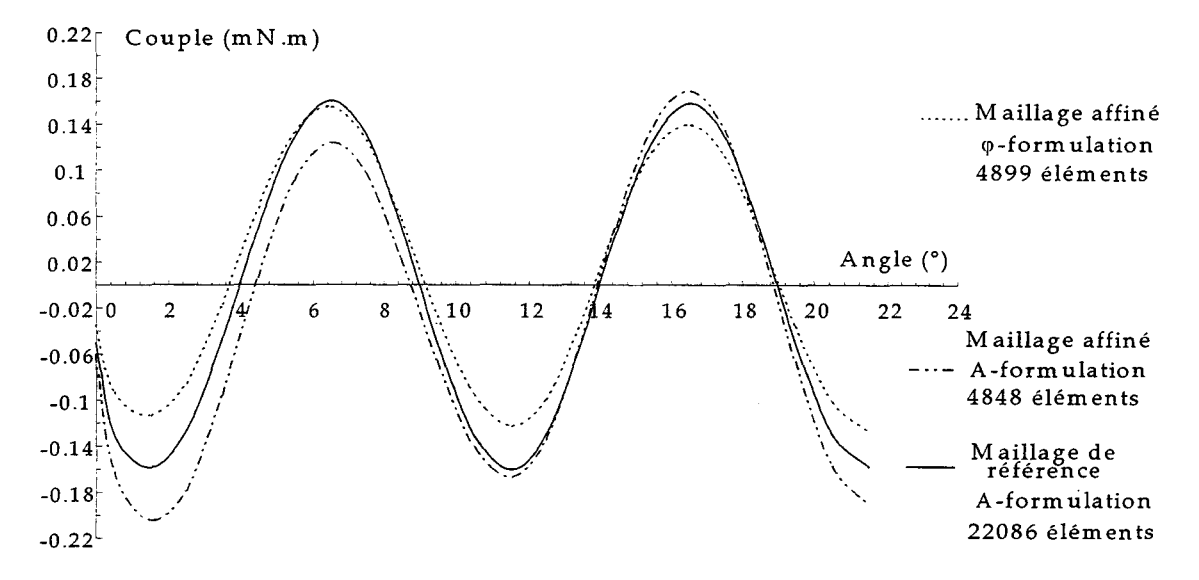

Fig.3.51 - Couples de détente calculés à partir des maillages affinés - Procédure Pl

#### **6.3.2. Procédure de remaillage P2**

Dans la procédure P2, la carte d'erreurs est obtenue, comme le montre l'organigramme de la figure 3.52, en sommant localement les erreurs pour chaque pas de rotation. Il faut donc résoudre à chaque pas de rotation un problème éléments finis et construire un champ admissible. Dans ce cas, la période angulaire du calcul d'erreurs correspond à la périodicité du domaine modélisé. Pour la machine étudiée cela correspond à 180°.

Nous affinons le maillage de 3381 éléments jusqu'à obtenir une précision similaire à celui de 22086 éléments. Nous obtenons pour chacune des formulations un maillage d'environ 5400 éléments. La figure 3.53 représente le maillage affiné issu de la formulation en A. Les résultats obtenus pour ces deux maillages affinés sont regroupés dans le tableau 3.25.

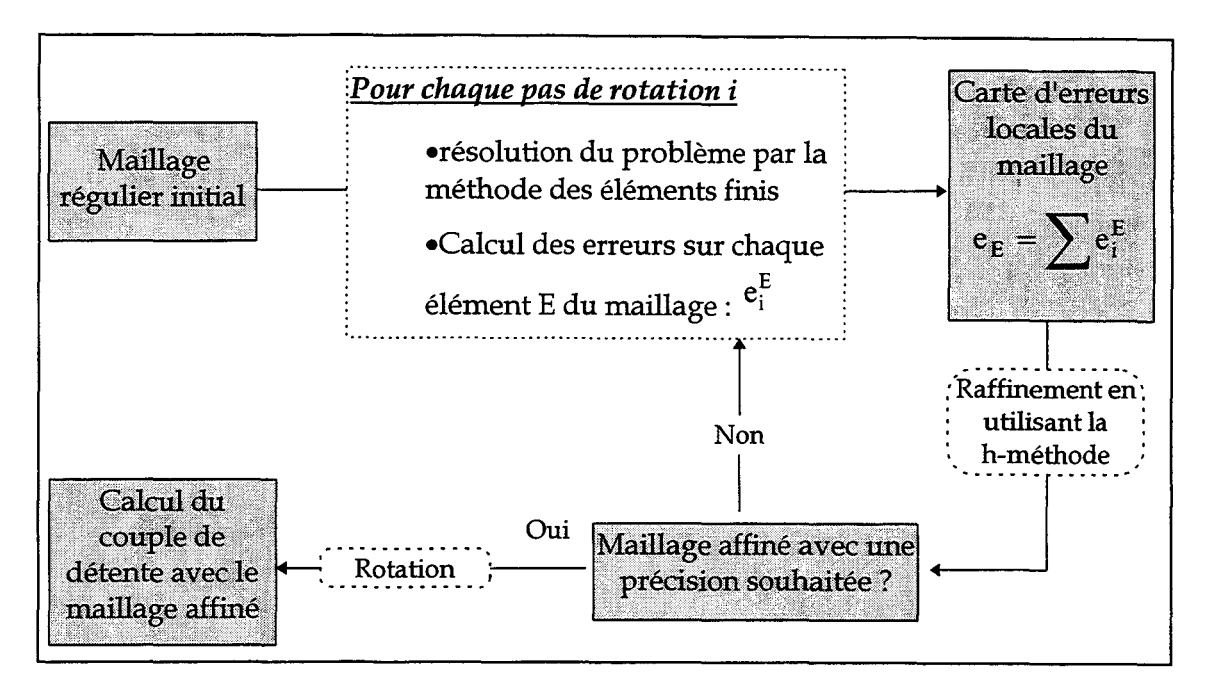

Fig.3.52 - Organigramme de la procédure P2

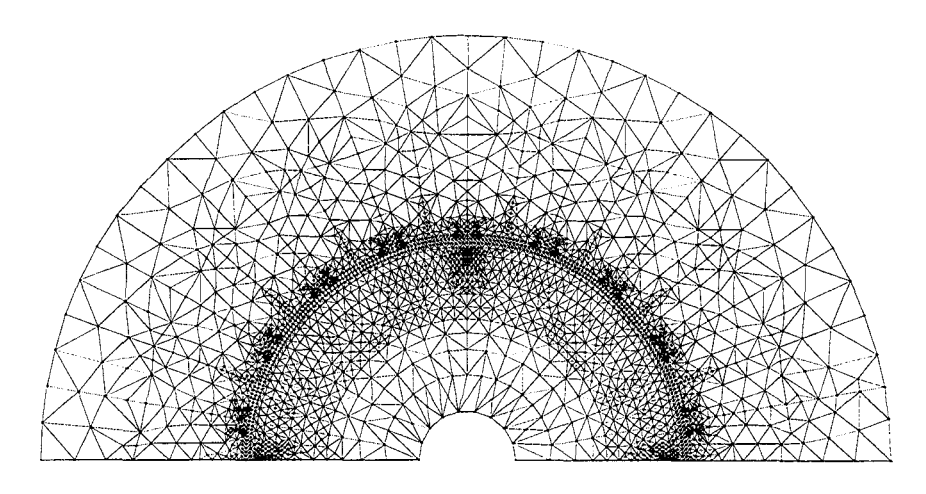

Fig.3.53 - Maillage affiné issu de la formulation en A - Procédure P2 - 5390 éléments

| Nombre<br>d'éléments | $\Lambda(\hat{\mathbf{H}}_{A}, \mathbf{B}_{A})$ (mJ) | (%<br>ετ | $\Lambda(\mathbf{H}_{\varphi}, \hat{\mathbf{B}}_{\varphi})$ (m)     | (%<br>ຮູ |
|----------------------|------------------------------------------------------|----------|---------------------------------------------------------------------|----------|
| 5390                 |                                                      | D.4      | a a contra de composta de contra de contra de contra de construíro. |          |
| 5450                 | ______<br>1941 - Anima Anima Anima                   |          | 1.38                                                                |          |
|                      |                                                      | ხ.ა      |                                                                     |          |

Tab.3.25- Erreurs en relation de comportement- Procédure P2

Nous remarquons que pour des précisions similaires, la procédure P2 conduit, pour les deux formulations, à des maillages adaptés légèrement plus denses. Comme pour la procédure Pl, nous avons tracé les caractéristiques des couples de détente et les avons comparées à celle donnée par le maillage de référence pour la formulation en A. La figure 3.54 représente l'ensemble des caractéristiques obtenues.

On peut noter que pour cette procédure, les oscillations basses fréquences ont disparu. De plus les couples de détente issus des deux maillages affinés sont plus proches du couple de référence.

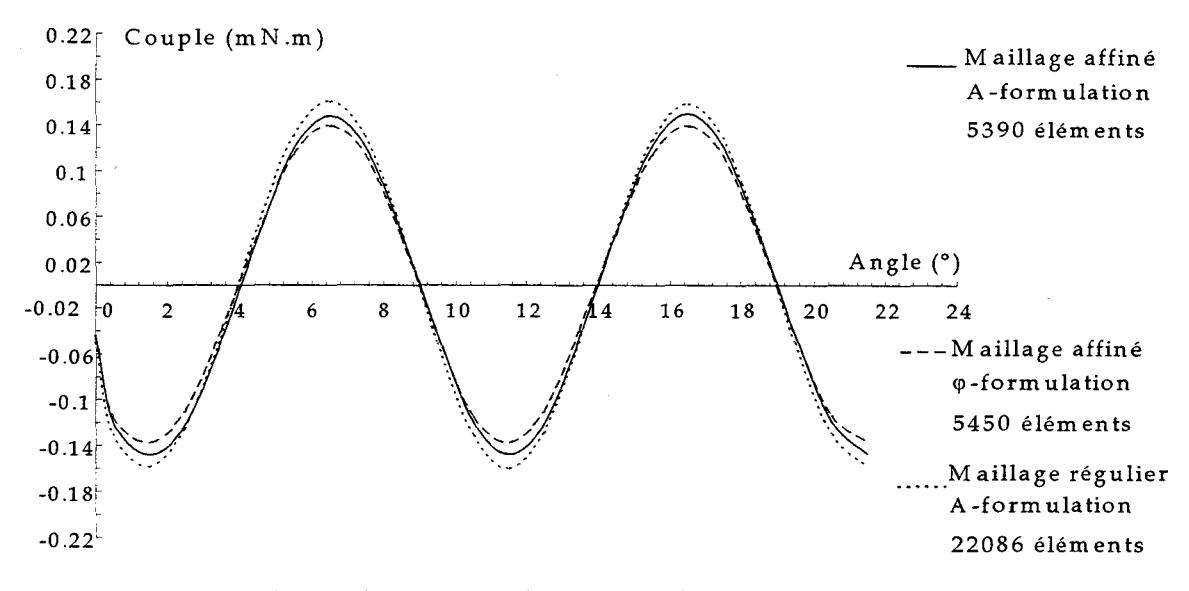

Fig.3.54 - Couples de détente calculés à partir des maillages affinés - Procédure P2.

Ainsi, nous constatons que la procédure P2 a permis de prendre en compte la distribution des erreurs pour chaque position de la rotation et d'obtenir un maillage affiné plus régulier. Malgré un nombre d'éléments et un temps de calcul plus important, cette procédure conduit à un couple de détente "plus précis" et surtout plus proche de celui donné par un maillage régulier très fin.

### 7. **CONCLUSION**

Dans ce chapitre, nous avons évalué les performances de l'estimateur d'erreurs basé sur la construction des champs admissibles. Cette évaluation a été effectuée sur 4 exemples en le comparant avec un estimateur de référence basé sur la résolution des deux problèmes complémentaires par la méthode des éléments finis.

Pour des maillages réguliers, nous avons montré qu'en magnétostatique linéaire, l'estimateur proposé est légèrement moins performant que l'estimateur de référence. Par contre, lorsque les lois de comportement sont non linéaires, les performances de l'estimateur se dégradent pour des maillages réguliers. Les erreurs globales et locales sont alors beaucoup plus importantes que celles données par l'estimateur de référence.

Néanmoins, il localise correctement les zones où les erreurs sont les plus importantes si bien que les différences avec l'estimateur de référence s'estompent dans le cas où il est utilisé dans une procédure de maillage adaptatif.

Sur le dernier exemple qui concerne l'étude d'une machine synchrone à aimants permanents, nous avons montré que l'utilisation d'une procédure de maillage adaptatif pouvait avoir un effet néfaste sur le calcul du couple en rotation. Nous avons donc proposé une méthode d'estimation d'erreurs qui prend en compte la rotation et qui permet d'améliorer les résultats.

## *Conclusion générale*

Dans ce travail nous avons étudié la transposition de l'estimateur d'erreurs numériques proposé par P.Ladeveze en électromagnétisme statique 2D. Puis nous l'avons testé.

Cet estimateur est basé sur la notion de non vérification de la loi de comportement. Il nécessite la connaissance d'une solution qui vérifie au sens fort les deux équations d'équilibre. Nous avons détaillé la construction de celle-ci qui s'effectue à partir de la résolution d'un seul problème éléments finis. Cette construction s'effectue en résolvant des systèmes linéaires de faible taille en chaque noeud puis sur chaque arête du maillage.

Une comparaison a été effectuée sur plusieurs exemples avec l'estimateur basé sur la résolution des deux problèmes complémentaires qui est pris comme estimateur de référence. Dans le cas de la magnétostatique linéaire, l'estimateur proposé est performant puisqu'il donne des résultats proches de l'estimateur de référence. Mais ces performances sont très dépendantes du choix du critère d'optimisation utilisé lors de la construction de la solution admissible. Ainsi, nous avons montré que le critère classiquement utilisé pouvait conduire à une surestimation importante de l'erreur. Pour contourner ce problème, nous avons introduit un nouveau critère, pondéré par les constantes caractéristiques des matériaux (Les lois de comportement).

Par contre dans le cas de la magnétostatique non linéaire, les performances se dégradent. Pour des maillages réguliers, les champs construits sont plus éloignés de la solution exacte que les champs admissibles obtenus par la méthode des éléments finis. Aussi, cet écart qui a très peu d'influence en linéaire est amplifié par le phénomène de saturation. Néanmoins, l'estimateur proposé localise précisément les zones où les erreurs numériques sont les plus importantes. De plus, il faut noter que la construction du champ admissible ne nécessite pas de boucle itérative contrairement à la résolution du problème complémentaire. Ainsi, l'estimateur proposé permet d'obtenir un gain important en temps de calcul comparé à l'estimateur de référence.

L'estimateur proposé a été intégré dans une procédure de maillage adaptatif. Sur les exemples traités, nous avons constaté alors que les différences qui existaient avec l'estimateur de référence tendaient à se réduire fortement. Pour une précision donnée, l'estimateur étudié permet de réduire considérablement le nombre d'éléments par rapport à un maillage régulier.

Par ailleurs, nous avons analysé l'influence du maillage adaptatif sur le calcul du couple à vide d'une machine synchrone à aimants permanents. Il a été montré que le maillage adapté, obtenu pour une position donnée, pouvait introduire des oscillations parasites basses fréquences sur le couple. Nous avons proposé alors une procédure de maillage adaptatif, qui prend en compte la rotation, pour résoudre ces problèmes.

Pour une suite éventuelle à ce travail les perspectives sont nombreuses. Tout d'abord, diverses voies peuvent être explorées pour améliorer les performances de l'estimateur étudié dans le domaine non linéaire. Il est possible, par exemple, de tester d'autres critères d'optimisation.

L'extension de la méthode au cas tridimensionnel est en cours de réalisation au laboratoire.

Enfin, comme nous l'avons montré, l'utilisation de maillages adaptés dans le cas de systèmes en mouvement est délicate. La méthode proposée, qui permet de résoudre les problèmes de calcul de couple, reste lourde à mettre en oeuvre puisqu'elle nécessite un nombre important de résolutions. Il serait donc intéressant de trouver des méthodes plus rapides utilisant par exemple les symétries du dispositif étudié pour optimiser le maillage.

### **ANNEXE I**

## **DECOMPOSITION DE LA FONCTION "LIGURIEN"**

Soit S<sub>ad</sub> = (U<sub>ad</sub>, V<sub>ad</sub>) un couple de solutions admissibles. La fonction "ligurien" appliquée à ce couple sur tout le domaine, s'écrit:

$$
\Lambda(\mathbf{U}_{ad}, \mathbf{V}_{ad}) = \int_{\mathcal{D}} \lambda(\mathbf{U}_{ad}, \mathbf{V}_{ad}) \, d\mathcal{D} = \Xi(\mathbf{U}_{ad}) + \Psi(\mathbf{V}_{ad}) - \int_{\mathcal{D}} \mathbf{U}_{ad} \cdot \mathbf{V}_{ad} \, d\mathcal{D}
$$
(I.1)

Pour obtenir la décomposition de (I.1) sous la forme d'une somme de deux fonctionnelles indépendantes, il suffit de transformer le dernier terme :  $\;|\mathrm{U}_{\mathrm{ad}}\boldsymbol{\cdot}\mathrm{V}_{\mathrm{ad}}\mathrm{\ d}\mathcal{D}$ . Ceci pouvant être  $\bar{v}$ effectué pour chacune des formulations, nous obtenons alors deux couples de fonctionnelles ' d'énergie.

### **1. FORMULATION EN POTENTIEL VECTEUR**

Dans le cas de la formulation en potentiel vecteur, nous introduisons un potentiel vecteur  $\mathcal{V}_{ad}$  tel que:  $V_{ad} = V_S + rot \mathcal{V}_{ad}$ .  $V_S$  est un vecteur connu. Dans ces conditions et en appliquant le théorème de Green, nous avons :

$$
\int_{\mathcal{D}} \mathbf{U}_{ad} \cdot \mathbf{V}_{ad} d\mathcal{D} = \int_{\mathcal{D}} \mathbf{U}_{ad} \cdot (\mathbf{V}_{S} + \mathbf{rot} \mathcal{U}_{ad}) d\mathcal{D} = \int_{\mathcal{D}} \mathbf{U}_{ad} \cdot \mathbf{V}_{S} d\mathcal{D} + \int_{\mathcal{D}} \mathbf{U}_{ad} \cdot \mathbf{rot} \mathcal{U}_{ad} d\mathcal{D}
$$
\n
$$
= \int_{\mathcal{D}} \mathbf{U}_{ad} \cdot \mathbf{V}_{S} d\mathcal{D} + \int_{\mathcal{D}} \mathbf{rot} \mathbf{U}_{ad} \cdot \mathcal{U}_{ad} d\mathcal{D} + \int_{S} \mathbf{U}_{ad} \cdot (\mathbf{n} \times \mathcal{U}_{ad}) d\mathcal{D}
$$
\n
$$
= \int_{\mathcal{D}} \mathbf{U}_{ad} \cdot \mathbf{V}_{S} d\mathcal{D} + \int_{\mathcal{D}} \mathbf{f} \cdot \mathcal{U}_{ad} d\mathcal{D} + \int_{S_{\nu}} \mathbf{U}_{ad} \cdot \mathcal{U}_{0} d\mathcal{D} - \int_{S_{u}} \mathcal{U}_{ad} \cdot \mathbf{u} d\mathcal{D}
$$
\n
$$
= \left( \int_{\mathcal{D}} \mathbf{U}_{ad} \cdot \mathbf{V}_{S} d\mathcal{D} + \int_{S_{\nu}} \mathbf{U}_{ad} \cdot \mathcal{U}_{0} d\mathcal{D} \right) + \left( \int_{\mathcal{D}} \mathbf{f} \cdot \mathcal{U}_{ad} d\mathcal{D} - \int_{S_{u}} \mathcal{U}_{ad} \cdot \mathbf{u} d\mathcal{D} \right)
$$
\n(1.2)

Ainsi  $\Lambda(U_{ad}, V_{ad})$  peut s'écrire :

$$
\Lambda(\mathbf{U}_{ad}, \mathbf{V}_{ad}) = \left( \Xi(\mathbf{U}_{ad}) - \int_{\mathcal{D}} \mathbf{U}_{ad} \cdot \mathbf{V}_{S} d\mathcal{D} - \int_{S_{\mathbf{V}}} \mathbf{U}_{ad} \cdot \mathcal{U}_{0} d\mathcal{D} \right) +
$$
\n
$$
\left( \Psi(\mathbf{V}_{ad}) - \int_{\mathcal{D}} \mathbf{f} \cdot \mathcal{U}_{ad} d\mathcal{D} + \int_{S_{\mathbf{u}}} \mathcal{U}_{ad} \cdot \mathbf{u} d\mathcal{D} \right)
$$
\n(I.3)

 $\Lambda(U_{ad}, V_{ad})$  se décompose donc sous la forme :

$$
\Lambda(\mathbf{U}_{ad}, \mathbf{V}_{ad}) = \Theta_{\text{pv}}(\mathbf{U}_{ad}) + \mathbf{W}_{\text{pv}}(\mathbf{V}_{ad})
$$
\n(1.4)

 $\Theta_{\text{pv}}(\mathbf{U}_{\text{ad}}) = \Xi(\mathbf{U}_{\text{ad}}) - |\mathbf{U}_{\text{ad}} \cdot \mathbf{V}_{\text{S}} \, d\mathcal{D} - |\mathbf{U}_{\text{ad}} \cdot \mathbf{V}_{\text{O}} \, d\mathcal{D}|$ Avec:  $W_{\text{pv}}(V_{\text{ad}}) = \Psi(V_{\text{ad}}) - \int f \cdot \mathcal{V}_{\text{ad}} \, d\mathcal{D} + \int \mathcal{V}_{\text{ad}} \cdot \mathbf{u} \, d\mathcal{D}$ 

### 2. FORMULATION EN POTENTIEL SCALAIRE

*7)* sv

*7)* su

Dans le cas de cette formulation, nous introduisons un potentiel scalaire  $\mathcal{U}_{ad}$  tel que:  $U_{ad} = U_S - \text{grad } \mathcal{U}_{ad}$ .  $U_S$  est un vecteur connu. En appliquant le théorème de Green, nous avons:

$$
\int_{\mathcal{D}} \mathbf{U}_{ad} \cdot \mathbf{V}_{ad} d\mathcal{D} = \int_{\mathcal{D}} \mathbf{V}_{ad} \cdot (\mathbf{U}_{S} - \mathbf{grad} \mathcal{U}_{ad}) d\mathcal{D} = \int_{\mathcal{D}} \mathbf{V}_{ad} \cdot \mathbf{U}_{S} d\mathcal{D} - \int_{\mathcal{D}} \mathbf{V}_{ad} \cdot \mathbf{grad} \mathcal{U}_{ad} d\mathcal{D}
$$
\n
$$
= \int_{\mathcal{D}} \mathbf{V}_{ad} \cdot \mathbf{U}_{S} d\mathcal{D} + \int_{\mathcal{D}} \text{div} \mathbf{V}_{ad} \mathcal{U}_{ad} d\mathcal{D} - \int_{S} \mathcal{U}_{ad} (\mathbf{n} \cdot \mathbf{V}_{ad}) d\mathcal{D}
$$
\n
$$
= \int_{\mathcal{D}} \mathbf{V}_{ad} \cdot \mathbf{U}_{S} d\mathcal{D} + \int_{\mathcal{D}} g \mathcal{U}_{ad} d\mathcal{D} - \int_{S_{v}} \mathcal{U}_{ad} \mathbf{V} d\mathcal{D} - \int_{S_{u}} \mathcal{U}_{0} (\mathbf{n} \cdot \mathbf{V}_{ad}) d\mathcal{D}
$$
\n
$$
= \left( \int_{\mathcal{D}} \mathbf{V}_{ad} \cdot \mathbf{U}_{S} d\mathcal{D} - \int_{S_{u}} \mathcal{U}_{0} (\mathbf{n} \cdot \mathbf{V}_{ad}) d\mathcal{D} \right) + \left( \int_{\mathcal{D}} g \mathcal{U}_{ad} d\mathcal{D} - \int_{S_{v}} \mathcal{U}_{ad} \mathbf{V} d\mathcal{D} \right)
$$
\n(1.5)

Ainsi  $\Lambda(U_{ad}, V_{ad})$  peut s'écrire :

$$
\Lambda(\mathbf{U}_{ad}, \mathbf{V}_{ad}) = \left( \Xi(\mathbf{U}_{ad}) - \int_{\mathcal{D}} g \, \mathcal{U}_{ad} \, d\mathcal{D} + \int_{S_v} \mathcal{U}_{ad} \, v \, d\mathcal{D} \right) +
$$
\n
$$
\left( \Psi(\mathbf{V}_{ad}) - \int_{\mathcal{D}} \mathbf{V}_{ad} \cdot \mathbf{U}_S \, d\mathcal{D} + \int_{S_u} \mathcal{U}_0 \, (\mathbf{n} \cdot \mathbf{V}_{ad}) \, d\mathcal{D} \right)
$$
\n(1.6)

 $\Lambda(\mathbf{U}_{ad}, \mathbf{V}_{ad})$  se décompose donc sous la forme :

$$
\Lambda(\mathbf{U}_{ad}, \mathbf{V}_{ad}) = \Theta_{\text{ps}}(\mathbf{U}_{ad}) + \mathbf{W}_{\text{ps}}(\mathbf{V}_{ad})
$$
\n(I.7)

-------------------------------------------109

$$
Avec: \begin{cases} \Theta_{ps}(\mathbf{U}_{ad}) = \Xi(\mathbf{U}_{ad}) - \int_{\mathcal{D}} g \ \mathcal{U}_{ad} \ d\mathcal{D} + \int_{S_{\mathrm{v}}} \mathcal{U}_{ad} \ v \ d\mathcal{D} \\ W_{ps}(\mathbf{V}_{ad}) = \Psi(\mathbf{V}_{ad}) - \int_{\mathcal{D}} \mathbf{V}_{ad} \cdot \mathbf{U}_{S} \ d\mathcal{D} + \int_{S_{\mathrm{u}}} \mathcal{U}_{0} \ (\mathbf{n}, \mathbf{V}_{ad}) \ d\mathcal{D} \end{cases}
$$

--------------------------------------------------------------- <sup>110</sup>

 $\bar{z}$ 

## ANNEXE II

# PROPRIETES DU CHAMP CONSTRUIT - CAS DE LA FORMULATION EN POTENTIEL SCALAIRE AVEC DES ELEMENTS TRIANGULAIRE DU PREMIER ORDRE

### 1. VALEUR DU CHAMP CONSTRUIT AU CENTRE DE GRAVITE DE L'ELEMENT

La fonction de pondération  $\lambda_i$  est une fonction affine ainsi grad $\lambda_i$  est un vecteur constant. Par conséquent, la condition de prolongement vérifiée par le champ admissible construit s'écrit:

$$
\left(\int_{E} (\hat{\mathbf{V}}_{\text{ps}} - \mathbf{V}_{\text{ps}}) \, dE\right) \cdot \mathbf{grad}\lambda_{i} = 0
$$
\n(II.1)

Comme grad $\lambda_i$  est constant et non nul sur E cela équivaut à écrire :

$$
\int_{E} (\hat{V}_{ps} - V_{ps}) dE = 0
$$
 (II.2)

Le champ éléments finis  $V_{ps}$  et le champ construit  $\hat{V}_{ps}$  sont des fonctions vectorielles affines donc:

$$
\int_{E} (\hat{V}_{ps} - V_{ps}) dE = (\hat{V}_{ps})_{g} * S_{E} - (V_{ps})_{g} * S_{E}
$$
\n(II.3)

où  $(\hat{V}_{ps})_g$  et  $(V_{ps})_g$  désignent les valeurs des champs au barycentre de l'élément et S<sub>E</sub> sa surface. D'après (II.2), on en déduit que  $V_{ps}$  et  $\hat{V}_{ps}$  sont égaux au barycentre de l'élément.

### 2. LA CONDITION DE PROLONGEMENT ET L'EQUATION D'EQUILIBRE

L'équation d'équilibre n'est pas utilisée dans la construction du champ admissible. Elle est implicitement contenue dans l'équation lorsque l'on construit un champ à variation linéaire sur l'élément E.

En effet, si nous sommons membre à membre l'écriture de cette équation pour chacun des sommets i,j,k de l'élément E, on obtient l'égalité suivante :

$$
\int_{\partial E} (\mathbf{n} \cdot \hat{\mathbf{V}}_{\text{ps}}) (\frac{\lambda_i + \lambda_j + \lambda_k}{1}) \, d\partial E = \int_{E} \mathbf{V}_{\text{ps}} \cdot \underbrace{\text{grad}(\lambda_i + \lambda_j + \lambda_k)}_{0} \, dE
$$
\n
$$
+ \int_{E} g \underbrace{(\lambda_i + \lambda_j + \lambda_k)}_{1} \, dE
$$
\n(II.4)

C'est-à-dire :

$$
\int_{\partial E} (\mathbf{n} \cdot \hat{\mathbf{V}}_{\text{ps}}) \, d\partial E = \int_{E} g \, dE \tag{II.5}
$$

En utilisant le théorème sur la divergence et l'équation (11.5), on obtient :

$$
\int_{E} \text{div}\hat{V}_{ps} \, dE = \int_{\partial E} (\mathbf{n} \cdot \hat{V}_{ps}) \, d\partial E = \int_{E} g \, dE \tag{II.6}
$$

Comme  $\hat{V}_{ps}$  est à variation linéaire sur E, sa divergence est constante sur E et ainsi, on a :

$$
\operatorname{div} \hat{\mathbf{V}}_{\text{ps}} = g \tag{II.7}
$$

Une démonstration analogue permet de montrer que le champ  $\hat{U}_{pv}$  construit à partir du champ éléments finis  $U_{pv}$ , obtenu par une formulation en potentiel vecteur vérifie l'équation d'équilibre :

$$
\mathbf{rot}\,\hat{\mathbf{U}}_{\text{pv}} = \mathbf{f} \tag{II.8}
$$

## **ANNEXE III**

## **SOLUTIONS ANALYTIQUES POUR LE CARRE**

### **1. EXPRESSION ANALYTIQUE DU POTENTIEL VECTEUR EN CHAQUE POINT DU PLAN**

Dans le cas du carré d'arête a, nous devons résoudre l'équation de Poisson suivante :

$$
\Delta A_z = -\mu_o J_o \tag{III.1}
$$

Avec les conditions initiales :

$$
A_z(x,0) = A_z(x,a) = 0 \quad \forall x \in [0,a]
$$
  
\n
$$
A_z(0,y) = A_z(a,y) = 0 \quad \forall y \in [0,a]
$$
\n(III.2)

La solution de cette équation est de la forme:

$$
A_z(x, y) = \sum_{n} \sum_{p} a_{np} \sin \frac{n\pi x}{a} \sin \frac{p\pi y}{a}
$$
 (III.3)

Avec:

$$
a_{\rm np} = \begin{cases} 0 \sin \alpha t & \text{if } p \text{ is not pairs} \\ \frac{16 \int_{\alpha} \mu_{\alpha} a^2}{\pi^4} * \frac{1}{(2n+1)(2p+1)[(2n+1)^2 + (2p+1)^2]} \end{cases} \tag{III.4}
$$

Ainsi l'expression de la valeur analytique du potentiel vecteur en chaque point du plan est :

$$
A_z(x,y) = \frac{16 J_o \mu_o a_2}{\pi^4} \sum_{n} \sum_{p} \frac{\sin \frac{(2n+1)\pi x}{a} \sin \frac{(2p+1)\pi y}{a}}{(2n+1)(2p+1)[(2n+1)^2 + (2p+1)^2]}
$$
(III.5)

### **2. CALCUL DE LA VALEUR EXACTE DE L'ENERGIE**

L'expression de l'énergie du système étudié en linéaire est :

$$
W_{\rm ex} = \frac{1}{2} \int_{\mathcal{D}} \mathbf{H} \cdot \mathbf{B} \, d\mathcal{D}
$$
 (III.6)

En utilisant l'équation **B = rotA** et en appliquant une intégration par parties, l'expression de

*Solutions analytiques pour le carré-------------------Annexe* Ill

 $W_{ex}$  devient :

$$
W_{\rm ex} = \frac{1}{2} \left[ \int_{\mathcal{D}} \underbrace{\mathbf{rot}}_{\mathbf{J}_{\rm o}} \mathbf{H} \cdot \mathbf{A} \, d\mathcal{D} + \int_{\mathcal{B}} \mathbf{H} \cdot (\mathbf{n} \times \underbrace{\mathbf{A}}_{=0 \text{ sur } \mathcal{B}}) \, d\mathcal{D} \right] = \frac{1}{2} \int_{\mathcal{D}} \mathbf{J}_{\rm o} \cdot \mathbf{A} \, d\mathcal{D} \tag{III.7}
$$

Or  $\vec{A} = A_z \vec{k}$  et  $\vec{J}_0 = J_0 \vec{k}$ , ainsi l'équation (III.7) s'écrit :

$$
W_{\rm ex} = \frac{J_o}{2} \int_{\mathcal{D}} A_z \, d\mathcal{D}
$$
 (III.8)

En intégrant  $A_z$  sur le domaine  $D$  et en utilisant la décomposition de tangente hyperbolique :

$$
thx = \sum_{n=0}^{\infty} \frac{8x}{4x^2 + [(2n+1)\pi]^2}
$$
 (III.9)

 $\rm W_{ex}$ s'écrit :

$$
W_{\rm ex} = J_{\rm a} a^4 \mu_{\rm o} \left[ \frac{1}{24} - \frac{8}{\pi^5} \sum_{n=0}^{\infty} \frac{\text{th} \left[ (2n+1) \frac{\pi}{2} \right]}{(2n+1)^5} \right]
$$
(III.10)

Dans le cas d'un cube unité (a=1m) avec J<sub>0</sub>=10<sup>7</sup> A/m<sup>2</sup>, W<sub>ex</sub> converge vers : 2.208 MJ.

# *Bibliographie*

- [ALB90] R. Albanese, G. Rubinacci, *'Magnetostatic field computations in terms of twocomponent vector potentials',* Int. Jour. Num. Met. In Eng., Vol.29, pp 515-532, 1990.
- [ART70] A.M. Arthurs, *'Complementary variational principles',* Clarendon Press, Oxford, 1970.
- [BAB78] 1. Babuska, W.V. Rheinboldt, *'A-Posteriori Error Estimator for the Finite Element Method',* Int. Jour. Num. Met. In Eng., Vol.12, pp 1597-1615,1978.
- [BEN93] D. Benzerga, *'Contribution à la modélisation* 3D *des phénomènes électromagnétiques régis par les équations de la magnétostatique et de la magnétodynamique',* Thèse de Doctorat, Paris 6, 1993.
- [BOS88] A. Bossavit, 'A rationale for edge elements in 3D fields computations', IEEE Trans., Mag., Vol.24, pp 74-79,1988.
- [BOS93] A. Bossavit, *'Electromagnétisme en vue de la modélisation',* Mathématiques et applications, Springer- Verlag, 1993.
- [CEN85] Z.J. Cendes, D.N. Shenton, *'Adaptive Mesh Refinement in the Finite Element Computation of Magnetic Fields', IEEE Trans., Mag., Vol.21, pp 1811-1816, 1985.*
- [COF87] G. Coffignal, *'Optimisation et Fiabilité des Calculs Eléments Finis en Elastoplasticité',* Thèse d'Etat ES Sciences Mathématiques, Paris6, 1987.
- [C0092] P. Coorevits, P. Ladevèze, J.P. Pelle, P. Rougeot, *'Sorne new applications of a method for the control and optimization of finite element computations',* Engineering. Computation., Vol.11, pp 205-217,1994.
- [C0094] P. Coorevits, P. Ladevèze, J.P. Pelle, *'Mesh Optimization for Problems with Steep Gradients',* New Advances in Computational Structural Mechanics, Eds. P. Ladvèze, O.C. Zienkiewicz, pp 205-217, 1992.
- [C0095] P. Coorevits, P. Ladevèze, J.P. Pelle, *'An Automatic Procedure for Finite Element Analysis in* 2D *ElasticihJ with a Control of Accuraetj',* Comp. Meth. In Appl. Mech. And.Eng., Vol.11, 1994.
- [DAU87] R. Dautray, J.L. Lions, *'Analyse mathématique et calcul numérique pour les sciences et techniques',* INSTN, Collection enseignement, Ed. Masson, 1987.
- [DHA84] G. Dhatt, G. Touzot, *'Une présentation de la méthode des éléments finis',* La collection de l'UTC, 1984.
- [DRU64] D.D. Drucker, *'On the postulate of stability of material in the mechanics of continua',*  Journal de Mécanique, Vol.3, pp 235-249,1964.
- [DUL94] P. Dular, *'Modélisation du champ magnétique et des courants induits dans des systèmes tridimensionnels non linéaires,* Thèse de Doctorat, Uni. Liège, Mai 1994
- [GAG83] J.P. Gago, D.W. Kelly, O.C. Zienkiewicz, 1. Babuska, *'A Posteriori Error Analysis and Adaptive Proœsses in the Finite Element Method: Part II* - *Adaptive Mesh Refinement',* Int. Jour. Num. Met. In Eng., Vol.19, pp1621-1656, 1983.
- [GOL92] N.A. Golias, T.D. Tsiboukis, *'Three-Dimensionnal Automatic Adaptive Mesh Generation',* IEEE Trans., Mag., Vol.28, pp 1700-1703,1992.
- [GOL93] N.A. Golias, T.D. Tsiboukis, *'Adaptive Refinement Strategies in Three Dimension',*  IEEE Trans., Mag., Vol.29, pp 1886-1889,1993.
- [GOL94] N.A. Golias, T.D. Tsiboukis, A. Bossavit, 'Constitutive Inconsistency Rigorous *Solution of Maxwell Equations Based on a Dual Approach',* IEEE Trans., Mag., Vol.30, 1994.
- [GOL95] N.A. Golias, T.D. Tsiboukis, '3-D *Eddy Current Computation With a Self-Adaptive Refinement Technique',* IEEE Trans., Mag., Vol.31, pp 2261-2267,1995.
- [HAH88] s: Hahm, C. Calmels, G. Meunier, J.L. Coulomb, *'A Posteriori Error Estimate for Adaptive Finite Element Mesh Generation',* IEEE Trans., Mag., Vol.24, pp 315-317, 1988.
- [HAM81] P. Hammond, *'Energtj Method in Electromagnetism',* Clarendon Press, Oxford, 1981.
- [HAM83] P. Hammond, T.D. Tsiboukis, *'Dual Finite Element Calculations for Static Electric and Magnetic Fields',* IEE, VOL.130, Pt A, pp 105-111, 1983.
- [IKA97] J. Ikâheiniv, K. Forsman, L. Kettumen, *'Adaptive Mesh Generation in* 2D *Magnetostatic Integral Formulations',* IEEE Trans., Mag., Vol.33, pp 1736-1739, 1997.
- [IŒL83] D.W. Kelly, J.P. Gago, O.C. Zienkiewicz, 1. Babuska, *'A Posteriori Error Analysis and Adaptive Proœsses in the Finite Element Method: PartI* - *Error Analysis',* Int. Jour. Num. Met. In Eng., Vol.19, pp 1593-1619,1983.
- [KEL84] D.W. Kelly, 'The Self-Equilibration of Residuals and Complementary A-Posteriori *Error Estimator in the Finite Element Method',* Int. Jour. Num. Met. In Eng., Vol.20, pp 1491-1506,1984.
- [LAD75] P. Ladevèze, *'Comparaison de modèles de milieux continus',* Thèse d'état Paris 6, 1975
- [LAD83] P. Ladevèze, D. Leguillon, *'Error estimate procedure in the finite element method and applications',* SIAM, Journ., Numer., Anal., Vol.20, pp 485-509,1983.
- [LAD86] P. Ladevèze, G. Coffignal, J.P. Pelle, *'Accuracy of Elastoplastic and Dynamic Analysis',* (Eds. Babuska, Zienkiewicz, Gago, Oliveira), J. Wiley, pp 181-203, 1986.
- [LAD91] P. Ladevèze, J.P. Pelle, P. Rougeot, *'Error Estimation and Mesh Optimization for Classical Finite Elements',* Engineering. Computation., VoLS, pp 69-80, 1991.
- [LI93] C. Li, *'Modélisation* 3D *des systèmes électromagnétiques* à *l'aide des formulations duales et complémentaires. Application au maillage auto-adaptatif,* Thèse de Doctorat, Paris 6, 1993.
- [LI94] C. Li, Z. Ren, A. Razek, *'An Approach to Adaptive Mesh Refinement for Three Dimensionnai Eddy Current Computations',* IEEE Trans., Mag., Vol.30, pp.l13-117, 1994.
- [LI95] C. Li, Z. Ren, A. Razek, *'Application of Complementary Formulations and Adaptive Mesh Refinement to Non-Linear Magnetostatic Problems',* IEEE Trans., Mag., Vol.31, pp.1376-1379, 1995.
- [MAR98a] F. Marmin, S. Clénet, P. Bussy, F. Piriou, *'Error Estimator in Linear Magnetostatic*  2D', à paraître dans la revue European Physic Journal 1998.
- [MAR98b] F. Marmin, S. Clénet, P. Bussy, F. *Piriou,'Error Estimation of Finite Element Solution in Non-Linear Magnetostatic* 2D *Problems',* A paraitre dans la revue IEEE, 1998.
- [MAR98c] F. Marmin, S. Clénet, P. Bussy, F. Piriou, *'Influence of Adaptive Meshing on Electromagnetic Torque Calculation',* Electric and Magnetic Fields, 12-15 Mai 1998 à Marseille
- [NAY71] B. Nayroles, *'Quelques applications variationnelles de la théorie des fonctions duales à la mécanique des solides',* Journal de Mecanique, Vol.lO, pp.264-289, 1971.
- [PEN82] J. Penman, J.R. Fraser, *'Complementary and dual energy finite element principles in magnetostatics',* IEEE, Trans., Mag., VOL.18, pp.319-324, 1982.
- [PEN83] J. Penman, J.R. Fraser, 'Dual and complementary energy methods in *electromagnetism',* IEEE, Trans., Mag., VOL.19, pp.2311-2316, 1983.
- [PEN84] J. Penman, J.R. Fraser, *Unified approach to problems in electromagnetism',* lEE, Proc., VOL.131, Pt. A, pp.55-61, 1983.
- [PEN85] J. Penman, M.D. Grieve, *'An Approach to Self-Adaptive Mesh Generation',* IEEE, Trans., Mag., VOL.21, pp.2567-2570, 1985.
- [PEN87] **J. Penman, M.D. Grieve,** *'Self-Adaptive Mesh Generation Technique for the Finite Element Method',* lEE, VOL.134, Pt A, pp.634-649, 1987.
- [PIC85] **A.R. Pinchick, P.P. Silvester,** *'Error Estimation for Automatic Adaptive Finite Element Mesh Generation,* IEEE Trans., Mag., Vol.21, pp.2551-2554, 1985.
- [RAI89] **A. Raizer, G. Meunier, J.L. Coulomb,** *'An Approach for Automatic Adaptive Mesh Refinement in Finite Element Computation of Magnetic Fields',* IEEE Trans., Mag., Vol.25, pp.2965-2967, 1989.
- [RAI91] **A. Raizer,** *'Maillage auto-adaptatif dans les logiciels de calcul de champ électromagnétique bidimensionnel et tridimensionnel',* Thèse de Doctorat de l'INPG, 1991.
- [REM95] **J.F. Remacle, P. Dular, A.Genon, W. Legros,** *'Error Estimation and Mesh Optimisation Using Error in Constitutive Relation for Electromagnetic Field computations',* IEEE Trans., Mag., Vol.31, pp.3587-3589, 1995.
- [REM97] **J.F. Remacle,** *'Estimation d'erreur dans la modélisation par éléments finis des champs*  électromagnétiques: Application à l'optimisation de maillages', Thèse de Doctorat de l'Université de Liège, 1997.
- [REN97] **Z. Ren,** *'Contribution à la modélisation des systèmes électromagnétiques tridimensionnels; Etude des formulations duales. Modélisation des systèmes électromagnétique - mécanique couplés',* Rapport d'habilitation, Paris Sud, 1997.
- [RIK88a] **J. Rikabi, C.F. Bryant, E.M. Freeman,** *'Error-Based Derivation of Complementan; Formulations for the Eddy Current Problem',* lEE, VOL.135, Pt A, pp.208-216, 1988.
- [RIK88b] **J. Rikabi, C.F. Bryant, E.M. Freeman,** *'An error based approach to complementan; formulations of static fields solutions',* Int. Jour. Num. Met. In Eng., Vol.26, pp.1963-1987, 1988.
- [ROU89] **P. Rougeot,** *'Sur le contrôle de la qualité des maillages éléments finis',* Thèse, Paris 6, 1989.
- [SHE85] **M.S. Shephard,** *'Automatic and Adaptive Mesh Generation',* IEEE Trans., Mag., Vol.21, 1985.
- [V AN93] **M.G. Vanti, A. Raizer, J.P.A. Bastos,** *'A Magnetostatic* 2D *Comparison of Local Error Estimators in FEM',* IEEE Trans., Mag., Vol.29, pp.1902-1905, 1993.
- [ZEN92] **L.F. Zen, N.E. Wiberg, L. Bemspang,** *'An Adaptive Finite Element Procedure for*  2D *Dynamic Transient Analysis Using Direct Integration',* Int. Jour. Num. Met. In Eng., Vol.34, pp.997-1014, 1992.
- [ZIE87] O.C. Zienkiewicz, **J.Z. Zhu,** *'A Simple Error Estimator and Adaptive Procedure for Practical Engineering Analysis',* Int. Jour. Num. Met. In Eng., Vol.24, pp.337-357, 1987.
- [ZIE92a] O.C. Zienkiewicz, **J.Z. Zhu,** *'The Superconvergent Patch Recovery and a Posteriori Error Estimates. Part 1: The Recovery Technique, Int. Jour. Num. Met. In Eng.,* Vol.33, pp.1331-1364, 1992.
- [ZIE92b] O.C. Zienkiewicz, **J.Z. Zhu,** *'The Superconvergent Patch Recovery and a Posteriori Error Estimates. Part* 2: *Error Estimates and Adaptivity',* !nt. Jour. Num. Met. In Eng., Vol.33, pp.1365-1382, 1992.

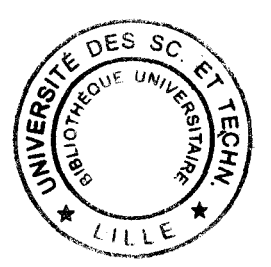